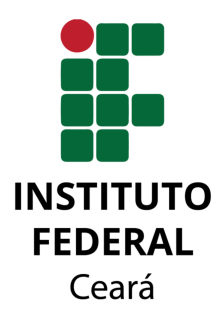

## INSTITUTO FEDERAL DE EDUCAÇÃO, CIÊNCIA E TECNOLOGIA DO CEARÁ PROGRAMA DE PÓS-GRADUAÇÃO EM ENERGIAS RENOVÁVEIS

Darlan Almeida Barroso

Desenvolvimento de sistema de visão computacional para medição automática de espessura de camada seca de tinta em pás eólicas

> Maracanaú, Ceará 2022

#### Darlan Almeida Barroso

Desenvolvimento de sistema de visão computacional para medição automática de espessura de camada seca de tinta em pás eólicas

> Dissertação apresentada ao Programa de Pósgraduação em Energias Renováveis do Instituto Federal de Educação, Ciência e Tecnologia do Ceará como requisito parcial para a obtenção do título de mestre em energias renováveis. Área de concentração: Energias Renováveis. Orientador: Prof. Dr. Auzuir Ripardo de Ale-

> xandria Coorientador: Prof. Dr. Edson Cavalcanti

> Neto

Maracanaú, Ceará

2022

Dados Internacionais de Catalogação na Publicação Instituto Federal do Ceará - IFCE Sistema de Bibliotecas - SIBI Ficha catalográfica elaborada pelo SIBI/IFCE, com os dados fornecidos pelo(a) autor(a)

B277d Barroso, Darlan Almeida.

 Desenvolvimento de sistema de visão computacional para medição automática de espessura de camada seca de tinta em pás eólicas / Darlan Almeida Barroso. - 2022. 90 f. : il. color.

 Dissertação (Mestrado) - Instituto Federal do Ceará, Mestrado em Energias Renováveis, Campus Maracanaú, 2022.

 Orientação: Prof. Dr. Auzuir Ripardo de Alexandria. Coorientação: Prof. Dr. Edson Cavalcanti Neto.

 1. Visão computacional. 2. Pás de aerogeradores. 3. Análise automática de imagens. 4. Espessura seca de tinta. I. Titulo.

CDD 620.91

#### DARLAN ALMEIDA BARROSO

## DESENVOLVIMENTO DE SISTEMA DE VISÃO COMPUTACIONAL PARA MEDIÇÃO AUTOMÁTICA DE ESPESSURA DE CAMADA SECA DE TINTA EM PÁS EÓLICAS

Dissertação submetida à Coordenação do Curso de Pós-graduação em Energias Renováveis do Instituto Federal de Educação, Ciência e Tecnologia do Ceará, como requisito parcial para a obtenção do título de Mestre em Energias Renováveis, área de concentração Energias Renováveis.

Aprovada em  $\_\_\_\_\_\_\_\$ 

#### BANCA EXAMINADORA

Prof. Dr. Auzuir Ripardo de Alexandria (Orientador) Instituto Federal de Educação, Ciência e Tecnologia do Ceará – IFCE

Prof. Dr. Edson Cavalcanti Neto (Coorientador)

Universidade Federal do Ceará-UFC

Prof. Dr. Francisco Frederico dos Santos Matos Instituto Federal de Educação, Ciência e Tecnologia do Ceará – IFCE

Prof. Dr. Glendo de Freitas Guimarães Instituto Federal de Educação, Ciência e Tecnologia do Ceará-IFCE

Dedico este trabalho aos meus pais, à minha irmã, à minha esposa e ao meu filho.

# Agradecimentos

Agradeço primeiramente ao Laboratório de Ensaios Mecânicos, pela disponibilização de todos os equipamentos e materiais de consumo necessários para o desenvolvimento da pesquisa.

Ao meu orientador Prof. Dr. Auzuir Ripardo de Alexandria, pela confiança e orientação neste trabalho.

Ao membros da banca examinadora Prof. Dr. Francisco Frederico dos Santos Matos, Edson Cavalcanti Neto que se dispuseram e dedicaram seu tempo na leitura e realização das considerações.

Ao Programa de Pós Graduação em Energias Renováveis - PPGER - do Instituto Federal de Educação, Ciência e Tecnologia do Ceará.

"Eu nunca perco. Ou eu ganho, ou aprendo! " (Nelson Mandela)

# Resumo

A busca por fontes renováveis de geração de energia faz com que o mercado de energia eólica esteja em constante expansão nos últimos anos. As pás são consideradas os principais componentes no projeto de um aerogerador e têm a função de capturar a energia eólica e, posteriormente, convertê-la em energia rotacional no eixo do aerogerador. As enormes estruturas que compõem as pás dificultam a fabricação e inspeção, e isso leva à busca por m´etodos inovadores capazes de melhorar a qualidade do produto. A literatura apresenta alguns sistemas que foram desenvolvidos, porém, com aplicações limitadas à inspeções durante a operação de pequenas turbinas eólicas, propondo apenas soluções corretivas para defeitos superficiais. Este trabalho propõe a aplicação de um sistema de inspeção automática para controle dimensional e de qualidade de pás de aerogeradores em ambiente fabril, por meio de Visão Computacional. A motivação principal deste trabalho se relaciona com a necessidade de modernização dos sistemas de medição e inspeção das pás eólicas em ambiente fabril. O sistema proposto é aplicado na análise de imagens capturadas durante o processo de medição de espessura de tinta seca do revestimento de proteção das pás. A medição da espessura é realizada logo após o processo de pintura das pás e dentro do ambiente fabril. Para o desenvolvimento do sistema são utilizadas técnicas de Processamento Digital de Imagens com o uso da linguagem de programação Python na versao 3.7, por meio da interface de desenvolvimento PyCharm. Um banco de 151 imagens  $\acute{e}$  avaliado e seus resultados são apresentados e discutidos. Os resultados são analisados para avaliar o desempenho do sistema na melhoria do processo de medição, quanto a confiabilidade e exatidão. A principal contribuição deste trabalho é o desenvolvimento do sistema de análise automática das imagens, capaz de realizar a medição da espessura de tinta seca aplicada em pás eólicas com um percentual de acerto de  $97,35\%$  quando comparado com o padrão ouro e considerando um erro admissível de até 5 % para o processo de pintura de pás eólicas. O sistema desenvolvido demonstra melhoria na confiabilidade das medições e redução no tempo necessário para execução, com possibilidade de uso da mão de obra disponível para refinamento do processo.

Palavras-chaves: Visão Computacional; Pás de aerogeradores; Análise automática de imagens; Espessura de tinta seca

# Abstract

The search for renewable energy sources makes the wind energy market constantly expanding in recent years. The blades are considered the main components in the design of a wind turbine and they have the function of capturing wind energy and later converting it into rotational energy on the axis of the wind turbine. The huge structures that make up the blades make manufacturing and inspection difficult and this leads to the search for innovative methods capable of improving product quality. This work proposes the application of an automatic inspection system for dimensional and quality control of wind turbine blades in a factory environment through Computer Vision. The motivation of this work is related to the need to modernize the measurement and inspection systems of wind blades in a factory environment. The literature presents some systems that were developed, however, with applications limited to inspections during the operation of small wind turbines, proposing only corrective solutions for surface defects. The proposed system is applied in the evaluation of images captured during the process of measuring the dry paint thickness of the protective coating of the blades. The thickness measurement is performed right after the blades painting process and inside the factory environment. For the development of the system, Digital Image Processing techniques are used with the use of the Python programming language in version 3.7, through the PyCharm development interface. A bank of 151 images is evaluated and their results are presented and discussed. The results are analyzed to evaluate the performance of the system in improving the measurement process, in terms of reliability and accuracy. The main contribution of this work is the development of an automatic image analysis system, able to measure the thickness of dry paint applied to wind blades with an accuracy percentage of 97.35 % when compared to the gold standard and considering an admissible error of up to 5  $\%$  for the wind blade painting process. The developed system demonstrates an improvement in the reliability of measurements and a reduction in the time required for execution, with the possibility of using available labor to refine the process.

Key-words: Computer Vision; Wind turbine blade; Automatic image analysis; Dry paint thickness

# Lista de ilustrações

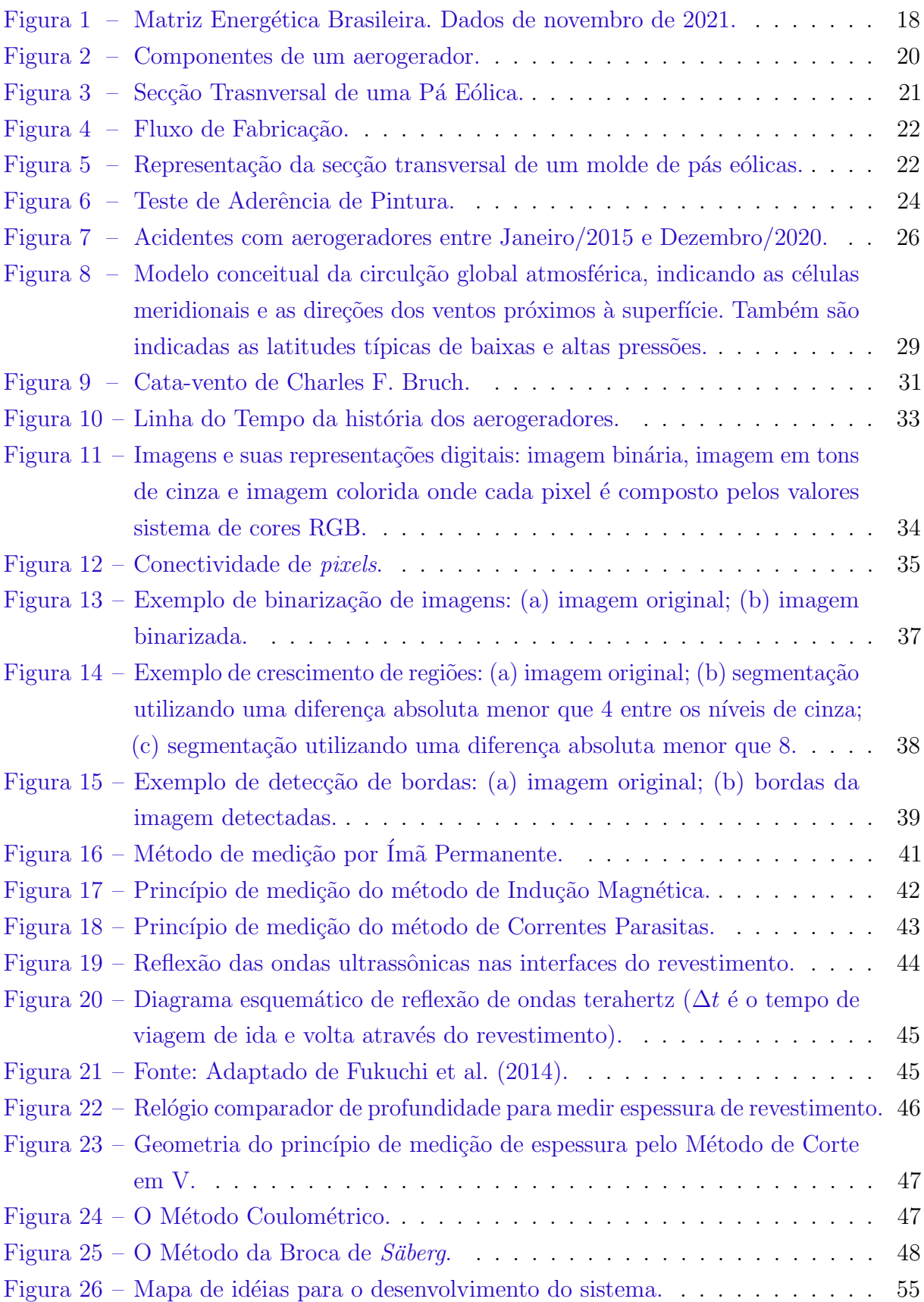

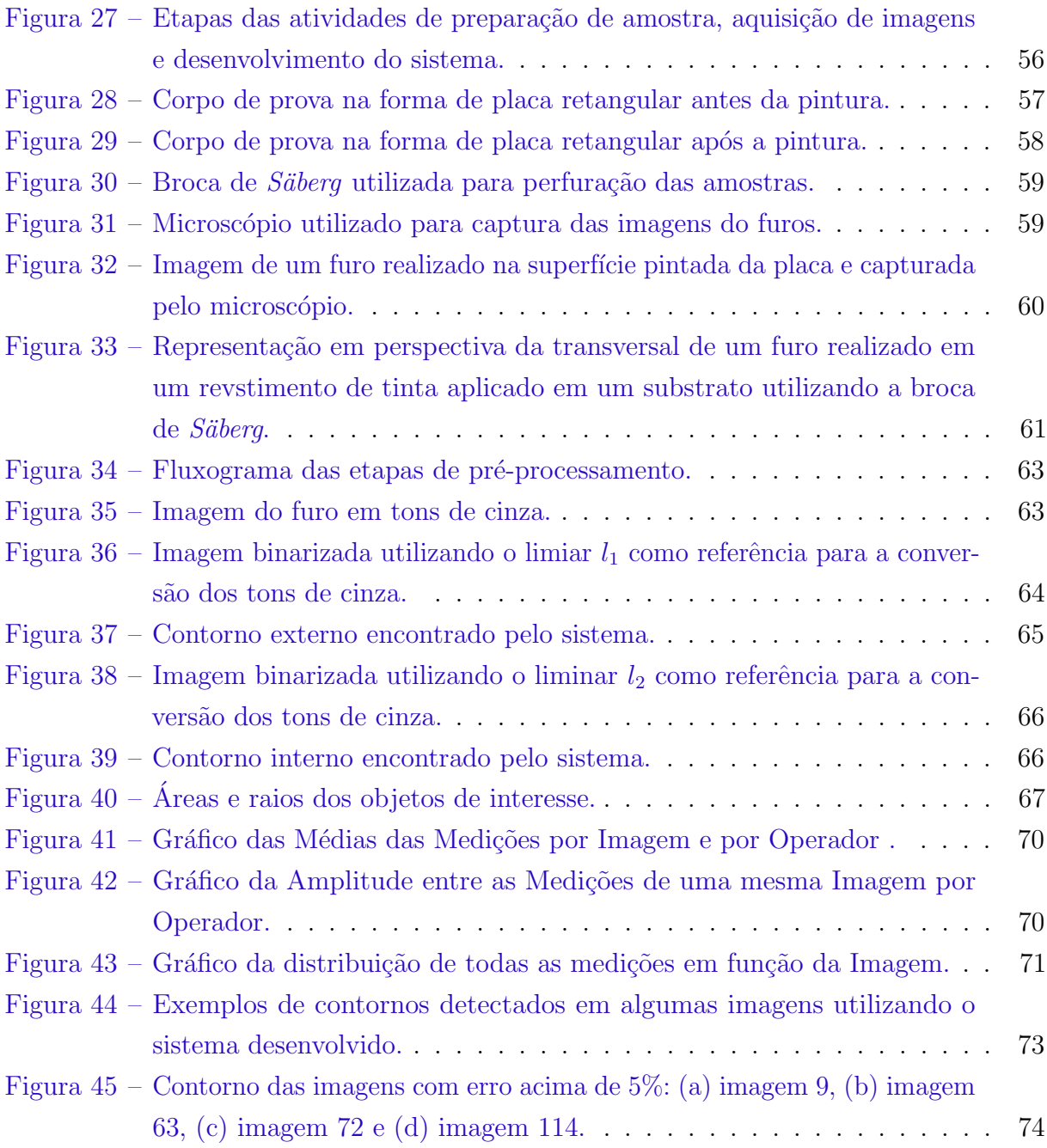

# Lista de tabelas

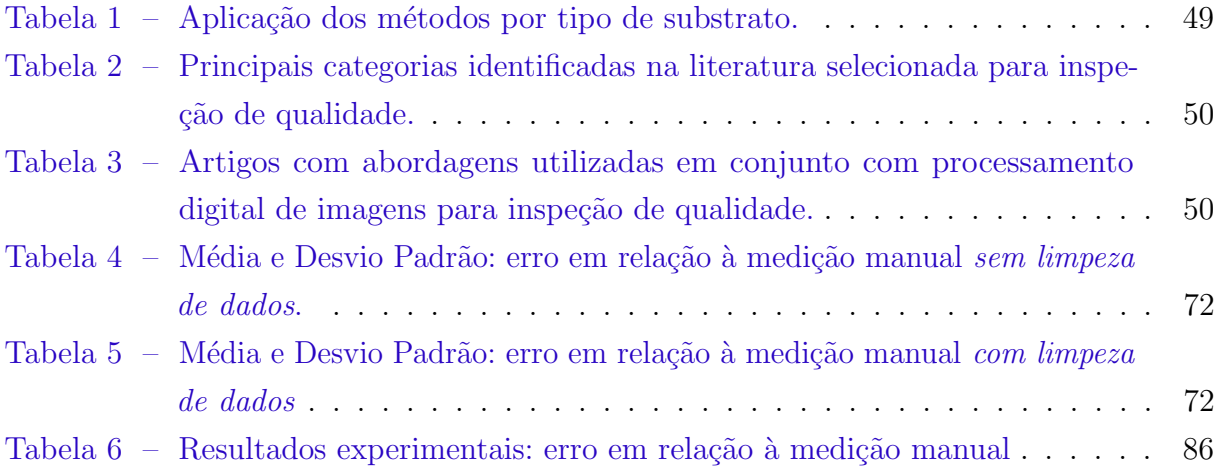

# Lista de abreviaturas e siglas

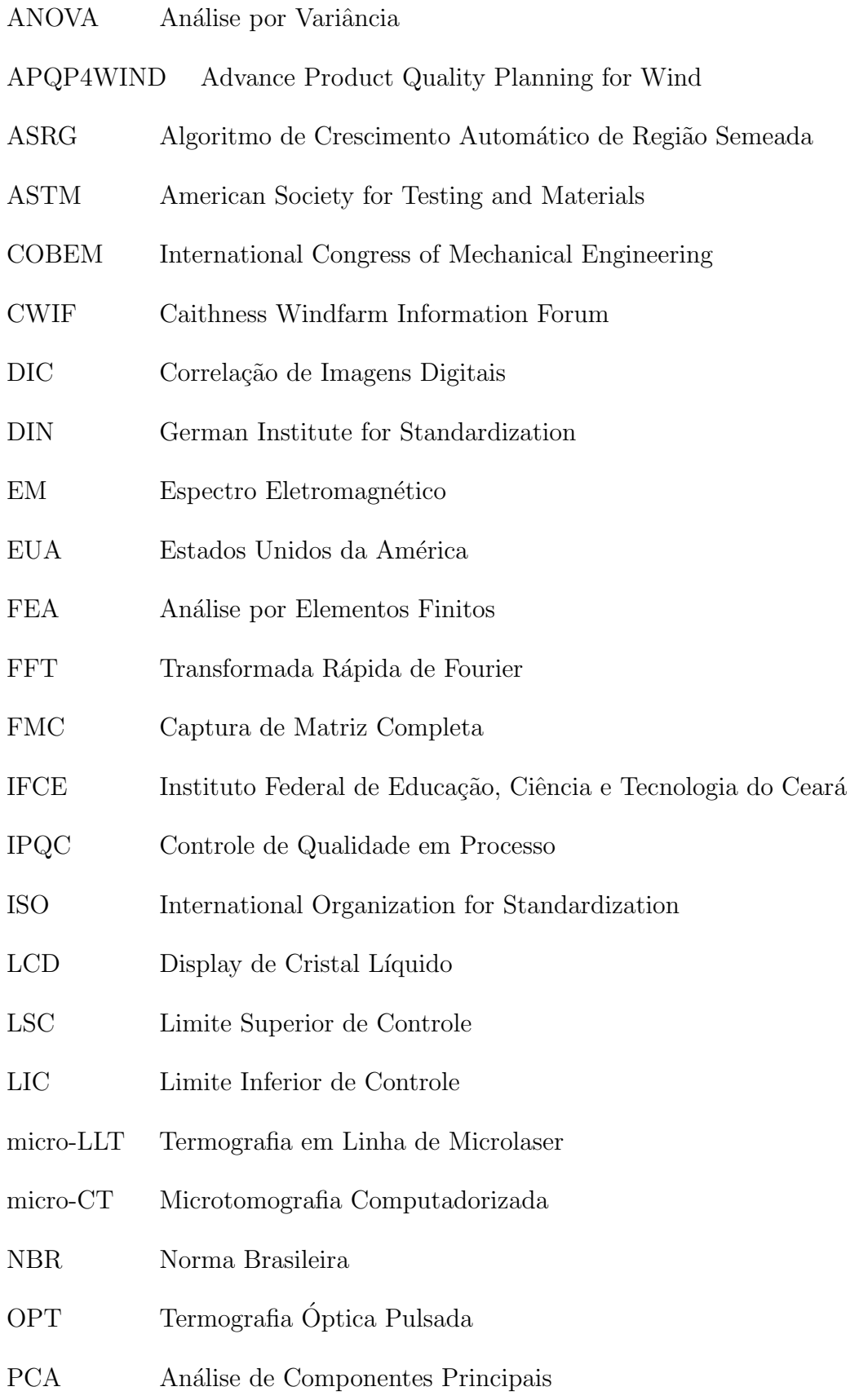

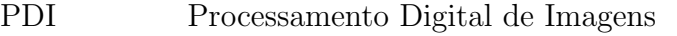

- PPGER Programa de Pós-graduação em Energias Renováveis
- PRFC Plástico Reforçado com Fibra de Carbono
- RGB Red-Green-Blue
- SNRs Taxas de Ruído de Sinal
- TC Tomografia Computadorizada
- TFM Método de Focagem Total
- TSR Reconstrução de Sinal Termográfico
- UD Unidirecional
- UPI Imagem de Propagação Ultrassônica
- 2D Duas Dimensões
- 3D DIC Correlação de Imagens Digitais Tridimensionais
- 3DPT) Rastreamento de Pontos Tridimensionais
- 3D Três Dimensões

# Lista de símbolos

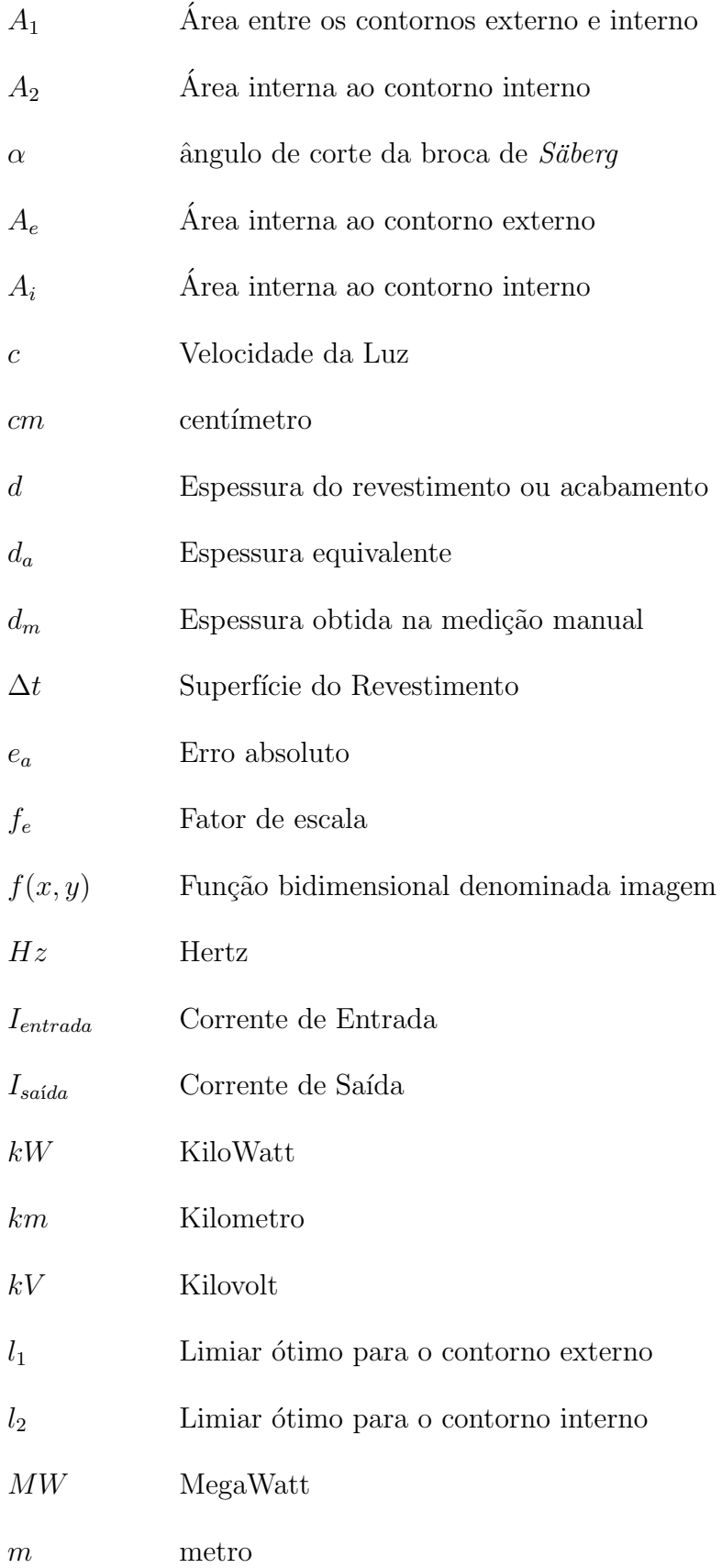

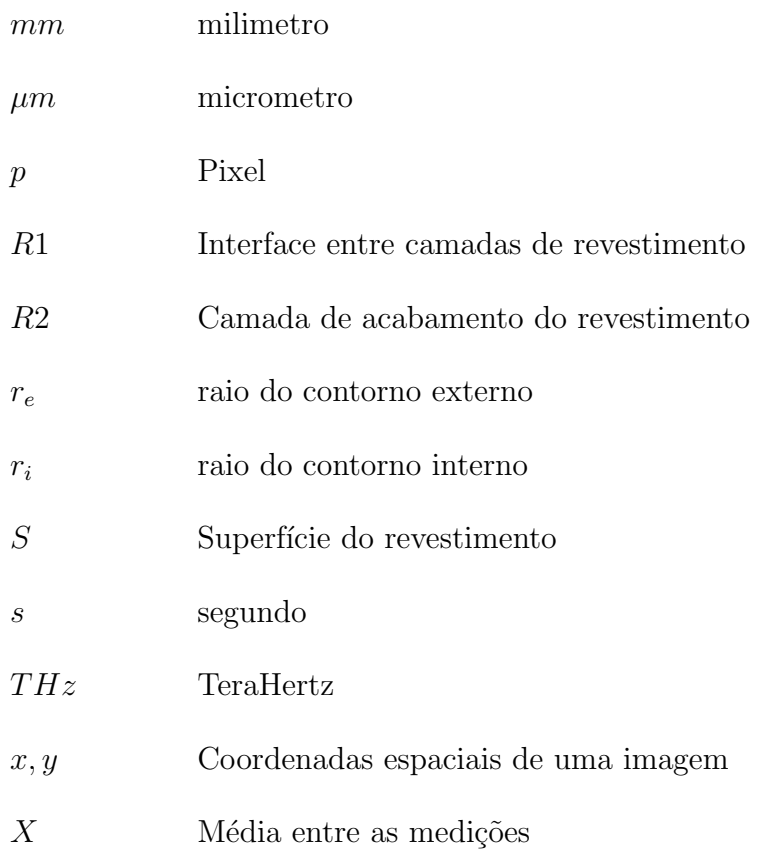

# Sumário

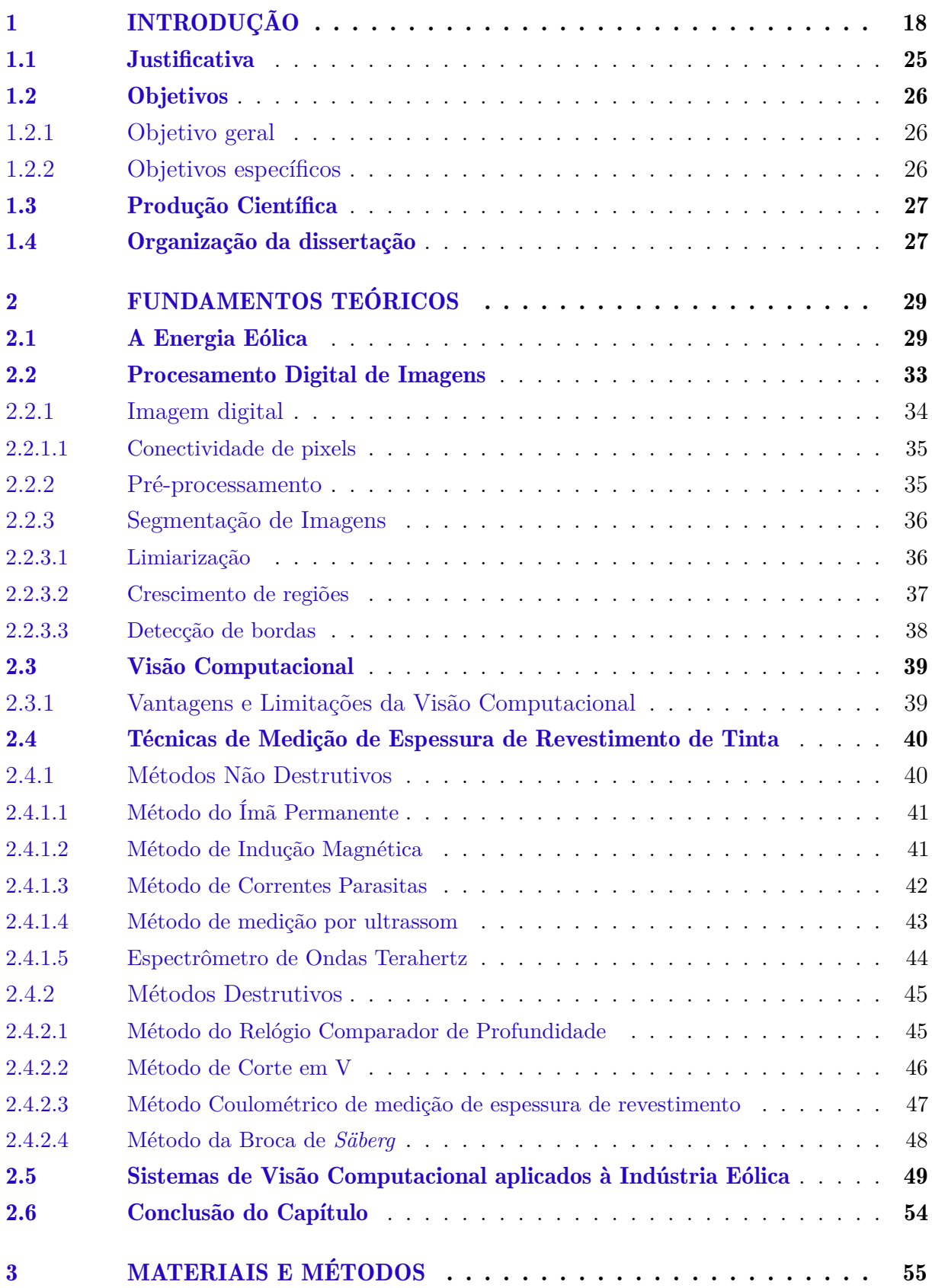

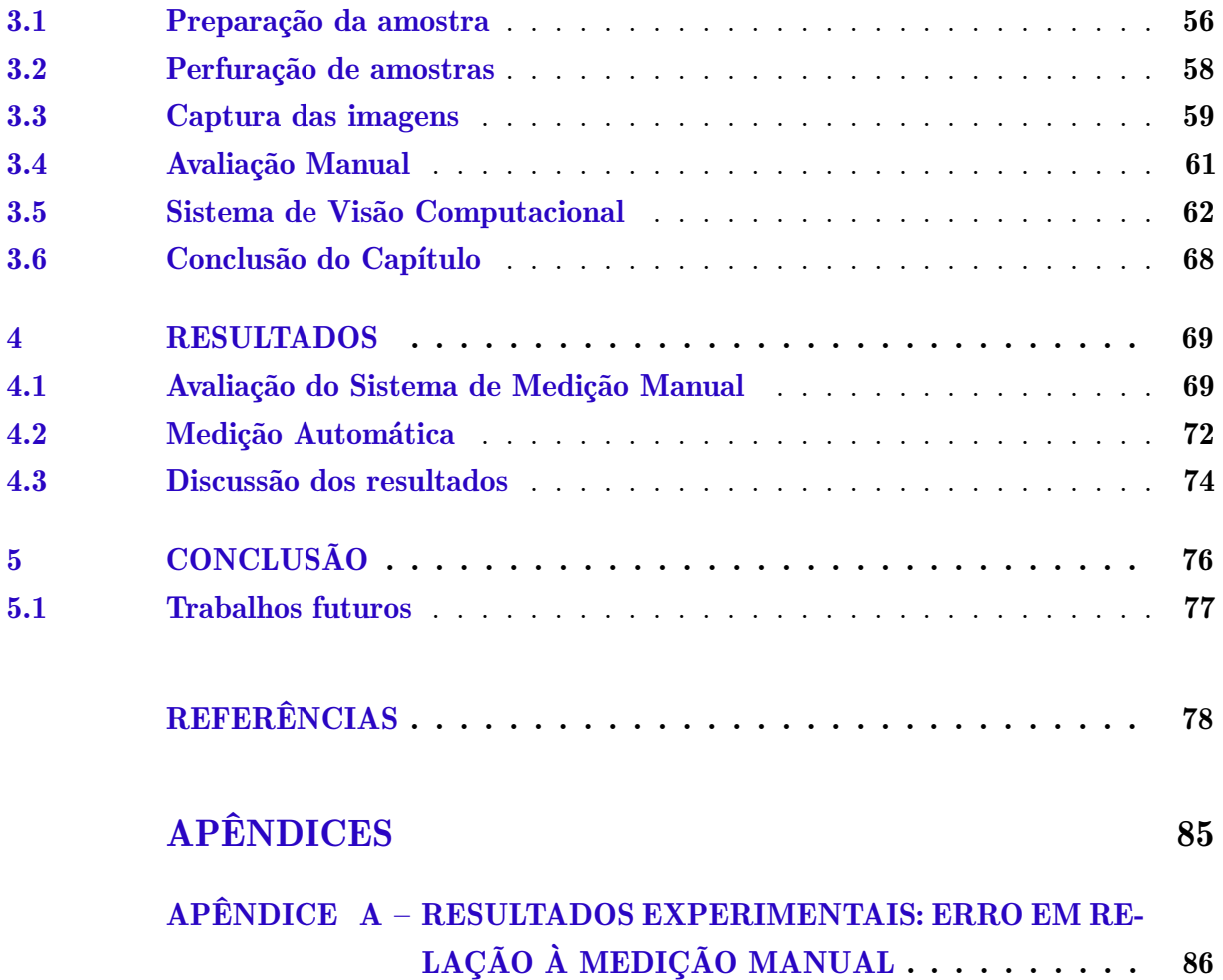

# 1 Introdução

A Energia Elétrica é um bem necessário à população, seja para uso residencial, comercial ou industrial. Trata-se de um serviço público indispensável e a interrupção do seu fornecimento é bastante prejudicial para a sociedade como um todo.

Como a sociedade humana vem cada vez mais elevando o consumo energético, ao longo de sua subsistência, diversos processos de armazenamento, transformação e transporte de energia foram desenvolvidos. Para Reges et al. (2015), a partir deste crescimento, surge à necessidade em diminuir a dependência dos combustíveis fósseis. Além disso, a preferência por fontes de energia que não poluem, tem levado à busca de novas técnicas e processos que melhorem o rendimento da produção destas fontes de energia.

Diversos estudos voltados para a conversão de energia de fontes inesgotáveis, como o vento e o sol, em energia el´etria, tornam poss´ıvel o desenvolvimento de novas tecnologias que por sua vez minimizam os custos e tornam as energias renováveis cada vez mais acessíveis. Segundo dados de novembro de 2021 da Infovento (2021), a geração de energia eólica no Brasil já é responsável pelo fornecimento de 11,1 % da energia elétrica consumida pela população brasileira, conforme ilustrado na Figura 1.

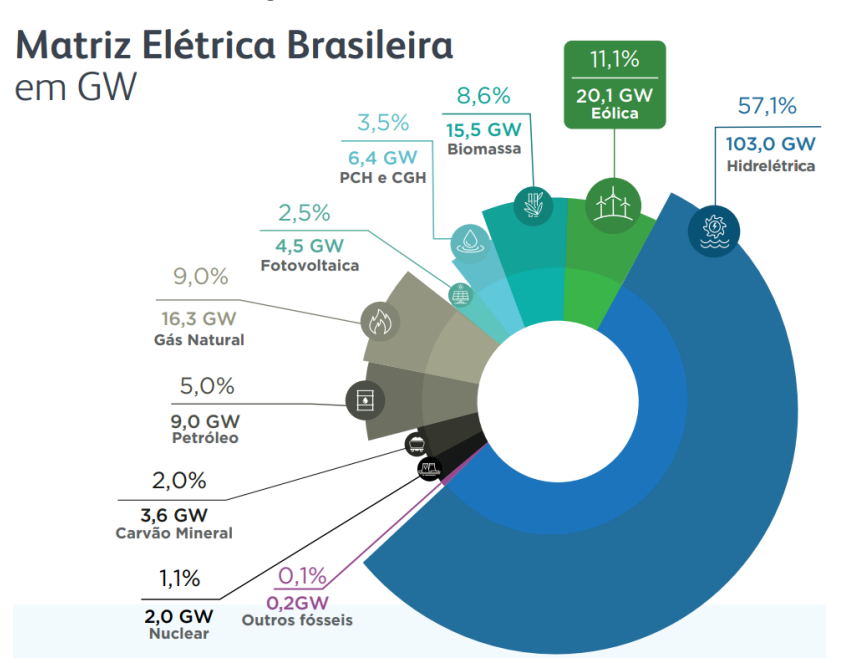

Figura 1 – Matriz Energética Brasileira. Dados de novembro de 2021.

Fonte: Adaptado de Infovento (2021).

A energia elétrica proveniente do vento é gerada por meio das turbinas eólicas, também conhecidas como aerogeradores, em que a força do movimento do ar é captada pelas pás. Essas turbinas estão conectadas aos geradores elétricos, que são acionados

quando as pás são acionadas pelo vento (ABRANTES, 2014).

A demanda por energia eólica aumenta rapidamente à medida que o mundo busca fontes renováveis de eletricidade. Para atender o interesse das companhias elétricas e atingir otimização de projeto, são desenvolvidas turbinas cada vez maiores, com pás que chegam a ter mais de 100 metros de comprimento, com o objetivo de atingir a relação tamanho x potência ideal. A atual geração de turbinas eólicas maiores e mais potentes tem uma tarefa exigente: suportar forças extremas sem deixar de produzir energia de forma confiável com a maior vida útil possível, e os materiais são determinantes para o desempenho dessas estruturas. Esses devem combinar resistência e leveza com a capacidade de serem projetados de forma precisa, de acordo com os padr˜oes exigidos (SERRANO-GONZALEZ; ´ LACAL-ARÁNTEGUI, 2016).

A concorrˆencia dentre os fabricantes de aerogeradores aumenta a cada momento, e para que se mantenham competitivos, estes produtores buscam n˜ao somente investimentos tecnológicos como também melhoria de seus processos produtivos, a fim de aumentar a qualidade de seus produtos e reduzir seus custos operacionais. Nota-se nas ind´ustrias e montadoras em geral, que as inovações dos produtos e dos processos produtivos, têm demonstrado oportunidades de melhorias contínuas, em relação aos novos conceitos e concepções de mercado (DALIA, 2013).

A operação e rendimento dos aerogeradores está diretamente relacionada a uma fabricação e inspeção regular das pás (DENHOFA et al., 2019).

As consequências de falhas em pás de aerogeradores incluem perda de capital significativa, tempo de inatividade inesperado e riscos ambientais (WANG; ZHANG; LUO, 2019).

Analisando o conceito da conversão de energia e conforme definido por Winter e Segalovich (2018), as pás possuem a função de capturar a energia eólica e então convertê-la em energia rotacional no eixo do aerogerador. Portanto, a forma construtiva de uma pá influencia diretamente no rendimento do sistema, podendo ser considerado o componente que melhor representa um sistema eólico. As pás são ocas e feitas de fibras de carbono ou vidro, conectadas ao eixo principal por meio do rotor. Algumas possuem controles integrados à sua estrutura, responsáveis pelo posicionamento do perfil aerodinâmico com relação ao vento, cujo objetivo é capturar o máximo possível de energia sem danificar o equipamento. Winter e Segalovich (2018) concluem que, durante o projeto, alguns importantes pontos devem ser levados em consideração: a resistência das pás, sua tendência a defletir sob a carga, a frequência natural de vibração e a resistência desta à fadiga. Os componentes de um aerogerador podem ser visualizados na Figura 2.

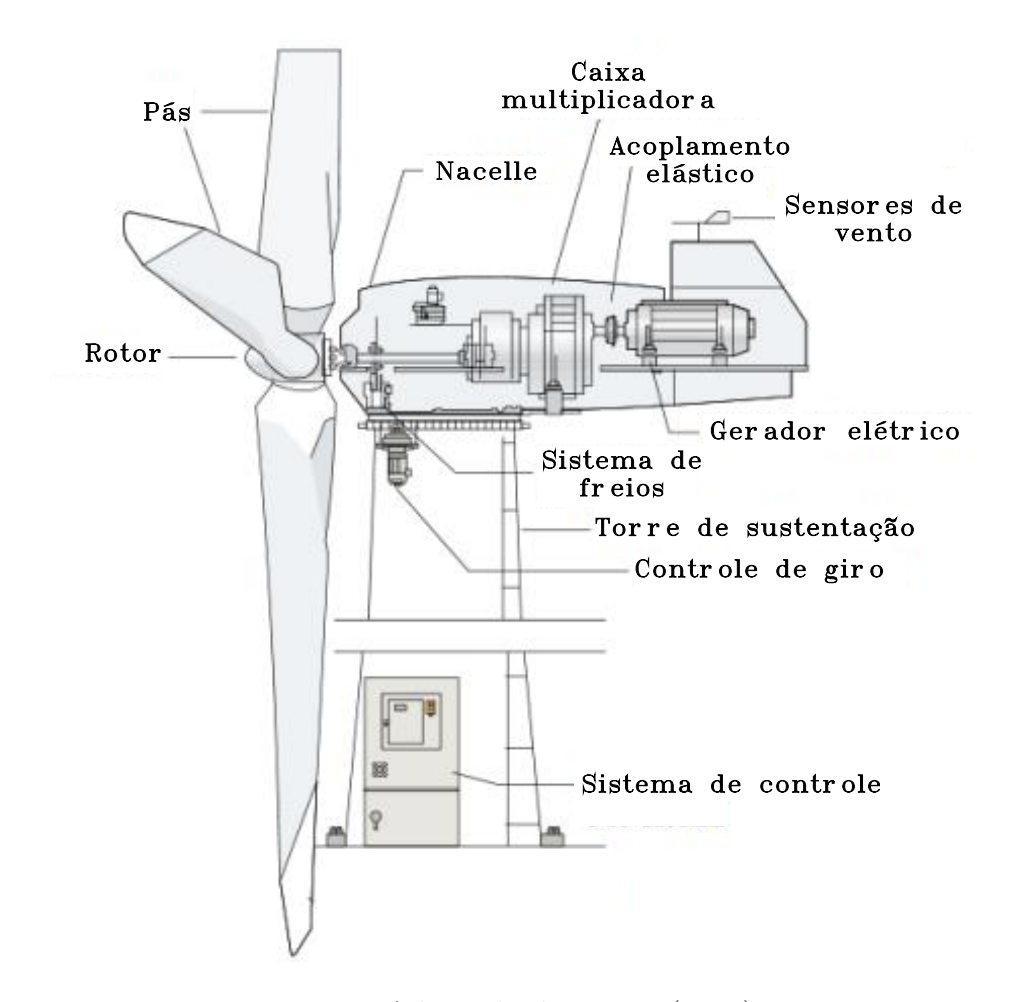

Figura 2 – Componentes de um aerogerador.

Fonte: Adaptado de UFPE (2000).

As principais partes de uma pá são as cascas e as almas. As cascas são peças fabricadas normalmente em fibra de vidro, fibra de carbono e resina. As cascas são coladas uma sobre a outra pelos seus bordos e são conhecidas como casca pressão e casca sucção. As almas são estruturas longitudinais fabricadas normalmente em fibra de vidro e resina e possuem função estrutural. As almas são posicionadas e coladas entre as cascas reforçando a fixação entre as mesmas (GENTRY et al., 2020). As almas principal e secundária e as casas pressão e sucção são mostradas na Figura 3.

A fabricação de uma pá eólica inicia com o desenvolvimento de um projeto em conformidade com os parâmetros técnicos de engenharia conhecidos e com as normas e leis vigentes da região ou país onde o equipamento deve ser instalado. Após o desenvolvimento do projeto é realizada a modelagem 3D e simulação para validação do modelo, e em seguida a fabricação dos protótipos. Após a fabricação dos protótipos são realizados diversos ensaios de resistência, análise de vibração, comportamento aerodinâmico, deflexão, e após a validação de todos os testes necessários o componente é liberado para produção em série  $(MARIN; RODRÍGUEZ, 2019).$ 

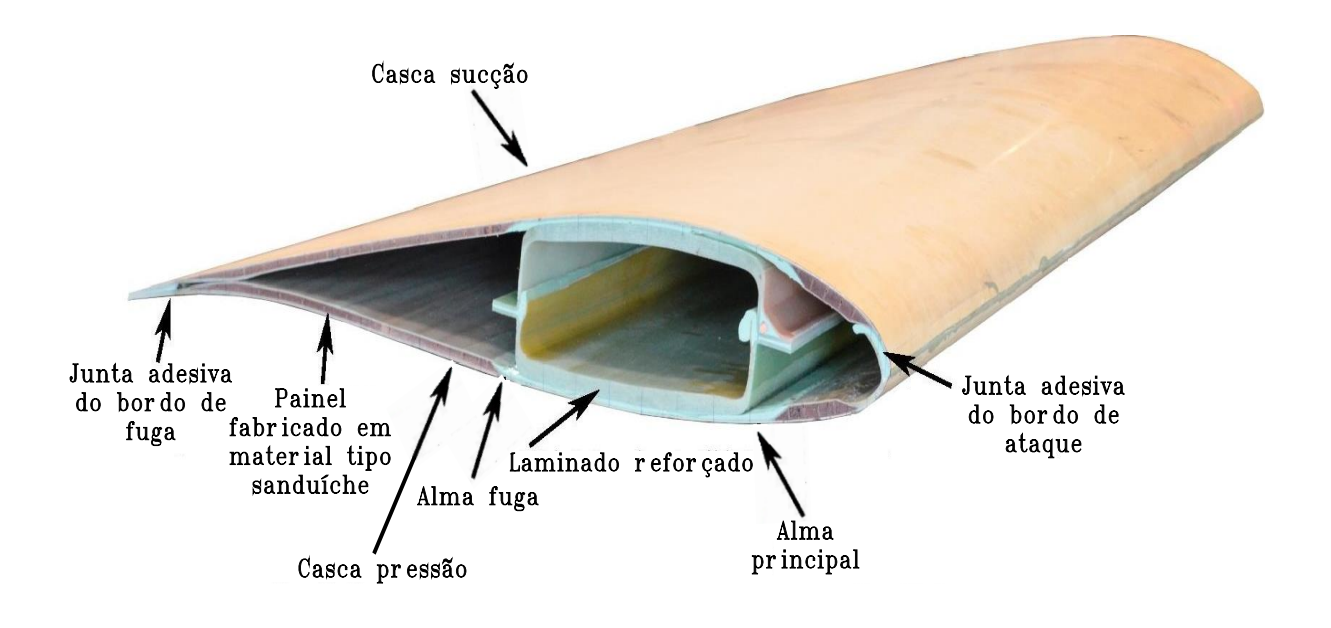

Figura 3 – Secção Trasnversal de uma Pá Eólica.

Fonte: Adaptado de Lahuerta, Koorn e Smissaert (2018).

A produção em série das pás normalmente é terceirizada, e o desenvolvedor ou fabricante do aerogerador, ou seja, a empresa que leva seu nome no produto final, costuma exigir da empresa que fabricará as pás o seguimento de um método que é estruturado e estabelecido para garantir o atendimento do n´ıvel de qualidade especificado no projeto. Este método é conhecido como APQP4WIND cuja sigla significa Planejamento Avançado da Qualidade do Produto e é voltado para a industria eólica (GROUP, 2019). O desenvolvimento deste m´etodo foi bancado por grandes produtores de aerogeradores como a Vestas Wind Systems, Goldwind, Siemens Gamesa Renewable Energy, Nordex Group e GE Renewable Energy (VESTAS, 2022; GOLDWIND, 2022; SIEMENS GAMESA, 2022; NORDEX SE, 2022; GE RENEWABLE ENERGY, 2022). Para atender as especificações de projeto e o método citado anteriormente, é elaborado um documento conhecido como plano de controle, cujo objetivo é orientar o setor de controle de qualidade da empresa sobre todos os itens que devem ser inspecionados bem como as especificações de projeto e o meio de inspeção de cada item.

O primeiro passo para a produção da pá é a montagem dos moldes, que normalmente ´e realizada pelo desenvolvedor ou fabricante do aerogerador ou por um terceiro contratado especificamente para este fim. Cada casca e cada alma tem o seu molde específico e os moldes das cascas são montados um do lado do outro e são interligados por um sistema que realiza o movimento de um dos moldes de forma a executar a operação de fechamento de um molde sobreposto ao outro.

Com os moldes prontos, os materiais que compõem as cascas e almas da pá são

acomodados sobre a superfície dos moldes e em seguida é realizado o processo de infusão da resina epoxi sobre as camadas de tecido de fibra de vidro ou carbono e demais materiais especificados no projeto para criar uma malha forte e flexível. Esse método possui inúmeras vantagens, mas é vulnerável a vários modos de falha, como desgaste nos moldes, embalagem incorreta da fibra de vidro, deslizamento da fibra de vidro e tratamentos pós-moldagem. Esses modos de falha podem afetar a geometria final da superfície de uma pá, afastando-a do projeto otimizado pretendido, com vida útil reduzida e geração de energia comprometida. A inspeção da qualidade da superfície é usada para garantir que as especificações da pá sejam cumpridas e para identificar as causas dos defeitos e reduzir ou até eliminar do processo. Um exemplo de fluxo de processo de fabricação de pás é mostrado na Figura 4.

Figura  $4$  – Fluxo de Fabricação.

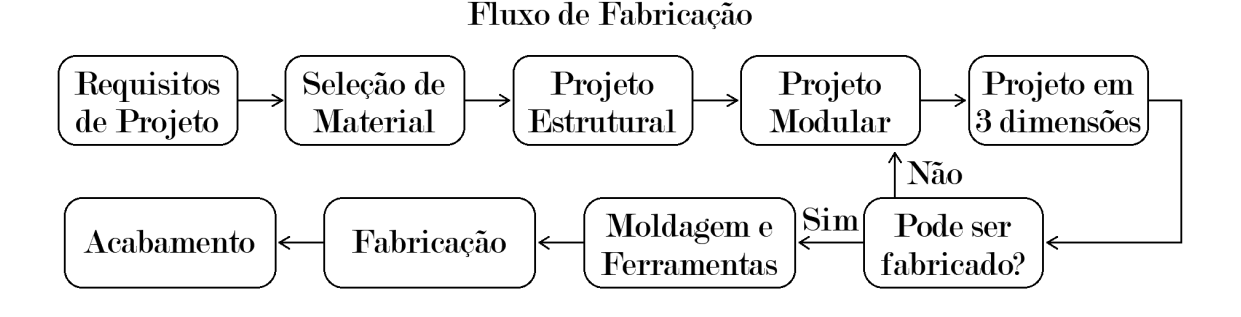

Fonte: Adaptado de Sivamani et al. (2020).

Ap´os finalizada a infus˜ao e cura da resina, as cascas s˜ao reservadas e as almas s˜ao desmoldadas e em seguida s˜ao posicionadas e coladas sobre uma das cascas. Com a cura do processo de colagem das almas sobre uma das cascas, é executado o processo de fechamento dos moldes e como consequencia, a colagem das cascas pelos bordos e a colagem das almas na outra casca. Durante todas as etapas de colagem das cascas e das almas são realizados ensaios não destrutivos para verificar falhas de colagem com aplicação ensaios por termografia ou ultrassom. A sequência de fechamento do molde é mostrada na Figura 5.

Figura 5 – Representação da secção transversal de um molde de pás eólicas.

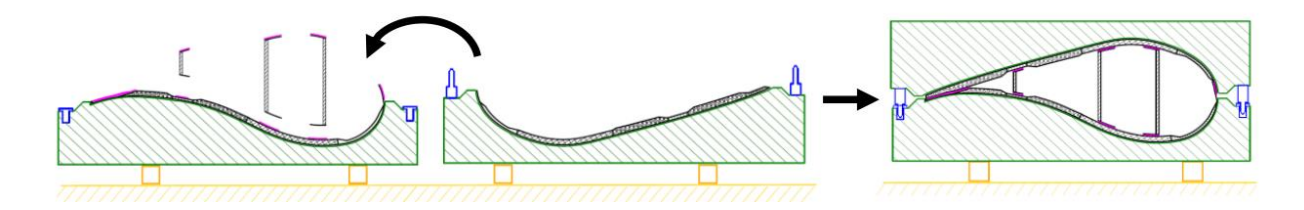

Fonte: Adaptado de Lauter, Jaquemotte e Pantelelis (2017).

Após a inspeção de todos os componentes durante os processos de infusão e colagem, a pá é desmoldada por completo e em seguida passa por novas inspeções de qualidade para ser liberada para as etapas de rebarbação, lixamento, pintura, e entre cada uma destas etapas seguintes ocorrem inspeções para validar cada etapa em conformidade com as especificações de projeto. Após ser verificado o peso da pá, é constituído um grupo de 3 pás com pesos iguais, para que isso seja possível é realizado o balanceamento entre as pás. Cada conjunto de 3 pás aerodinamicamente compatíveis deverá ser montado no mesmo aerogerador (PINHO et al., 2008).

As enormes estruturas que compõem as pás dificultam bastante a sua construção, e, portanto, requerem um controle de qualidade eficiente que garanta uma fabricação dentro dos requisitos de projeto (WATSON et al., 2019).

Uma forma de controlar a qualidade do produto é realizando a inspeção visual, que consiste em um m´etodo de ensaio n˜ao destrutivo que pode ser utilizado em qualquer momento durante a produção de uma peça ou equipamento, possibilitando a identificação de defeitos de fabricação e a rejeição imediata do produto ou a separação para reparo. Apesar de ser um excelente recurso, realizar o controle da qualide de uma pá utilizando predominantemente a inspeção visual, faz com que a qualidade dependa essencialmente das pessoas que a fabricam (GUPTA et al., 2021).

Durante a fabricação das pás podem ocorrer diversos tipos de defeitos, dentre eles os superficiais. Geralmente, os defeitos superficiais ocorrem em dois momentos distintos do processo de fabricação. No primeiro momento os defeitos se originam dos vários tratamentos de superfície pelos quais a pá é submetida. Exemplos são orifícios, rachaduras, degraus etc., os quais podem impedir o fluxo de ar laminar e criar eros˜ao superficial danosa. No segundo momento, os defeitos são introduzidos durante o processo de moldagem e vistos como desvios na trajetória da superfície em relação ao projeto, causando elevação superficial. Ambos os tipos de defeitos são mais devastadores se posicionados no bordo de ataque das pás, pois trata-se da região que recebe os maiores esforços oriundos da ação do vento, e consequentemente, uma maior erosão (MÁRQUEZ; CHACÓN, 2020).

Para Zhang et al. (2015), a erosão pluvial é uma ameaça considerável à integridade mecânica das pás, e conclui que para reduzir os dispendiosos reparos de manutenção das pás e evitar períodos fora de serviço, são necessários revestimentos de pás bem dimensionados e absorventes de energia para proteger o substrato da erosão da chuva.

Para comprovar a resistência do revestimento, é realizado um teste de aderência, conforme ilustrado na Figura 6, que consiste em um ensaio para medir a resistência mecânica à tração de um revestimento. A amostra é submetida a tensões crescentes até que ocorra a ruptura. Este ensaio é definido pelas normas técnicas ASTM D4541-02 (2010) e ISO 4624 (2016).

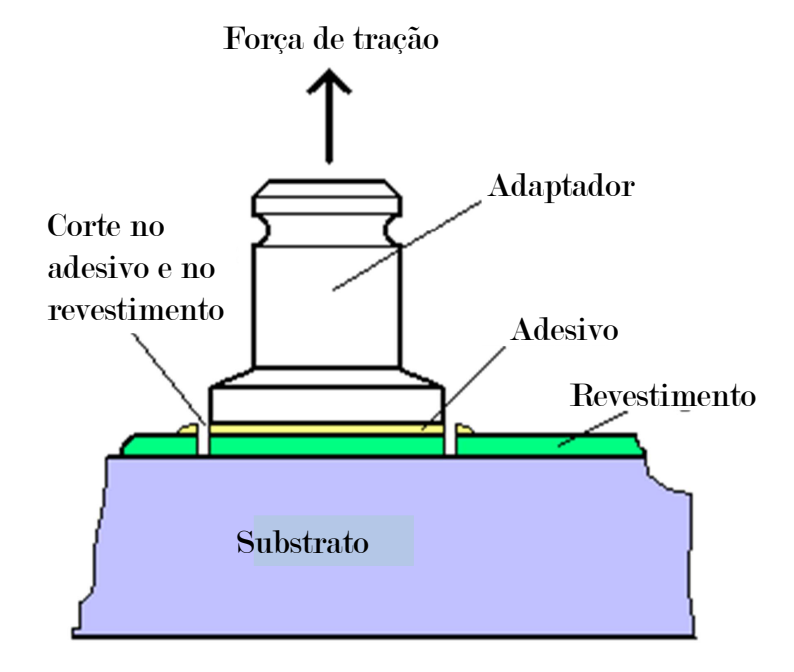

Figura 6 – Teste de Aderência de Pintura.

Fonte: Adaptado de Dfd (2022).

Além do ensaio de aderência, existe a necessidade de realizar a medição da espessura do revestimento aplicado na superfície. Para Deng  $(2015)$  a espessura é um fator determinante no comportamento de revestimentos. Durante a execução do processo de pintura das pás é importante garantir que as especificações do projeto sejam atendidas, independente do método de aplicação do revestimento. Vários métodos de medição de espessura de filme de tinta estão disponíveis, e a escolha de um depende de vários fatores, como o ambiente onde a medição será feita, o substrato revestido, a condição do revestimento (úmido ou seco) e a condição da superfície revestida. Um filme seco é o revestimento de uma superfície que foi curada. O revestimento geralmente é uma tinta, verniz ou pó curado. Mas pode ser qualquer substância aplicada a um substrato. Para Wenzler e Fletcher (1995), devido às muitas circunstâncias em que os revestimentos e tintas são usados, nenhum método único de medição da espessura do filme seco é universal. Alguns métodos são destrutivos, e são frequentemente utilizados quando os não destrutivos não são aplicáveis, uma vez que se limitam ao revestimento de metais, sejam magnetizáveis ou não magnetizáveis.

O processo utilizado pelas indústrias para a fabricação de uma pá é bastante padronizado, porém, pouco é executado de forma automática. Pinho et al. (2008) alertam para a necessidade dos fabricantes possu´ırem controles de processo bem refinados, pois uma falha não detectada pode ter consequências desastrosas como por exemplo uma ponta de pá defeituosa que pode ser projetada de um aerogerador em movimento à centenas de metros de distância e causar acidentes muito graves na vizinhança.

Dentre as inúmeras técnicas que podem ser utilizadas para identificar diversos defeitos em pás de turbinas eólicas, a visão computacional se destaca como ferramenta com potencial capaz de superar o desafio tecnológico para fins de inspeção devido à grande quantidade de informações obtidas. Tais informações são importantes para analisar a situação real das pás, que reduz possíveis defeitos que influenciam diretamente nas falhas operacionais e nos ´ındices de acidentes.

A vantagem do uso de um sistema de Visão Computacional é a possilibidade de captura das imagens de forma contínua e o fornecimento da posição e dimensão do defeito. Os sistemas de Visão Computacional visam emular a visão biológica. Tais sistemas são responsáveis pela aquisição e extração de pontos de interesse, provendo ao computador a capacidade de percepção do ambiente sobre o qual atua. A Visão Computacional utiliza vários recursos de Processamento Digital de Imagens (PDI), objetivando a preparação da imagem de entrada de forma a possibilitar ou facilitar a aplicação de algoritmos do sistema de visão propriamente dito (XU et al., 2021). Tais algoritmos são os responsáveis pela análise da imagem de entrada, de forma a extrair informações ou atributos e tomar uma decisão sobre o conteúdo da mesma. Os recursos de PDI asscociados ao Aprendizado de Máquinas tendem a produzir ótimos resultados durante a inspeção de qualidade na fabricação de pás eólicas.

Técnicas de visão computacional para extração de informações durante um processo de produção em um ambiente fabril podem ajudar nas decisões durante uma inspeção dimensional e de qualidade sem depender exclusivamente da inspeção visual contínua do ser humano, no entanto, devido à quantidade de dados que podem ser obtidos por meio de um sistema de visão, extrair características visuais para detecção de defeitos não é simples mas pode obter grande relevância na produção de pás de turbinas eólicas (YU et al., 2020).

### 1.1 Justificativa

A crescente do mercado de energia eólica, tendo como principal motivação a opção de uma energia limpa e renov´avel, tende a exigir das empresas uma confiabilidade maior nas suas instalações. Tomando como base a tabela de acidentes da CWIF do ano de 2018 e analisando os 1.556 acidentes ocorridos em parques eólicos ao redor do mundo nos últimos 10 anos, observa-se que o acidente mais comum é o causado por falha nas pás da turbina. Estes acidentes representam 15,17 % do total, o que equivale a 236 acontecimentos (WINTER; SEGALOVICH, 2018). A escolha da pá como componente do aerogerador a se aplicar o desenvolvimento do sistema de inspeção automática para detecção de defeitos ´e motivada pelo fato de se tratar do componente que, quando defeituoso, pode provocar acidentes de grandes proporções. Além disso, a pá representa o componente do aerogerador com maior ocorrência de falhas em campo, conforme mostra o gráfico da Figura 7.

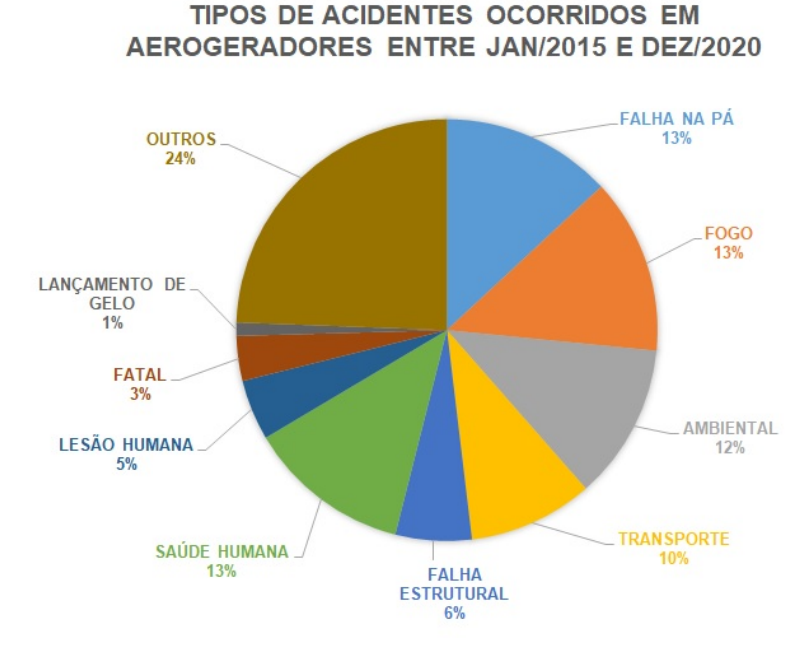

Figura 7 – Acidentes com aerogeradores entre Janeiro/2015 e Dezembro/2020.

Fonte: Adaptado de CWIF (2020).

Pela pequena quantidade de trabalhos encontrados na literatura utilizando visão computacional aplicada em inspeções de pás eólicas durante a fabricação, e com a oportunidade de se desenvolver um sistema capaz de automatizar um processo de medição durante a fabricação de pás, atingindo maior confiabilidade nas medições e consequentemente otimizando a aplicação do revestimento de tinta nas pás para garantir resistência durante a operação, justifica-se o desenvolvimento do sistema proposto. Vale ressaltar que os trabalhos encontrados limitam-se à inspeções durante a operação de pequenas turbinas eólicas, propondo apenas soluções corretivas para defeitos superficiais. O sistema é aplicado na análise de imagens que são capturadas durante a medição de espessura da camada seca da tinta aplicada como revestimento na superfície das pás.

## 1.2 Objetivos

### 1.2.1 Objetivo geral

O objetivo deste trabalho é propor a aplicação de um sistema de inspeção automática para o controle dimensional e de qualidade de p´as de aerogeradores em ambiente fabril por meio da aplicação de algoritmos de visão computacional.

### 1.2.2 Objetivos específicos

Os objetivos específicos são:

- Realizar levantamento do estado da arte sobre trabalhos que relacionam a avaliação de materiais utilizados na fabricação de pás eólicas com Visão Computacional.
- Criar um banco de imagens do processo a ser inspecionado.
- Implementar algoritmo para medição automática da espessura do revestimento de tinta aplicada na superfície de pás eólicas, de forma a tornar possível a redução do custo desta medição quando comparado com o custo gerado pela medição realizada integralmente pelo inspetor da qualidade.
- Efetuar testes de validação do sistema implementado.

## 1.3 Produção Científica

Durante o período dedicado às pesquisas do PPGER, foram publicados dois artigos nos anais do COBEM (International Congress of Mechanical Engineering), ambos em temas ligados diretamente a linha de pesquisa desta dissertação, sendo:

- BARROSO, D. A.; ESTÁCIO, J. C. C.; REIS, M.; BESSA, J. A.; ALEXANDRIA, A. R.. Computer vision system for automatic evaluation of images and thickness measurement of dry layer of wind blade protection paint. COBEM 2021, 26th International Congress of Mechanical Engineering.
- ESTÁCIO, J. C. C.; **BARROSO, D. A.**; REIS, M.; BESSA, J. A.; ALEXANDRIA, A. R.. Quality Inspection Using Active Infrared Thermography with Computational Vision Aid Used in Composite Material of Wind Turbine Blade. COBEM 2021, 26th International Congress of Mechanical Engineering.

### 1.4 Organização da dissertação

Este trabalho está organizado em 5 capítulos. No Capítulo 2, é apresentada a fundamentação teórica sobre energia eólica, processamento digital de imagens, visão computacional, técnicas de medição de espessura de revestimento de tinta e uma revisão sistemática sobre sistemas de visão computacional aplicados à industria eólica. No Capítulo 3, é descrita a metodologia utlizada, detalhando as etapas de preparação e perfuração das amostras, o método de aquisição das imagens, o pré-processamento das imagens e como o cálculo da espessura do revestimento é realizado de forma automática. No Capítulo 4, é realizado um estudo estatístico para verificar a validação do sistema de medição de espessura de camada seca de tinta. É realizado também o teste do sistema de avaliação automática das imagens e um comparativo entre os sistemas manual e automático. No Capítulo 5, são apresentadas as conclusões, contribuições e considerações finais desta  $dissertação.$ 

# 2 Fundamentos Teóricos

Neste capítulo é apresentada a fundamentação teórica para o desenvolvimento deste trabalho. Inicialmente são apresentados conceitos básicos sobre energia eólica. Posteriormente s˜ao apresentados os conceitos sobre processamento digital de imagens e vis˜ao computacional. Em seguida são apresentados alguns conceitos sobre as principais técnicas encontradas na literatura e que são aplicadas na medição de espessura de revestimento de tinta. Por fim, é apresentada uma revisão bibliográfica sobre os sistemas de visão computacional aplicados à inspeção de qualidade em pás de aerogeradores ou componentes fabricados em materiais semelhantes aos utilizados na produção destas.

## 2.1 A Energia Eólica

A energia eólica é proveniente da radiação solar, uma vez que a geração dos ventos  $\acute{e}$  oriunda do aquecimento não uniforme da superfície terrestre. As regiões tropicais são mais aquecidas que as regiões polares, e com isso o ar quente que se encontra nas baixas altitudes das regiões tropicais tende a subir, sendo substituído por uma massa de ar mais frio, que se desloca das regiões polares. O deslocamento de massas de ar determina a formação dos ventos (FERREIRA et al., 2011). As direções dos ventos são ilustradas na Figura 8.

Figura 8 – Modelo conceitual da circulção global atmosférica, indicando as células meridionais e as direções dos ventos próximos à superfície. Também são indicadas as latitudes típicas de baixas e altas pressões.

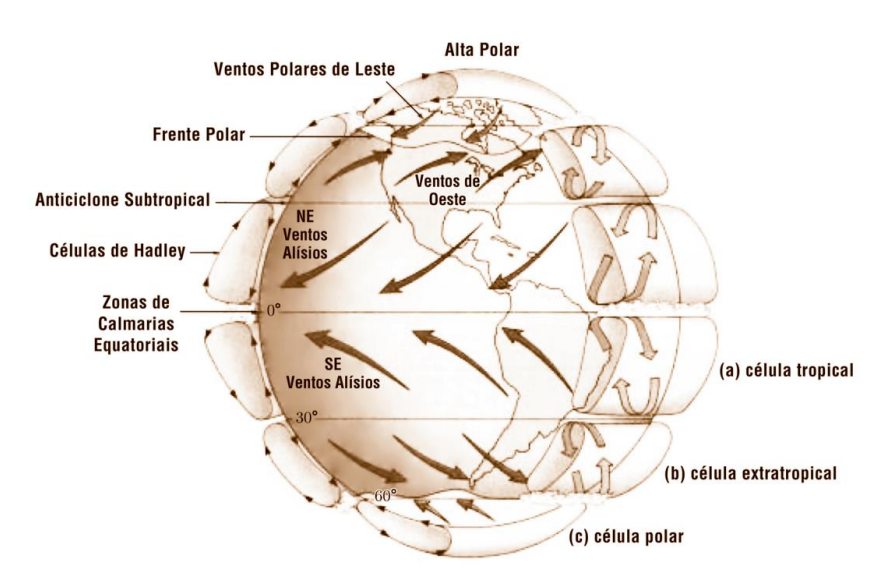

Fonte: Adaptado de Martins, Guarnieri e Pereira (2008).

As condições climáticas e as características de determinados locais podem influenciar na direção e intensidade do vento. Para Ferreira et al. (2011) a direção do vento é influenciada pela soma dos efeitos globais e locais e a turbulência é um tipo de vento local, definido como sendo uma variação não linear em intensidade ou direção da velocidade. O relevo e a presença de obstáculos moldam o escoamento do ar sobre a superfície terrestre, bem como podem gerar ventos turbulentos (MARTINS; GUARNIERI; PEREIRA, 2008). Este é um dos motivos para se instalar as turbinas eólicas em torres muito altas, de modo a diminuir a influência do relevo.

Conforme esclarece Medeiros e Ramos (2019), a energia eólica é conhecida pelo homem há mais de 3.000 anos, por meio da utilização de cata-ventos, como forma de energia mecânica. Com o avanço da agricultura, muitas tarefas como a moagem dos grãos e o bombeamento de água exigiam cada vez mais esforço braçal e animal e isso levou ao desenvolvimento de uma forma primitiva de moinho, que possuía um eixo vertical acionado por uma longa haste, conhecidos como panêmonas chinesas (DUTRA, 2008).

Surgiram na Europa, por volta do século XV, os moinhos de vento. Já tinham estruturas relativamente parecidas com um aerogerador atual, por exemplo, o moinho de vento do tipo holandˆes, como eram conhecidos, tinham um corpo fixo e uma parte rotativa com uma componente que alinhava as pás em direção ao vento, sendo que estas já apresentavam diâmetros de aproximadamente 25 metros (CORREIA, 2014). Os moinhos de vento de eixo horizontal do tipo "holandês" foram rapidamente disseminados em vários pa´ıses da Europa (BARROS, 2017). Os moinhos de vento na Europa tiveram uma forte e decisiva influência na economia agrícola por vários séculos. Com o desenvolvimento tecnológico das pás, sistema de controle e eixos, o uso dos moinhos de vento proporcionou a otimização de várias atividades, utilizando-se a força motriz do vento. Os moinhos de vento eram máquinas de tração não animal capazes de fornecer energia mecânica, e persistiram até o aparecimento da máquina à vapor no século XIX (DUTRA, 2008; CHESF-BRASCEP, 1987).

Ao final do século XVIII os moinhos de vento eram facilmente encontrados em campos europeus, no entanto, eram raros em países de toda América. Na segunda metade do século XIX, nos Estados Unidos, as turbinas eólicas foram adaptadas aos avanços científicos e as novas necessidades. Acredita-se que na ´epoca, somente nos Estados Unidos, mais de 6 milh˜oes de moinhos multi-p´as americano, como eram conhecidos, foram fabricados e instalados. Estes moinhos eram utilizados para o bombeamento d'´agua fazendas isoladas e para abastecimento de bebedouros para o gado em pastagens extensas (CHESF-BRASCEP, 1987). Toda a estrutura era construída de metal e o sistema de bombeamento era composto de bombas e pistões, favorecidos pelo alto torque fornecido pelo grande número de pás. Os cata-ventos de múltiplas pás foram usados também em outras regiões como a Austrália, Rússia, África e América Latina. Na atualidade ainda se utiliza este tipo de sistema, guardadas as devidas proporções (DUTRA, 2008).

A adaptação dos cata-ventos para geração de energia elétrica teve início no final do s´eculo XIX. Em 1888, Charles F. Bruch ergueu na cidade de Cleveland, nos EUA, o primeiro cata-vento destinado à geração de energia elétrica, conforme ilustrado na Figura 9. Era um aerogerador que fornecia 12 kW em corrente contínua para carregamento de baterias, as quais eram destinada para o fornecimento de energia para 350 lâmpadas incandescentes. A roda principal, possuía 144 pás, 17 m de diâmetro em uma torre de 18 m de altura. Tudo era sustentado por um tubo metálico central de 36 cm de diâmetro que possibilitava o giro de todo o sistema. O equipamento esteve em operação por 20 anos, sendo desativado em 1908 (MANWELL; MCGOWAN; ROGERS, 2010; ALVES, 2010; SPERA, 1994). Para Dutra (2008) e Deus et al. (2014), esse invento foi a primeira e mais ambiciosa tentativa de se combinar a aerodinâmica e a estrutura dos moinhos de vento com as recentes inovações tecnológicas na produção de energia elétrica.

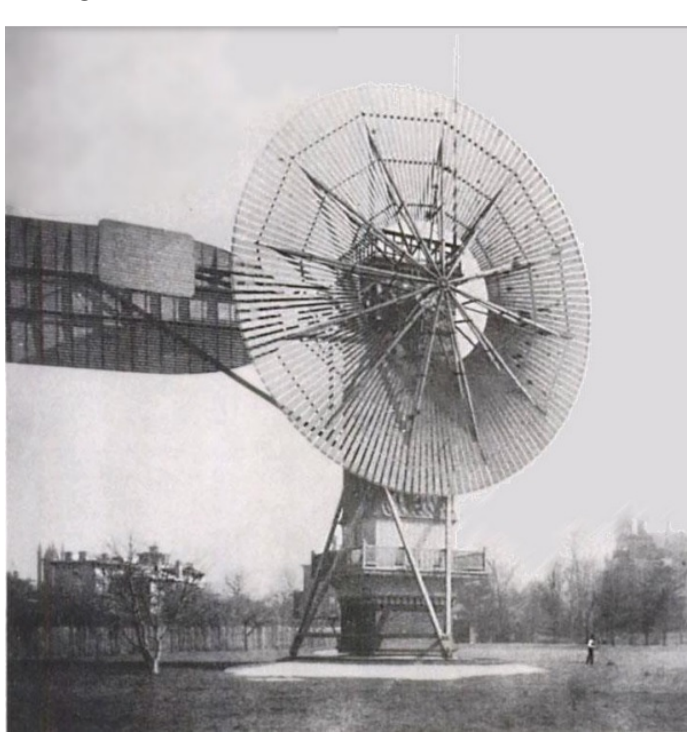

Figura 9 – Cata-vento de Charles F. Bruch.

Fonte: Adaptado de Insider (2014).

Na Europa, por volta do ano de 1890, houve o interesse na energia eólica como fonte de energia elétrica. Surgiu então o primeiro programa governamental incentivando o desenvolvimento eólico e entre 1897 e 1904 foram construídas mais de 70 turbinas com potências em torno de 25 kW, porém ainda não havia conexão com a rede elétrica.

Um dos projetos bem sucedidos e que utilizou tecnologia aeronáutica através do desenvolvimento de pás parecidas com asas de avião foi o aerogerador Jacobs. Desenvolvido em 1920 pelos irmãos Marcellus e Joseph Jacobs, o aerogerador possuía três pás tipo hélice de madeira, controle centrífugo de passo e diâmetro de 4 metros (FADIGAS, 2011).

Em 1927, na França, Darrieus desenvolveu sua turbina de eixo vertical e de acordo com Dutra (2008), em 1931, na R´ussia, foi dado um dos primeiros passos para o desenvolvimento de aerogeradores de grande porte para aplicações elétricas. O aerogerador Balaclava, era um modelo avançado de 100 kW conectado, por uma linha de transmissão de 6,3 kV de 30 km, a uma usina termelétrica de 20 MW. Essa foi a primeira tentativa bem sucedida de se conectar um aerogerador de corrente alternada com uma usina termelétrica. O gerador e o sistema de controle ficavam no alto da torre de 30 metros de altura, e a rotação era controlada pela variação do ângulo de passo das pás (SPERA, 1994; FRANCISCO, 1987).

A Segunda Guerra Mundial contribuiu para o desenvolvimento dos aerogeradores de médio e grande porte, uma vez que os países se empenhavam para economizar combustíveis fósseis. Os Estados Unidos, em 1941, desenvolveu um projeto de construção do maior aerogerador até então projetado. O aerogerador Smith-Putnam, apresentava 53,3 m de diâmetro, uma torre de 33,5 m de altura e duas pás de aço com 16 toneladas. Além do mais, foi usado um gerador síncrono de 1.250 kW com rotação constante de 28 rpm, que funcionava em corrente alternada, conectado diretamente à rede elétrica local (VOADEN, 1943; COSSLETT, 1948; KOEPPL, ). Esse aerogerador iniciou seu funcionamento em outubro de 1941 e em março de 1945, após quatro anos de operação intermitente, uma das suas pás quebrou-se por fadiga (SPERA, 1994).

Em 1952, na Dinamarca, ocorreu um marco primordial, que foi a elaboração do mapa eólico. Nessa mesma década foi desenvolvido um raro modelo de aerogerador de 100 kW com as pás ocas e com a turbina e gerador na base da torre, porém, o projeto foi abandonado por problemas operacionais e principalmente por desinteresse econômico (DUTRA, 2008).

Em 1957, também na Dinamarca, surgiu o aerogerador Gedser, com potência de 200 kW e com 24 m de diâmetro de rotor. Uma equipamento altamente instrumentado, apresentava três pás e era sustentado por uma torre de concreto (MONTEZANO, 2007).

Anos depois surgiu o aerogerador MOD-I, com potência de 2 MW e 64 m de diâmetro, e em 1987, no Hawai, o aerogerador MOD-5B já possuía uma potência 3,5 MW e pás de 100 m de diâmetro (DUTRA, 2008).

Um resumo do histórico da evolução dos aerogeradores pode ser visto na Figura 10 como uma linha do tempo.

Figura  $10$  – Linha do Tempo da história dos aerogeradores.

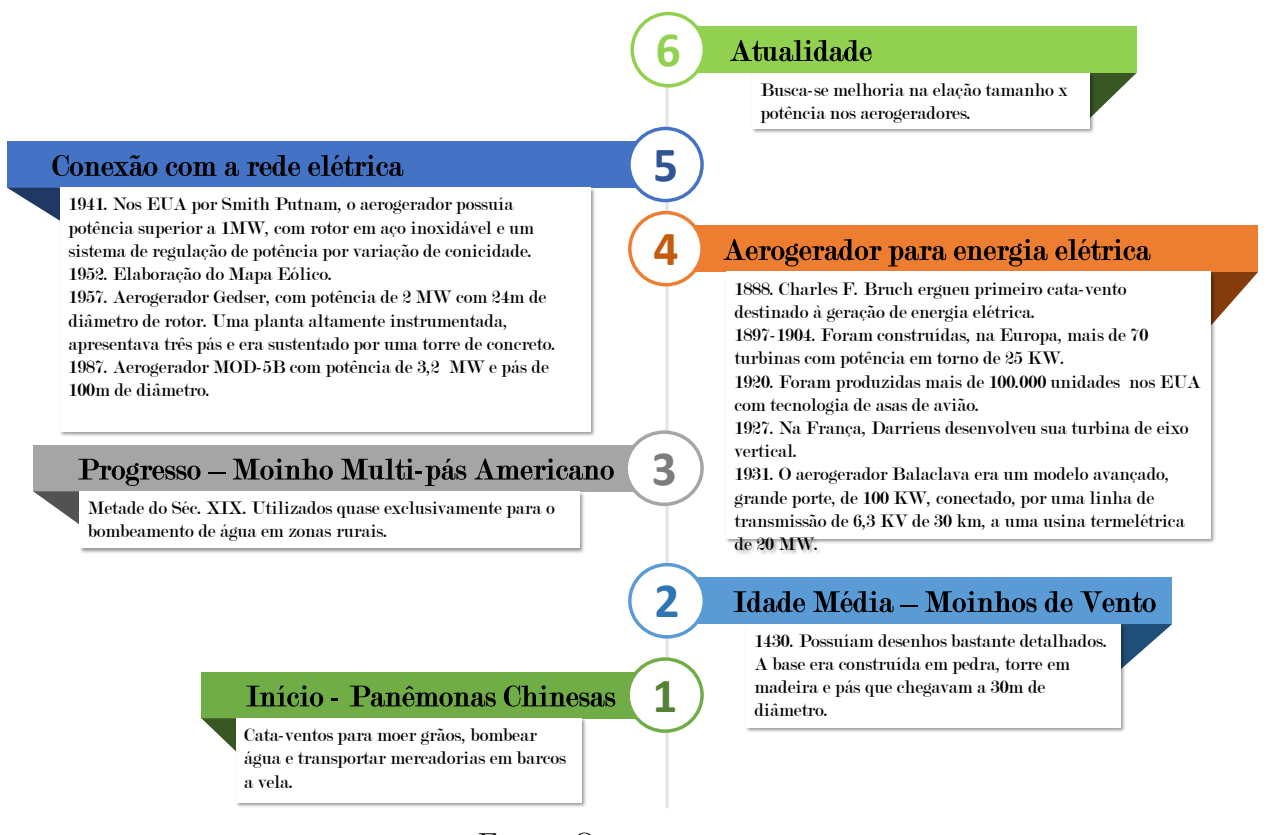

Fonte: O autor.

## 2.2 Procesamento Digital de Imagens

A ´area de processamento de imagens vem sendo objeto de crescente interesse por permitir viabilizar grande número de aplicações em duas categorias bem distintas: (1) o aprimoramento de informações pictóricas para interpretação humana; e (2) a análise automática por computador de informações extraídas de uma cena (MARQUES FILHO; VIEIRA NETO, 1999). A visão é o mais avançado dos nossos sentidos, de forma que não é de surpreender que as imagens exerçam o papel mais importante na percepção humana. No entanto, diferentemente dos seres humanos, que são limitados à banda visual do espectro eletromagn´etico (EM), os aparelhos de processamento de imagens cobrem quase todo o espectro EM, variando de ondas gama a ondas de rádio. Eles podem trabalhar com imagens geradas por fontes que os humanos n˜ao est˜ao acostumados a associar com imagens. Essas fontes incluem ultrassom, microscopia eletrônica e imagens geradas por computador (GONZALEZ; WOODS, 2009). Conforme enfatiza Alexandria (2005), sistemas de Processamento Digital de Imagens têm, de forma geral, como entrada uma imagem digital e em sua saída se obtém uma imagem digital como resultado. E sistemas de visão computacional normalmente dispõem como entrada de uma imagem digital e como saída, fornecem atributos da cena correspondente.

#### 2.2.1 Imagem digital

Uma imagem digital pode ser representada por uma matriz (2D ou 3D) formada por elementos que podem ser identificados por valores, que representam os tons de cinza ou at´e mesmo as cores por meio do sistema RGB (red-green-blue ou vermelho-verde-azul) que são geralmente organizados em uma matriz de pixels (PEREIRA, 1996).

A representação de um pixel é um ponto  $(x, y)$  que corresponde à sua localização na imagem. A localização  $(0, 0)$ , normalmente, corresponde ao canto superior esquerdo da imagem, e  $f(x, y)$  corresponde ao tom de cinza ou cor da imagem na posição  $(x, y)$  como mostrado na Figura 11.

Figura  $11$  – Imagens e suas representações digitais: imagem binária, imagem em tons de cinza e imagem colorida onde cada pixel ´e composto pelos valores sistema de cores RGB.

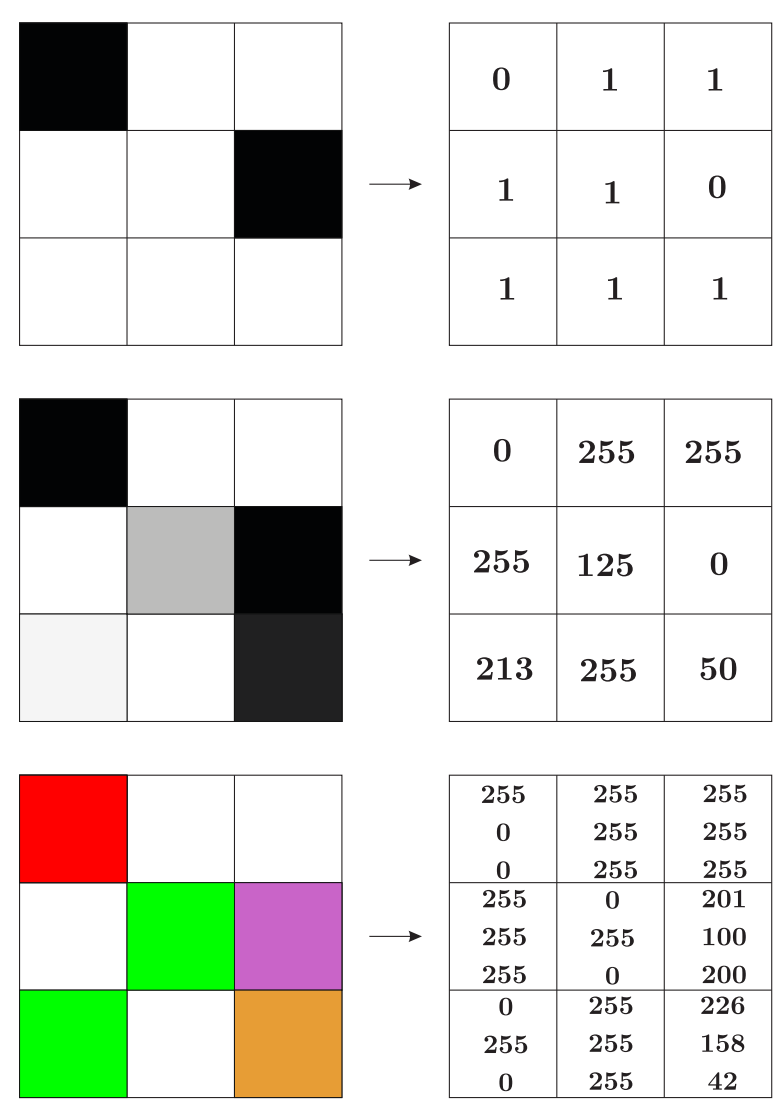

Fonte: O autor.

Dessa maneira, a imagem digital é simplesmente uma matriz com uma quantidade finita de elementos, onde cada elemento pode assumir uma determinada quantidade de valores. Sabendo disso, transformações matemáticas são aplicadas ao encontro das aplicações desejadas para a imagem sobre essas matrizes de valores (GONZALEZ; WOODS, 2009).

Sistemas de Processamento Digital de Imagens lidam com estas transformações. Assim, através de ferramentas adquiridas no estudo desta área, é possível operar inúmeras mudanças nas imagens como reduzir o ruído, iluminar, escurecer, dar a impressão de movimento, mudar cores, mudar contraste, entre várias outras possibilidades.

#### 2.2.1.1 Conectividade de pixels

Em processamentos digitais de imagem o conceito de vizinhança (ou conectividade) de pixels ´e o modo em que pixels em imagens bi ou tridimensionais se relacionam com seus vizinhos. Um pixel possui quatro pixels vizinhos horizontais e verticais e quatro vizinhos diagonais. Em alguns algoritmos de processamento de imagens são considerados a 4- vizinhança, onde são considerados apenas vizinhos horizontais e verticais. Em outros são considerados somente a vizinhança diagonal. Ainda há aqueles em que são considerados tanto os vizinhos horizontais e verticais com os diagonais, utilizando o conceito de 8 vizinhança (MARQUES FILHO; VIEIRA NETO, 1999).

Figura 12 – Conectividade de pixels.

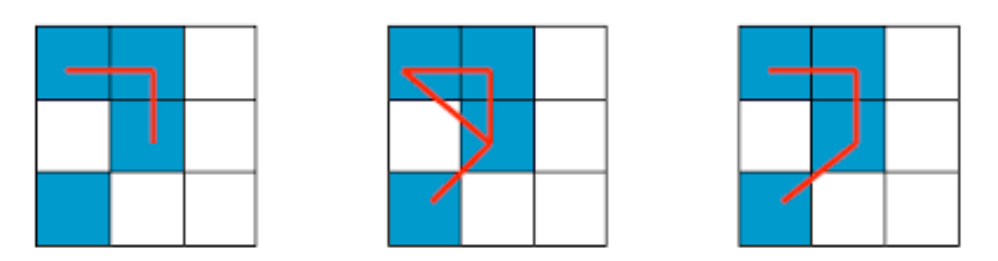

Fonte: O autor.

De forma matemática, um pixel p de coordenadas  $(x,y)$  está conectado ao vizinho superior  $(x, y-1)$ , ao inferior  $(x, y-1)$ , aos laterais  $(x-1, y)$  e  $(x+1, y)$  e aos diagonais de coordenadas (x-1, y-1), (x+1, y-1), (x-1, y+1) e (x+1, y+1) conforme demonstrado na Figura 12.

#### 2.2.2 Pré-processamento

Um dos maiores problemas encontrados em imagens digitais são os ruídos. Estes podem ser advindos de várias fontes. Porém, existem muitos outros fatores que podem prejudicar a qualidade de uma imagem digital, como falta de iluminação adequada na aquisição, baixo contraste, ou até mesmo a inexperiência do operador (ALEXANDER et al., 2000).
Com isso, em várias situações, faz-se necessário um pré-processamento na imagem digital. A etapa de pré-processamento prepara a imagem para que esteja mais adequada à uma aplicação específica. A aplicação de filtros antes da segmentação é essencial, pois quanto melhor estiver a imagem a ser segmentada, maior é a possibilidade de sucesso na análise dessa imagem (MARQUES FILHO; VIEIRA NETO, 1999).

A interpretação do resultado da etapa de pré-processamento é subjetiva e, muitas vezes, depende do conhecimento do observador acerca das imagens analisadas. Nem todos os problemas que uma imagem digital apresenta são resolvidos pelas técnicas de suavização e realce, mas os resultados da aplicação desses filtros tem se mostrado bastante satisfatório e apresentado um bom desempenho (MARQUES FILHO; VIEIRA NETO, 1999).

A etapa de pre-processamento geralmente é necessária, pois ela condiciona a imagem para o processo seguinte, no caso, a segmentação (HUSBAND; MARSHALL; MARTIN, 1992).

### 2.2.3 Segmentação de Imagens

Para uma análise satisfatória de uma imagem, na maioria dos casos, é necessário e conveniente que se separe um determinado objeto do restante da imagem. A essa etapa do Processamento Digital de Imagens, atribui-se o nome de segmentação, a qual tem como principal objetivo a extração de características para a análise da imagem (GONZALEZ; WOODS, 2009).

Segmentar uma imagem com sucesso é um assunto que vem sendo, há algum tempo, discutido por pesquisadores da área de visão computacional. Algumas técnicas de segmentação são comentadas a seguir, entre estas: Limiarização, crescimento de regiões e detecção de bordas.

#### 2.2.3.1 Limiarização

A limiarização é uma operação cujo objetivo é realçar um certo conjunto de pixels de uma matriz de pixel (imagem digital) que tenham intervalos de tons de conza (intensidade luminosa) similares. Com este realce, pode-se, em in´umeros casos, separar um determinado objeto de interesse da imagem analisada (ALEXANDRIA, 2005).

Para esse processo, necessita-se da identificação de um valor de intensidade em que o objeto melhor se destaque do fundo e, na maioria das vezes, a escolha desse valor (limiar) depende de um critério subjetivo do observador humano. Com o advento da tecnologia, alguns métodos já foram propostos para a escolha automática desse limiar, baseados em diversas características presentes nas imagens. Alguns autores já propuseram alguns critérios para a definição automática desse valor, ente eles estão: Otsu (1979), Pun (1980), Kapur, Sahoo e Wong (1985), Abutaleb (1989), Beghdadi, Négrate e Lesegno (1995).

Uma das grandes vantagens da limiarização e que faz com que esta ocupe uma importante posição dentro das técnicas de segmentação de imagens digitais é o fato de usar apenas uma propriedade da imagem para segmentar o objeto do fundo. A propriedade da imagem utilizada é a intensidade dos pixels da matriz que forma a imagem digital.

A binarização é o exemplo mais simples de limiarização. Este método analisa as intensidades de tons de cinza de uma matriz de pixels em níveis binários. Um exemplo de imagem binarizada é mostrado na Figura 13b.

Figura 13 – Exemplo de binarização de imagens: (a) imagem original; (b) imagem binarizada.

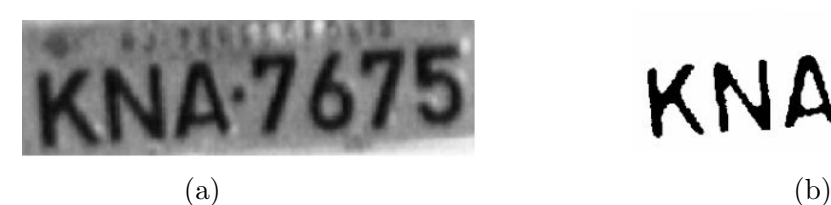

Fonte: O autor.

#### 2.2.3.2 Crescimento de regiões

A técnica de segmentação de imagens que tem como fundamento o crescimento de regiões, consiste na escolha de um grupo de pontos que servirão de controle e são chamados de sementes. Os pixels presentes nas proximidades das sementes (pontos de controle) são julgados, dados alguns critérios de similiaridade, após isso, podem ser anexados ou não à região de controle (GONZALEZ; WOODS, 2009).

O crescimento de região nada mais é que o resultado do processo de aglomeração desses conjuntos de pixels em conjuntos maiores, tudo baseado em propriedades semelhantes como cor, contraste e textura. O processo de crescimento de região é interrompido quando a região encontra descontinuidades, em outras palavras, propriedades diferentes do conjunto de pontos em estudo (GONZALEZ; WOODS, 2009). Um exemplo de segmentação de imagens por crscimento de regiões é apresentado na Figura 14

**KNA-7675** 

Figura 14 – Exemplo de crescimento de regiões: (a) imagem original; (b) segmentação utilizando uma diferença absoluta menor que 4 entre os níveis de cinza;  $(c)$ segmentação utilizando uma diferença absoluta menor que 8.

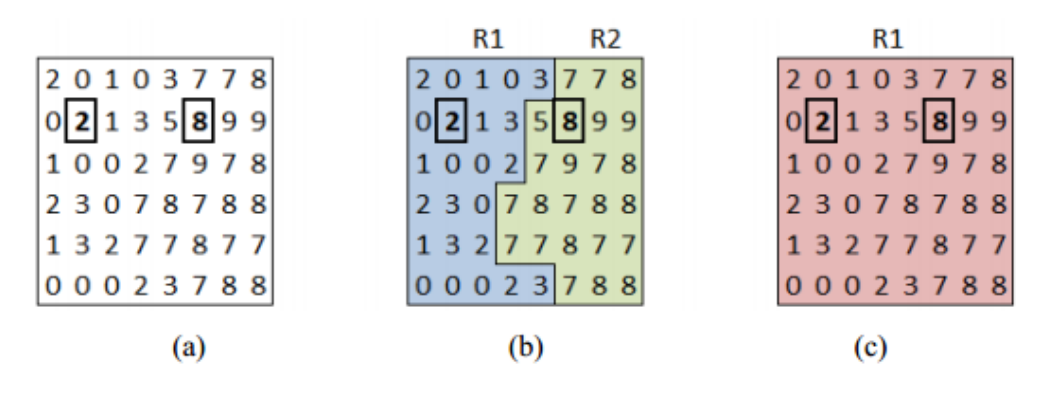

Fonte: Adaptada de Gonzalez e Woods (2009).

#### 2.2.3.3 Detecção de bordas

Até então, apenas metodologias que utilizam similaridade das propriedades dos pixels como critério de escolha de uma região de interesse foram abordadas. Na técnica de detecção de bordas, a similaridade das propriedades não é utilizada, como é esclarecido posteriormente.

A detecção de bordas é a forma mais similar a da visão humana para o reconhecimento de objetos. Em uma imagem, as bordas do objetos em uma imagem são tidas como fronteiras desse objeto em estudo. Em termos técnicos, pode-se dizer que as bordas são as regiões da imagem as quais os pixels sofrem mudanças bruscas de tom de cinza. Esta mudança é a característica da imagem que é utilizada para detectar a borda do objeto e, posteriormente, segmenta-lo (MELO, 2005) Pode-se dizer que a borda de um objeto é uma transição mensurável de tom de cinza (GONZALEZ; WOODS, 2009). Então, pode-se dizer que a descontinuidade entre as propriedades de pixels adjacentes é um critério de escolha das regiões em imagens, não a similaridade, como dito paras a técnicas anteriores. Dessa maneira, pixels que se localizem dentro de uma mesma borda são tomados como pertencentes a uma mesma região.

Figura 15 – Exemplo de detecção de bordas: (a) imagem original; (b) bordas da imagem detectadas.

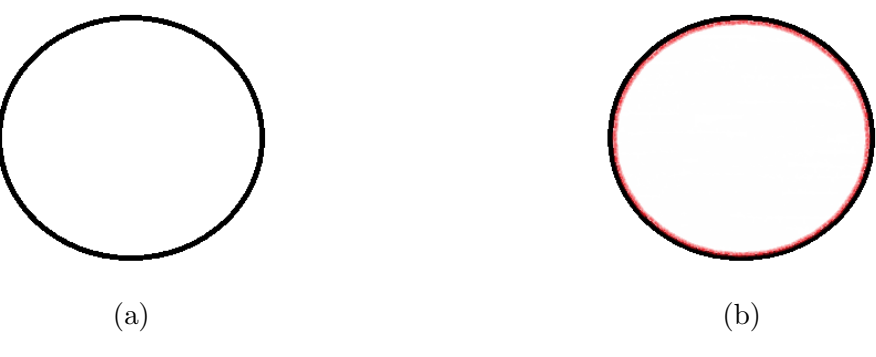

Fonte: O autor.

 $\hat{E}$  mostrado um exemplo de detecção de bordas na Figura 15b, onde a borda define o que está dentro ou fora da região em estudo.

### 2.3 Visão Computacional

Visão computacional é a ciência responsável pela visão de uma máquina, pela forma como um computador enxerga o meio à sua volta, extraindo informações significativas a partir de imagens capturadas por câmeras de vídeo, sensores, scanners, entre outros dispositivos (MILANO; HONORATO, 2014).

A visão computacional é uma tarefa de processamento de informações que constrói descrições simbólicas eficientes do mundo a partir de imagens. A visão computacional visa criar uma alternativa para sistemas visuais humanos em computadores (IKEUCHI, 2014).

A vis˜ao computacional utiliza diversos recursos de Processamento Digital de Imagens de modo a preparar a imagem de entrada para que seja possível, ou mais fácil, a aplicação de algorítmos do sistema de visão propriamente dito. Um dos últimos estágios de um sistema de visão geralmente é um algorítmo de classificação, que toma uma decisão sobre os componentes da cena (ALEXANDRIA, 2005).

### 2.3.1 Vantagens e Limitações da Visão Computacional

Os sistemas de inspeção por computador surgem para auxiliar o homem nestas tarefas. Disponíveis em diversas configurações e aplicáveis em diferentes situações industriais, estes sistemas tem como principal objetivo o auxilio ou até mesmo a substituição da visão humana no ambiente industrial. As vantagens de sistemas como estes, quando comparados à inspeção convencional, evidenciam-se ainda mais quando a linha de produção deve ser monitorada em alta velocidade e com precisão (STIVANELLO, 2004).

Para Oliveira et al. (2015), quando se trata de tarefas como classificação de defeitos em peças, medições e análise de incertezas em geometrias, existe um nicho muito interessante para o uso de sistemas de vis˜ao computacional.

As principais vantagens de se automatizar processos de inspeção são: obter maior precis˜ao, atingir repetibilidade das medi¸c˜oes, ter a possibilidade de inspecionar maior quantidade de peças, a possibilidade de inspecionar sem contato físico com os objetos, a detecção do defeito durante o próprio processo de manufatura. Tais características permitem atuar e alterar parˆametros do processo evitando perdas. Outro ponto que merece destaque é que enquanto os operadores humanos utilizam somente a parte visível, os sensores adotados pela visão computacional permitem o uso de regiões infravermelhas, ultravioletas e raios-X do espectro (SALIS, 2008).

Apesar de proporcionarem benefícios como aumento de produtividade, melhoria da qualidade e redução de desperdício, a tecnologia de inspeção automatizada ainda não conquistou o espaço merecido. O alto custo e a baixa oferta destes sistemas são alguns dos responsáveis por este quadro (STIVANELLO, 2004).

Além das limitações de mercado e de alto custo, a aplicação de sistemas de visão computacional na indústria de pás eólicas possue limitações que se relacionam com o próprio processo produtivo. O tamanho e a geometria das pás, as curvas superficiais das cascas e a quantidade de operações manuais que são realizadas na produção das pás dificultam a aquisição das imagens. Dessa forma o sistema tende a utilizar recursos complexos para atingir os resultados esperados.

### 2.4 Técnicas de Medição de Espessura de Revestimento de Tinta

Os m´etodos utilizados para medir a espessura da camada seca de tinta ou revestimento aplicado a um determinado produto, seja metálico (magnetizável e não magnetizável) ou não metálico, são definidos pelas normas técnicas NBR 10443 (2008), ISO 19840 (2012), ASTM D4541-02 (2010), ISO 4624 (2016), DIN EN ISO 2360 (2017), ASTM D7091 (2021), ASTM D6132 (2017) e estão descritos nos manuais dos fabricantes de dispositivos, e são apresentados a seguir.

### 2.4.1 Métodos Não Destrutivos

Como a própria nomenclatura já diz, a espessura de revestimento é medida usando m´etodos que n˜ao danificam o revestimento ou o substrato (LEITE, 2013).

#### 2.4.1.1 Método do Ímã Permanente

Ensaio não destrutivo aplicável a substratos metálicos magnetizáveis onde as medições magnéticas são baseadas em um efeito que recebeu o nome de Edwin Hall. Este efeito ocorre quando um condutor de corrente é posicionado dentro de um campo magnético constante (KERN et al., 2018). Na medida que os elétrons se movem através do condutor, eles também se movem através do campo magnético estático. Assim, eles estão sujeitos à força de Lorentz, que empurra os elétrons para a borda do condutor em um movimento perpendicular ao campo magnético. Ocorre uma separação de carga tal como acontece com um capacitor e isso produz a tensão Hall. Esta tensão é medida e convertida em um valor de espessura de camada no dispositivo de medição. Este método é ilustrado na Figura 16.

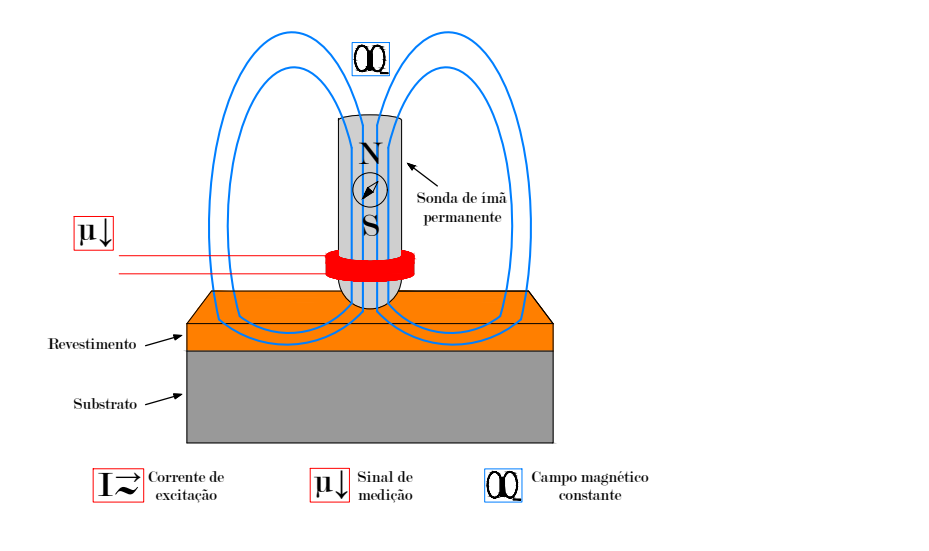

Figura 16 – Método de medição por Ímã Permanente.

Fonte: Adaptado de Magnetic (2021).

#### 2.4.1.2 Método de Indução Magnética

A sonda para medição magnético-indutiva consiste em um núcleo de ferro ao redor do qual é enrolada uma bobina excitadora. Uma corrente alternada de baixa frequência flui através desta bobina (normalmente na faixa de Hz). Isso cria um campo magnético alternado em torno dos pólos do núcleo de ferro.

Quando o polo da sonda se aproxima de um objeto magnetizável, o ferro fortalece o campo magnético alternado. Uma bobina de medição registra esse aumento de tensão. A diferença de tensão depende da distância entre o polo e o substrato. Para peças revestidas, esta distância corresponde à espessura da camada. Este método cuja diferença de tensão registrada está relacionada a espessura do revestimento é ilustrado na Figura 17. O método de medição por Indução Magnética é definido pelas normas técnicas ASTM D7091 (2021), DIN EN ISO 2178 (2016) e ASTM B499 (2021).

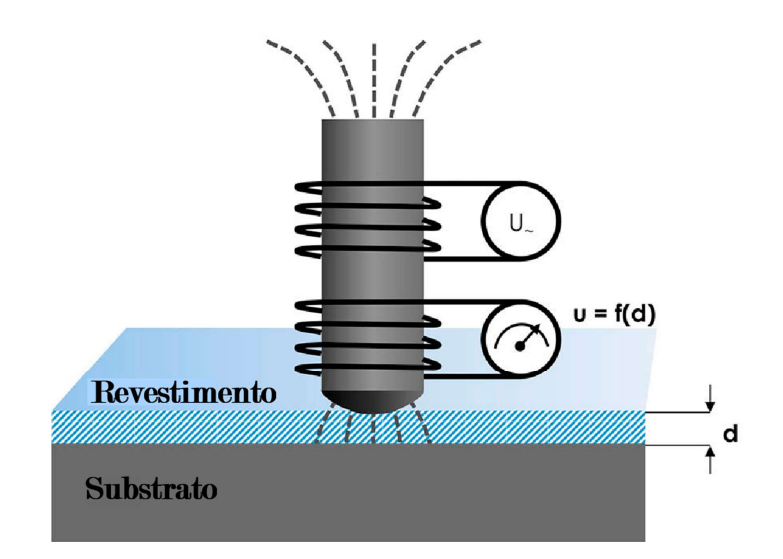

Figura 17 – Princípio de medição do método de Indução Magnética.

Fonte: Adaptado de Phynix (2022).

#### 2.4.1.3 Método de Correntes Parasitas

Ensaio não destrutivo aplicável na medição de espessura de revestimento em substratos metálicos não magnetizáveis. Este método baseia-se na energização de uma bobina por corrente alternada de alta frequência, que induz correntes parasitas no substrato metálico. Essas correntes parasitas criam um campo magnético oposto ao campo inicial, modificando assim as características elétricas da bobina. Os instrumentos utilizados nesta medição produzem um campo magnético variável de alta frequência e medem, por meio da sonda no substrato condutor, o campo magn´etico produzido pelas correntes parasitas geradas. A intensidade do campo magnético também se relacionada com a espessura do revestimento, conforme ilustrado na Figura 18. Este m´etodo ´e definido pelas normas técnicas DIN EN ISO 2360 (2017) e ASTM D7091 (2021). Uma das maiores vantagens da utilização do método de correntes parasitas como uma ferramenta de ensaio não destrutivo  $\acute{e}$  a variedade de inspeções e medições que podem ser realizadas além da medição de espessura em revestimentos. (ALMEIDA, 2015).

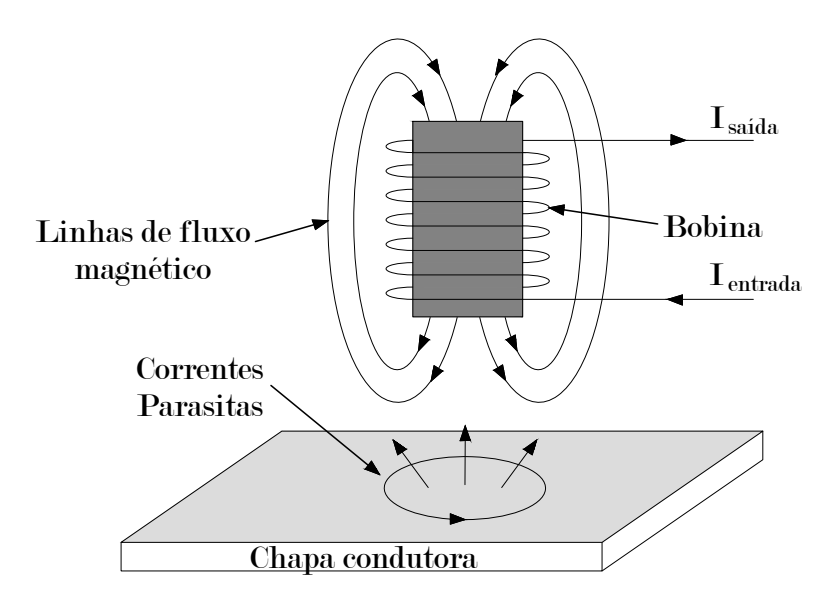

Figura 18 – Princípio de medição do método de Correntes Parasitas.

Fonte: Adaptado de Sadler e Ahn (2001).

#### 2.4.1.4 Método de medição por ultrassom

De acordo com as normas técnicas ASTM D6132 (2017) e ASTM D4138 (2017), este método usa equipamento ultrassônico para medir de forma precisa e não destrutiva a espessura do filme seco de revestimentos específicos em um substrato de material diferente e não metálico. As medições podem ser realizadas em estruturas de campo, em produtos fabricados comercialmente ou em amostras de laboratório. Esses tipos de medidores podem determinar com precisão a espessura do filme seco do revestimento orgânico em substratos de concreto. Para a aplicação desta técnica em outros substratos, como madeira, papelão, plástico e vidro, o método precisa ter sua eficácia comprovada por meio de estudos, antes de especificar o instrumento para uso. Conforme explica Beamish (2004), a sonda (transdutor) envia uma vibração ultrassônica para o revestimento com a ajuda do acoplante aplicado na superfície e a vibração percorre o revestimento até encontrar um material com propriedades mecânicas diferentes, seja uma camada de revestimento diferente ou o próprio substrato. A vibração, parcialmente refletida nesta interface, se propaga de volta ao transdutor. Uma porção da vibração transmitida continua se propagando através da amostra e obtém mais reflexões em qualquer interface de material que encontra, conforme ilustrado na Figura 19.

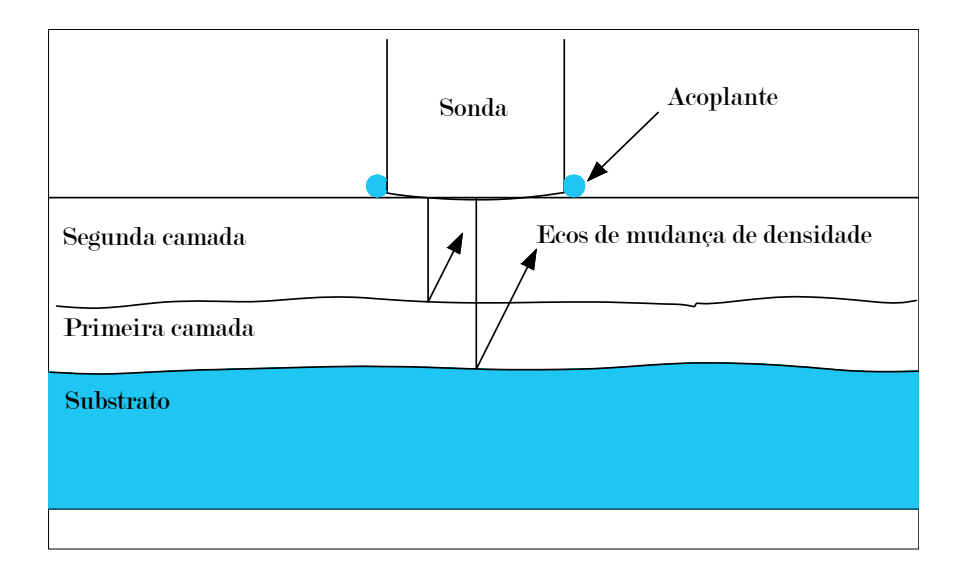

Figura 19 – Reflexão das ondas ultrassônicas nas interfaces do revestimento.

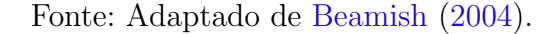

#### 2.4.1.5 Espectrômetro de Ondas Terahertz

O espectrômetro de ondas terahertz é um equipamento capaz de realizar medições de espessura de revestimento sem fazer contato. O m´etodo consiste em um ensaio n˜ao destrutivo capaz de realizar a medição em espessuras de revestimentos aplicados em substratos metálicos (magnetizáveis e não-magnetizáveis) e substratos não metálicos. Os sistemas de medição por ondas terahertz desenvolvidos por Fischer (2022) empregam a faixa de frequência eletromagnética entre 0,1 e 10 THz para medir espessuras de camada. Essa "radiação terahertz" - como são chamadas as ondas eletromagnéticas dentro dessa largura de banda - é gerada por uma unidade optoeletrônica usando um laser de fibra compacto. O dispositivo permite que cada revestimento individual dentro de um sistema multicamada seja detectado separadamente.

A Figura 21 é um diagrama esquemático que mostra a reflexão da superfície (S), a reflexão da interface  $(R1)$  e a reflexão múltipla, que percorre duas vezes (ida e volta) através do acabamento (*R*2), no caso de incidência normal. A onda refletida torna-se uma sequência de pulsos separados por uma diferença de tempo  $\Delta t$ , que corresponde ao tempo necess´ario para a onda terahertz viajar uma vez (ida e volta) pelo revestimento. A espessura do acabamento d pode ser obtida pela Eq. 2.1, em que c é a velocidade da luz  $(300 \mu m/ps)$  e *n* é o índice de refração do acabamento.

$$
d = \frac{c \Delta t}{2n} \tag{2.1}
$$

Figura 20 – Diagrama esquemático de reflexão de ondas terahertz ( $\Delta t$  é o tempo de viagem de ida e volta através do revestimento).

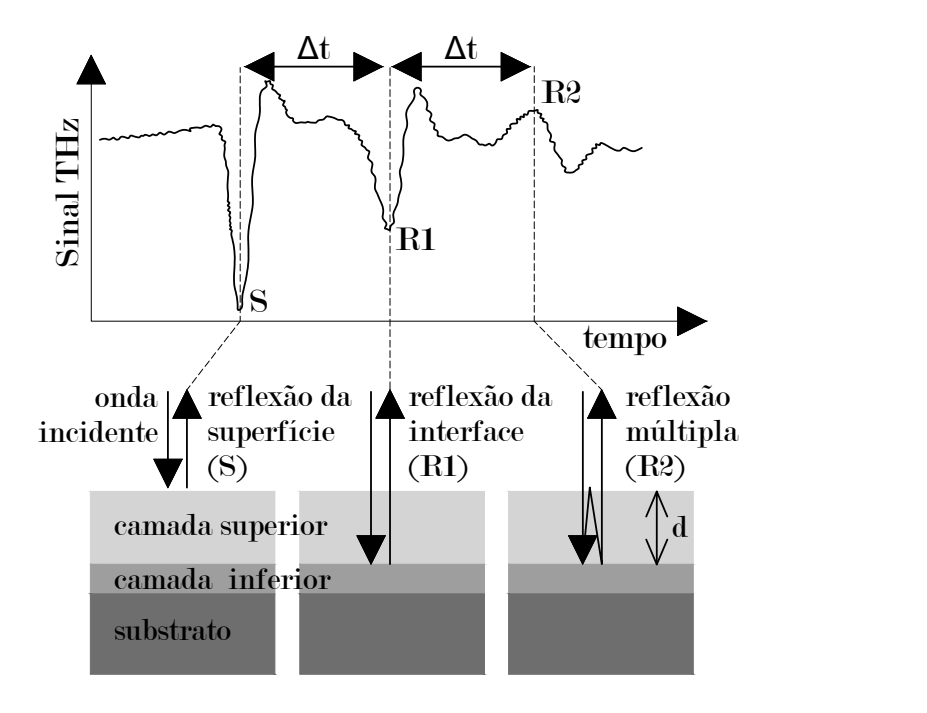

Figura 21 – Fonte: Adaptado de Fukuchi et al. (2014).

### 2.4.2 Métodos Destrutivos

Conforme Oliveira (2014) explica, os ensaios destrutivos resultam em danos a amostra ou material ensaiado. No caso dos métodos destrutivos de medição da espessura de filme seco de revestimento, danos ao revestimento e ao substrato s˜ao esperados. Danos causados pela realização de testes destrutivos requerem reparos após a execução da medição. Uma técnica simples de medição destrutiva de espessura de película seca de revestimento é remover uma amostra do revestimento e medir a espessura com um micrômetro.

#### 2.4.2.1 Método do Relógio Comparador de Profundidade

O relógio comparador é um instrumento comum de medição por comparação. As diferenças percebidas nele pelo apalpador são amplificadas mecanicamente e vão movimentar o ponteiro rotativo dianteiro da escala (EDITORA SENAI-SP, 2018).

Este método é um ensaio destrutivo aplicável a substratos metálicos (magnetizáveis e não magnetizáveis) e não metálicos. O teste é baseado na determinação física da distância entre as superfícies do filme de tinta e o substrato. O relógio comparador de profundidade utilizado neste m´etodo possui suporte com hastes fixas que permitem que o instrumento seja apoiado em uma base e a leitura seja zerada antes da medição da superfície pintada. Em seguida, o conjunto é apoiado na superfície a ser medida e a haste móvel do relógio de profundidade se move para dentro da abertura que foi feita anteriormente no revestimento, at´e que a ponta da haste toque o substrato, conforme olustrado na Figura 22. Dessa forma, o valor exibido no mostrador do relógio de profundidade corresponde à espessura da camada de tinta.

Figura 22 – Relógio comparador de profundidade para medir espessura de revestimento.

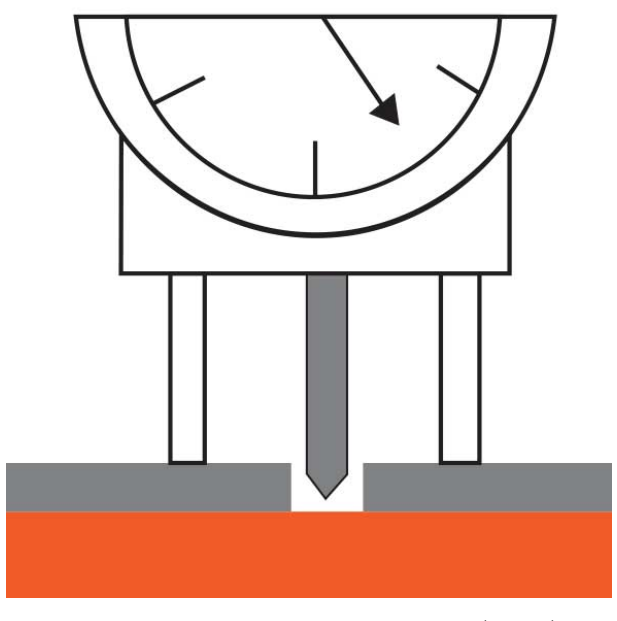

Fonte: Adaptado de Elcometer (2022).

#### 2.4.2.2 Método de Corte em V

Este método é um ensaio destrutivo aplicável a substratos metálicos (magnetizáveis e não magnetizáveis) e não metálicos definido pela norma técnica ASTM D4138 (2017). Primeiro, os cortes em forma de V são executados na pintura usando ferramentas angulares de precisão. Em seguida, os cortes são observados por meio de um instrumento óptico apropriado, a fim de determinar a espessura da camada de tinta. O princípio de medição deste método é ilustrado na Figura 23. Este método tem como desvantagem o dano causado no revestimento, ocasionamento reparos mais demorados e gerando atrasos e maior custo de fabricação.

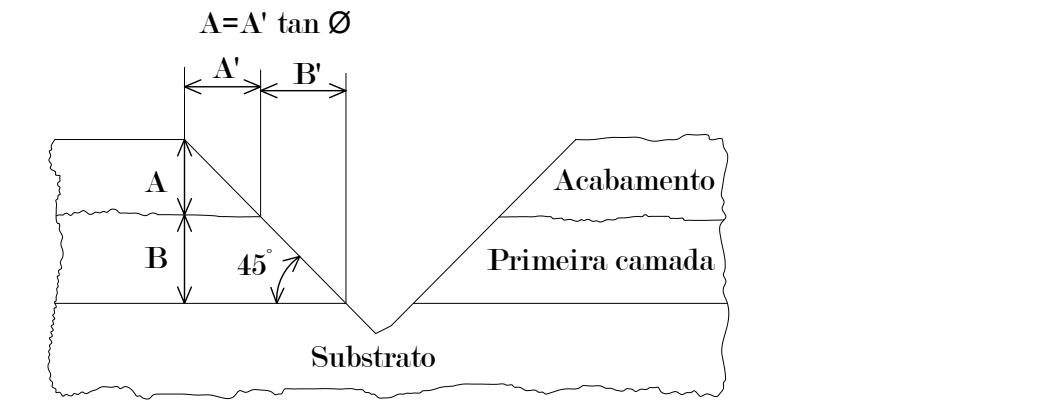

Figura 23 – Geometria do princípio de medição de espessura pelo Método de Corte em V.

Fonte: Adaptado de Tooke (1976).

2.4.2.3 Método Coulométrico de medição de espessura de revestimento

O método coulométrico é um dos procedimentos mais simples e antigos para medição de espessura de revestimento. De acordo com a norma DIN EN ISO 2177 (2003), é adequado para muitos revestimentos metálicos em qualquer tipo de material de substrato. O método consiste na remoção de uma área do revestimento por um processo de decapagem anódica, onde uma camada metálica é disolvida por uma corrente elétrica, conforme ilustrado na Figura 24. O peso do revestimento metálico é então determinado e a espessura é calculada com base na massa por unidade de área. A principal vantagem deste método é medir revestimentos eletricamente condutores em um substrato condutor.

Figura  $24 - O$  Método Coulométrico.

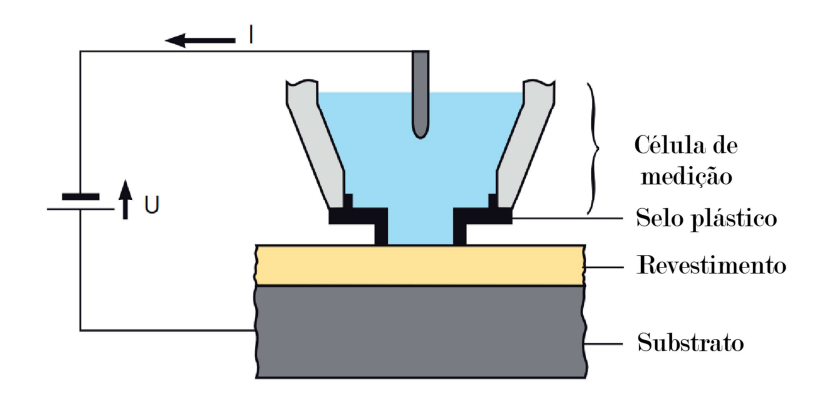

Fonte: Adaptado de Coulometric (2022).

#### 2.4.2.4 Método da Broca de *Säberg*

O Método da Broca de Säberg funciona com um princípio semelhante ao método V-Cut, mas em vez de marcar uma linha, um orifício cônico é perfurado através do revestimento até o substrato, o que minimiza os danos ao revestimento. De acordo com o trabalho de Saberg (1980), o dispositivo de medição da espessura de revestimentos é constituído por uma broca rotativa, cuja aresta ou arestas de corte formam um ângulo de 45° em relação ao eixo da broca. A broca é operada manualmente por meio de um disco e guiada e estabilizada durante sua operação por um furo passante em uma placa guia apoiada com uma superfície antiderrapante em contato com a superfície revestida, cuja espessura do revestimento deve ser determinada. O corte cônico realizado pela broca é observado em um microscópio, e a largura da faixa circular é observada com o auxílio de um software com uma escala micrométrica embutida. Devido ao ângulo de corte ser de 45<sup>°</sup>, a referida largura é igual à espessura do revestimento, conforme ilustrado na Figura 25).

Figura 25 – O Método da Broca de Säberg.

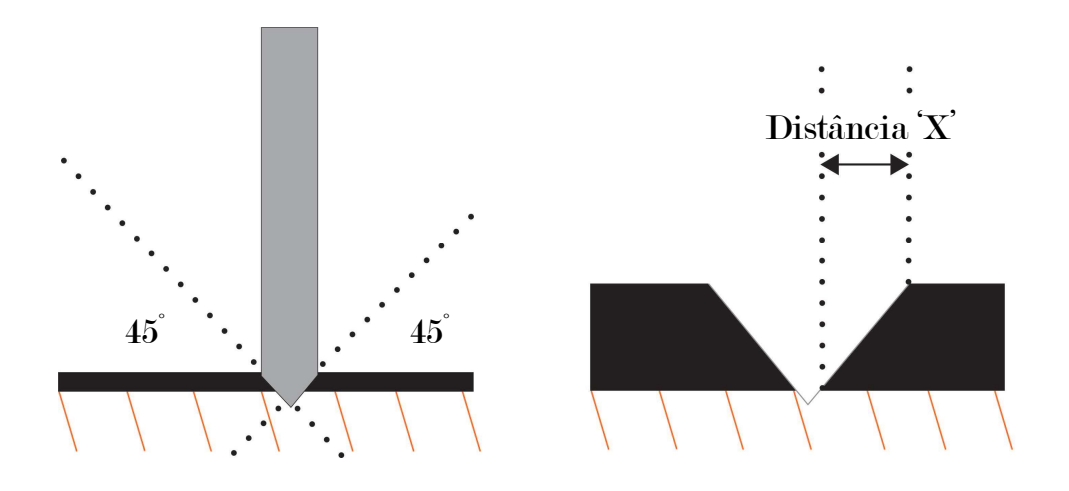

Fonte: Adaptado de Elcometer (2022)

Um quadro comparativo dos métodos de medição de espessura de revestimento de tinta é mostrado na Tabela 1. Uma comparação é realizada com relação ao tipo de substrato ao qual cada método pode ser aplicado.

|                                           | Aplicação (Substrato)        |                                  |               |
|-------------------------------------------|------------------------------|----------------------------------|---------------|
| Método                                    | Metálicos e<br>magnetizáveis | Metálicos e não<br>magnetizáveis | Não metálicos |
| Imã Permanente (END)                      | sim                          | não                              | não           |
| Indução Magnética (END)                   | $\text{sim}$                 | não                              | não           |
| Correntes Parasitas (END)                 | não                          | sim                              | não           |
| Ultrassom (END)                           | não                          | não                              | $\text{sim}$  |
| Espectrômetro de Ondas<br>Terahertz (END) | sim                          | sum                              | sum           |
| Relógio Comparador<br>de Profundidade     | sim                          | sim                              | $\text{sim}$  |
| Corte em V                                | $\text{sim}$                 | sum                              | $\text{sim}$  |
| Coulometria                               | sim                          | sim                              | $\text{sim}$  |
| Broca de Saberg                           | sim                          | sim                              | sim           |

Tabela  $1 -$ Aplicação dos métodos por tipo de substrato.

### 2.5 Sistemas de Visão Computacional aplicados à Indústria Eólica

Nesta seção é apresentada uma revisão bibliográfica sistemática que abrange o estudo sobre artigos relacionados com inspeção dimensional e de qualidade na fabricação de pás de aerogeradores, publicados entre 2015 e 2020. Para obter os resultados, as fontes de pesquisa IEEE Xplore, ScienceDirect e Web of Science foram utilizadas com a seguinte expressão lógica:

• ((wind) AND (turbine) AND (blade) AND (manufacturing) AND (inspection) AND  $((\text{quality}) \text{ OR } (\text{dimensional}))).$ 

Partindo de um total de 489 resultados encontrados nesta pesquisa, foram aplicados os seguintes critérios de seleção cumulativos: i) Deve tratar de inspeção dimensional  $e/$ ou qualidade em materiais compósitos utilizados na fabricação de pás de aerogeradores. Nenhuma restrição foi aplicada quanto aos métodos e técnicas utilizadas na fabricação, nem quanto ao tipo de análise ou inspeção; ii) Deve ser um artigo em inglês revisado por pares, artigo publicado em jornais ou revistas, documento de conferência ou revisão. A filtragem desses critérios retornou um total de 74 documentos a serem incluídos neste trabalho. A análise dos documentos selecionados permitiu a classificação de acordo com os métodos e técnicas empregados na inspeção realizada, conforme mostrado na Tabela 1.

Durante a pesquisa, 6 artigos de revisão foram encontrados e se relacionam de alguma forma com inspeção de qualidade ou análise em materiais compósitos que são utilizados na fabricação de pás eólicas. Destes, Vavilov e Burleigh (2015) e Yang e He  $(2016)$  se referem a aplicação de ensaios por termografia, Gholizadeh  $(2016)$  e Yang, He e Zhang (2016) se referem a técnicas de ensaios não destrutivos de um modo geral, Oromiehie

| Categoria                        | Qtde. | Percetual $(\%)$ |
|----------------------------------|-------|------------------|
| Ensaios Não Destrutivos          | 20    | 27%              |
| Ensaios Mecânicos                | 19    | 26%              |
| Processamento Digital de Imagens | 15    | 20%              |
| .)utros                          | 20    | 27%              |

Tabela 2 – Principais categorias identificadas na literatura selecionada para inspeção de qualidade.

et al. (2019) se referem a técnicas de visão computacional e Sápi, Butler e Rhead (2019) tratam de análise estrutural por elementos finitos.

Dos 74 artigos analisados, 15 possuem conteúdo com aplicação de processamento digital de imagens para inspeção de qualidade de pás eólicas ou de componentes fabricados em compósitos que são utilizados na fabricação de pás. Estes artigos são relacionados na Tabela 2 e são comentados a seguir quanto a técnica utilizada no desenvolvimento de cada trabalho.

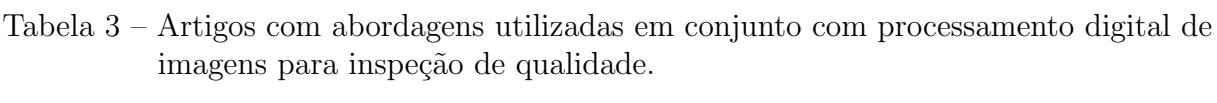

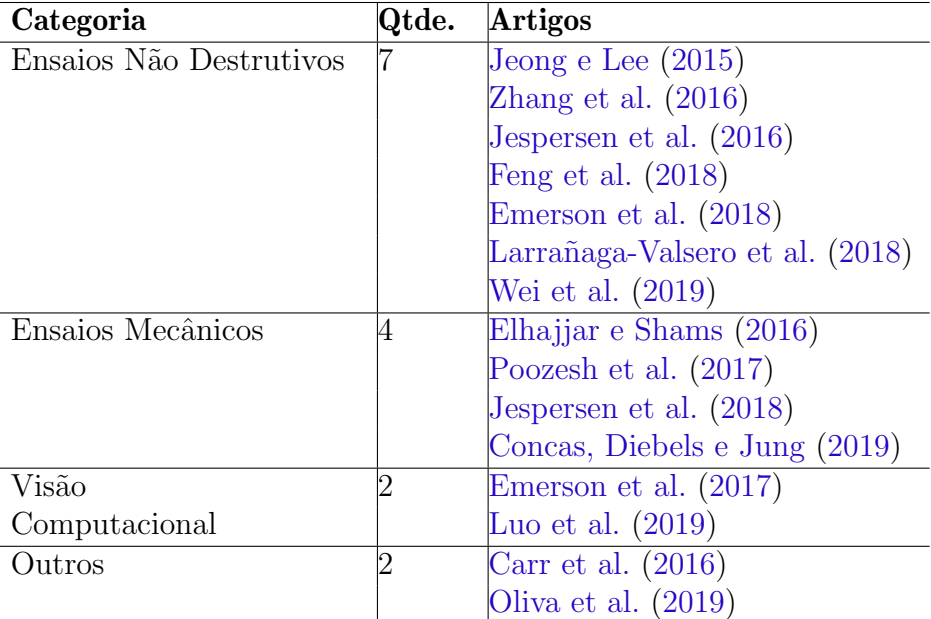

Wei et al. (2019) apresentam uma técnica de termografia por varredura a laser como uma forma de ensaio não destrutivo capaz de detectar delaminação subsuperficial em plástico reforçado de fibra de carbono (PRFC). O sinal de resposta térmica foi processado usando a transformada rápida de Fourier (FFT) e a análise de componentes principais (PCA), e imagens de amplitude e fase de FFT e imagem de PCA foram formadas. As taxas de ruído de sinal (SNRs) dos defeitos foram calculadas e empregadas para avaliar a detecção de defeitos de diferentes algoritmos de pós-processamento.

Concas, Diebels e Jung (2019) investigam o comportamento de um compósito

utilizado na fabricação de pás eólicas conhecido como espuma de polivinilcloreto sujeito a cargas combinadas de tração/torção. A análise de deformação por correlação digital de imagem é realizada por meio de oito câmeras dispostas de forma a compor um octógono regular e o processamento das imagens é realizado por um software específico.

Emerson et al. (2018) combinam a técnica de tomografia computadorizada (TC) com análise avançada de imagem para capturar as mudanças na orientação da fibra em 3D durante o carregamento progressivo ininterrupto, na compressão de um polímero reforçado com fibra de vidro Unidirecional. Ao analisar e estabelecer correspondência entre uma sequência de imagens de TC de lapso de tempo do compósito, é possível seguir cada fibra e quantificar a deflex˜ao progressiva que ocorre durante a compress˜ao axial nas etapas que levam a fibra à micro-flambagem e torção.

Jespersen et al. (2018) estudam o início e a progressão do dano por fadiga em um compósito de fibra à base de tecido de fibra unidirecional usado para pás de turbinas eólicas. Isso é feito combinando imagens de luz branca transiluminada com experimentos de tomografia computadorizada de raios-X. As imagens de luz branca s˜ao usadas para monitorar as rachaduras fora do eixo nos feixes de fibra de suporte fino presentes no compósitos estudado, e um algoritmo de contagem de trincas é aplicado para contar automaticamente as trincas nas imagens obtidas durante o teste de fadiga. Eles descobriram que as trincas fora do eixo não só iniciam nas bordas do corpo de prova, mas também em locais isolados no interior do mesmo, o que pode estar relacionado às características microestruturais.

Poozesh et al. (2017) avaliam o desempenho de abordagens convencionais de correla- ¸c˜ao de imagens digitais tridimensionais (3D DIC) e rastreamento de pontos tridimensionais (3DPT) sobre a superfície de pás de turbinas eólicas para medir deslocamento e tensão, e propõem um sistema de medição multicâmera usando costura dinâmica de dados espaciais.

Elhajjar e Shams (2016) propõem um novo método baseado em DIC que pode identificar o início da falha do material compósito contendo defeitos testados em tração. Este método segue os seguintes passos:  $(1)$  a topografia da superfície é extraída dos dados tridimensionais usando duas câmeras; (2) as mudanças na superfície são monitoradas durante os testes de tensão; (3) o início do dano interlaminar é identificado pela comparação da diferença de altura da superfície na amostra de teste em diferentes etapas de tempo;  $(4)$ a primeira derivada da diferença de altura da superfície é usada para determinar o início de instabilidades internas no material e são correlacionadas com danos interlaminares.

O trabalho de Larrañaga-Valsero et al. (2018) compara a eficácia de três diferentes técnicas de ultrassom para detectar e caracterizar rugas fora do plano nos laminados híbridos de fibra de vidro e carbono que são usados em pás de turbinas eólicas. Os corpos de prova foram fabricados de forma que os laminados e os defeitos sejam representativos daqueles utilizados na indústria de turbinas eólicas. Ensaios mecânicos básicos foram

realizados para verificar a queda nas propriedades mecânicas devido ao enrugamento. A frequência de sonda ideal foi determinada como a frequência de ressonância das camadas usando um modelo analítico de propagação ultra-sônica. As três diferentes técnicas de ultrassom utilizadas são: captura de matriz completa (FMC) com o método de focagem total (TFM), um instrumento comercial phased-array e um teste de imersão com uma sonda focalizada de elemento único com varredura raster. Nem todas as técnicas permitiram a caracterização completa da ondulação fora do plano nos corpos de prova. O método FMC/TFM deu melhores resultados, enquanto a tecnologia phased-array e o teste de imersão de elemento único apresentaram mais desafios. Um aprimoramento adicional para a imagem TFM foi alcançado usando um método adaptado do TFM com uma correção de velocidade dependente do ângulo.

Jespersen et al. (2016) estudam a progressão da falha por fadiga em um compósito unidirecional (UD) feito de um tecido de fibra de vidro. As falhas s˜ao investigadas usando-se uma técnica de tomografia computadorizada (TC) de raios-X 3D. O estudo mostra que os danos ocorrem como cadeias de quebras de fibras individuais ou aglomerados de fraturas de fibras, em vez de grandes planos de fratura. Este trabalho demonstra a importância do estudo de imagens 3D para a avaliação de propagação de trincas em falhas por fadiga nos materiais estudados.

As almas das pás eólicas, ou seja, as estruturas longitudinais já comentadas no Capítulo 1, possuem juntas em forma de T, que possuem a função de transferir cargas de flexão e cisalhamento. No projeto de juntas em T é inserido um enchimento e a resina é usada para reforçar a estrutura. A técnica de inserção de fibra tem o potencial de criar uma junta em T de baixo custo com melhor tolerância a danos e resistência à falha. No entanto, a infusão incompleta do núcleo nas juntas em T (núcleo seco) é um problema típico. Para detectar essas falhas, Zhang et al.  $(2016)$  apresentaram uma nova técnica de termografia em linha de microlaser (micro-LLT). Uma técnica de microtomografia<sup>1</sup> computadorizada de raios X (micro-CT) é utilizada para validar os resultados e as duas técnicas são comparadas. Em seguida, uma análise de elementos finitos (FEA) é realizada. O modelo geométrico necessário para a discretização de elementos finitos foi desenvolvido a partir de medições de micro-CT. O fenômeno experimental infravermelho e os resultados s˜ao explicados com base nos resultados da FEA.

Jeong e Lee (2015) propõem um método de controle de qualidade em processo  $(IPQC)$  baseado em um sistema de imagem de propagação ultrassônica  $(UPI)$ . O sistema UPI utiliza uma técnica de ultrassom a laser capaz de obter resultados durante a inspeção em componentes estruturais sem a necessidade de contato com o componente, de forma

<sup>&</sup>lt;sup>1</sup> Derivada da TC, a microtomografia computadorizada (microCT) é capaz de produzir imagens em alta resolução de pequenas amostras. Essa técnica possibilita a reconstrução de imagens tridimensionais, que são formadas pela união digital de centenas de secções transversais do material avaliado (BAIRD; TAYLOR, 2017).

rápida, podendo ser aplicado em componentes com superfícies curvadas, e com a resposta da inspeção em tempo real.

Oliva et al. (2019) desenvolvem um instrumento de contato ´optico para medir a forma geométrica de perfis aerodinâmicos em pás de pequenas turbinas eólicas. O instrumento usa o princípio da triangulação, em que um padrão de laser de linha estruturada  $\acute{e}$  projetado na superfície de uma das faces da pá em teste, uma câmera captura a imagem da linha e ´e processada para interpretar a forma distorcida da linha projetada.

Carr et al. (2016) apresentam dois métodos distintos para determinar as tensões e deformações durante a inspeção e monitoramento da integridade estrutural de pás eólicas. O primeiro método propõe a aplicação de técnicas de correlação de imagens digitais (DIC) e fotogrametria. O segundo método é um processo de redução e expansão em conjunto com o modelo de elementos finitos, que foi desenvolvido para prever tensões e deformações de locais limitados.

A fim de garantir a qualidade e a segurança interna dos compósitos laminados com fibra de carbono devido aos carregamentos de tens˜oes c´ıclicas e impactos, Feng et al. (2018) utilizaram ensaios n˜ao destrutivos de termografia ´optica pulsada (OPT) para detectar os defeitos internos. Devido a falta de eficiência dos métodos atuais de OPT para lidar com a influência da iluminação irregular, é aplicado um híbrido de reconstrução de sinal termográfico (TSR) e algoritmo de crescimento automático de região semeada (ASRG), proposto para lidar com o processamento termogr´afico do PRFC. O m´etodo proposto tem a capacidade de minimizar significativamente a iluminação irregular e aumentar a taxa de detecção. Além disso, tem a capacidade de automatizar a segmentação de defeitos.

Dos 15 artigos contemplados nesta pesquisa, apenas 2 tratam de temas relacionados a processamento digital de imagens com visão computacional e são comentados a seguir.

Luo et al. (2019) propõem um híbrido de arquitetura espacial e temporal de aprendizado profundo para detecção automática de defeitos obtidos por termografia. A integração da estratégia de aprendizado entre redes tem a capacidade de minimizar significativamente a iluminação irregular e aumentar a taxa de detecção.

Emerson et al. (2017) desenvolvem um método que pode calcular a distribuição da orienta¸c˜ao das fibras baseado na segmenta¸c˜ao das fibras individuais a partir de volumes adquiridos através da tomografia de raios-X. O método de segmentação apresentado pode extrair com precisão fibras individuais a partir de exames de baixo contraste de compósitos com alta fração de volume de fibra. A partir das orientações individuais das fibras, é possível obter resultados independentes da qualidade da digitalização.

## 2.6 Conclusão do Capítulo

Apesar do potencial existente em um sistema de visão computacional quando aplicado em avaliação automática de imagens e no retorno que esta avaliação pode proporcionar para uma indústria, a quantidade tímida de trabalhos que foram encontrados nos mostra uma ideia da dificuldade encontrada durante o desenvolvimento e implementação. Quanto aos métodos de medição de espessura de revestimento de tinta, a maioria dos métodos discutidos neste capítulo não são aplicáveis a substratos não metálicos, e aqueles que se aplicam possuem alto custo e várias limitações operacionais. Sendo assim, o método da broca de Säberg foi selecionado, devido à sua excelente relação custo-benefício, para o desenvolvimento de uma aplicação utilizando visão computacional, e a metodologia utilizada será detalhada no Capítulo 3 a seguir.

# 3 Materiais e Métodos

A partir da definição do método de medição, este capítulo apresenta a metodologia utilizada no desenvolvimento deste trabalho. Um mapa de ideias para o desenvolvimento do sistema ´e apresentado na Figura 26, listando os principais materiais, ferramentas e métodos de avaliação utilizados no desenvolvimento deste trabalho.

Figura 26 – Mapa de idéias para o desenvolvimento do sistema.

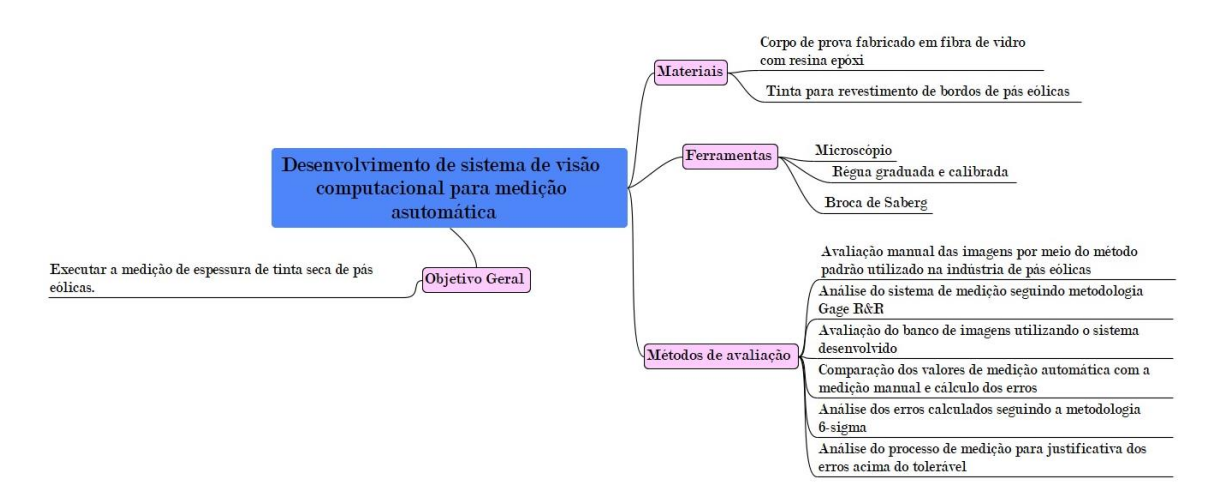

Fonte: O autor.

A seguir são apresentadas as etapas de preparação e perfuração das amostras, o método de aquisição das imagens, a etapa de pré-processamento das imagens e por fim, o cálculo da espessura do revestimento é realizado de forma automática. As etapas das atividades do sistema proposto estão ilustradas na Figura 27 e serão detalhadas nas secções a seguir.

Figura 27 – Etapas das atividades de preparação de amostra, aquisição de imagens e desenvolvimento do sistema.

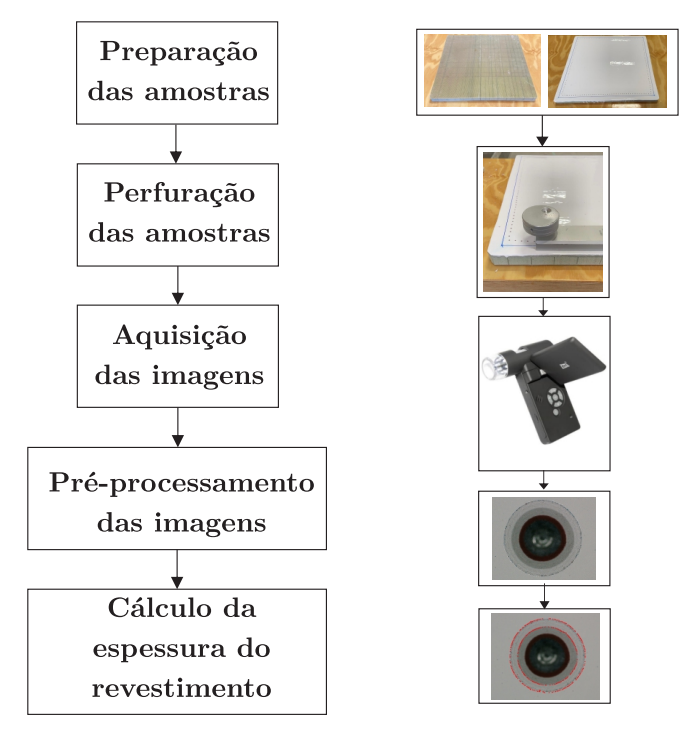

Fonte: O autor.

# 3.1 Preparação da amostra

O corpo de prova ´e preparado na forma de uma placa retangular de 500 *mm* × 500 *mm*. A placa retangular foi fabricada com algumas camadas de tecido de fibra de vidro e resina epóxi, conforme Figura 28, simulando a estrutura de compósito utilizada na fabricação de pás eólicas.

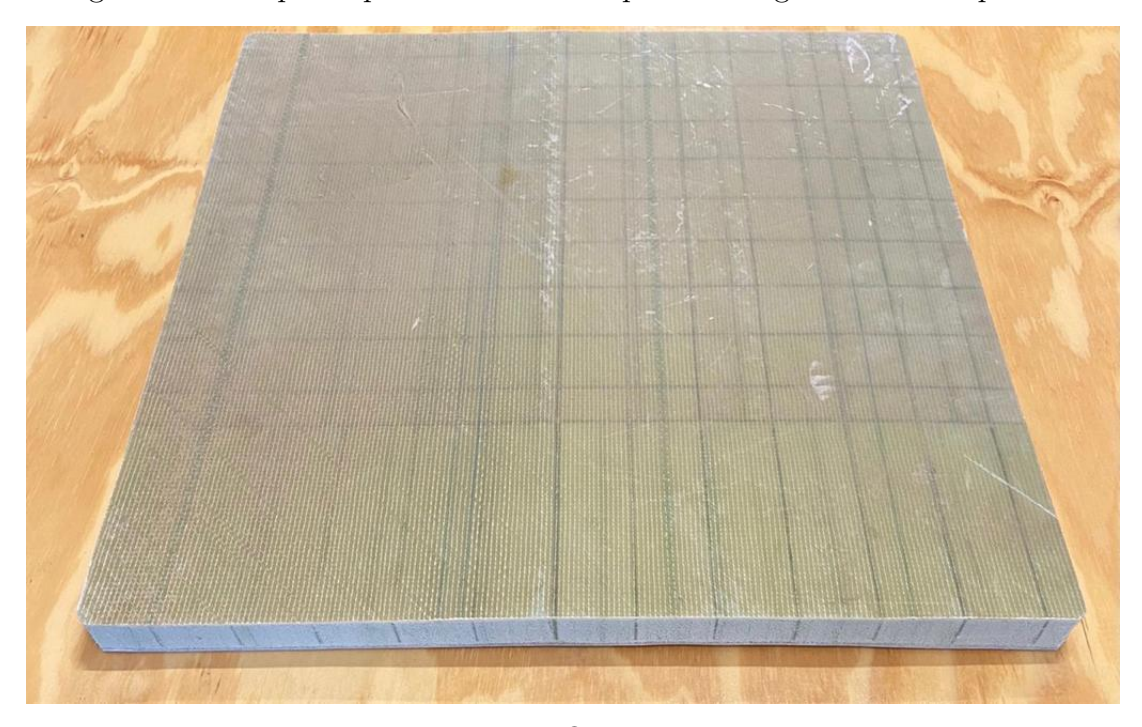

Figura 28 – Corpo de prova na forma de placa retangular antes da pintura.

Fonte: O autor.

Após impregnação e cura da resina epóxi, a superfície da placa foi lixada, limpa e revestida. Foram aplicadas três demãos da tinta poliuretano BladeRep LAP10 do fabricante Mankiewicz Coatings LLC, utilizada para proteger as bordas das pás, com intervalo de 40 minutos entre cada dem˜ao, sendo a primeira na cor vermelha, a segunda na cinza e a terceira na cor branca. A sequência de cores simula o revestimento aplicado em pás fabricadas em linha de produção. Após a última demão, é reservado um tempo de 180 minutos para a cura total do revestimento, a fim de garantir a resistência da aplicação, para que as camadas protetoras não se desprendessem no momento da perfuração. O resultado da pintura pode ser visto na Figura 29.

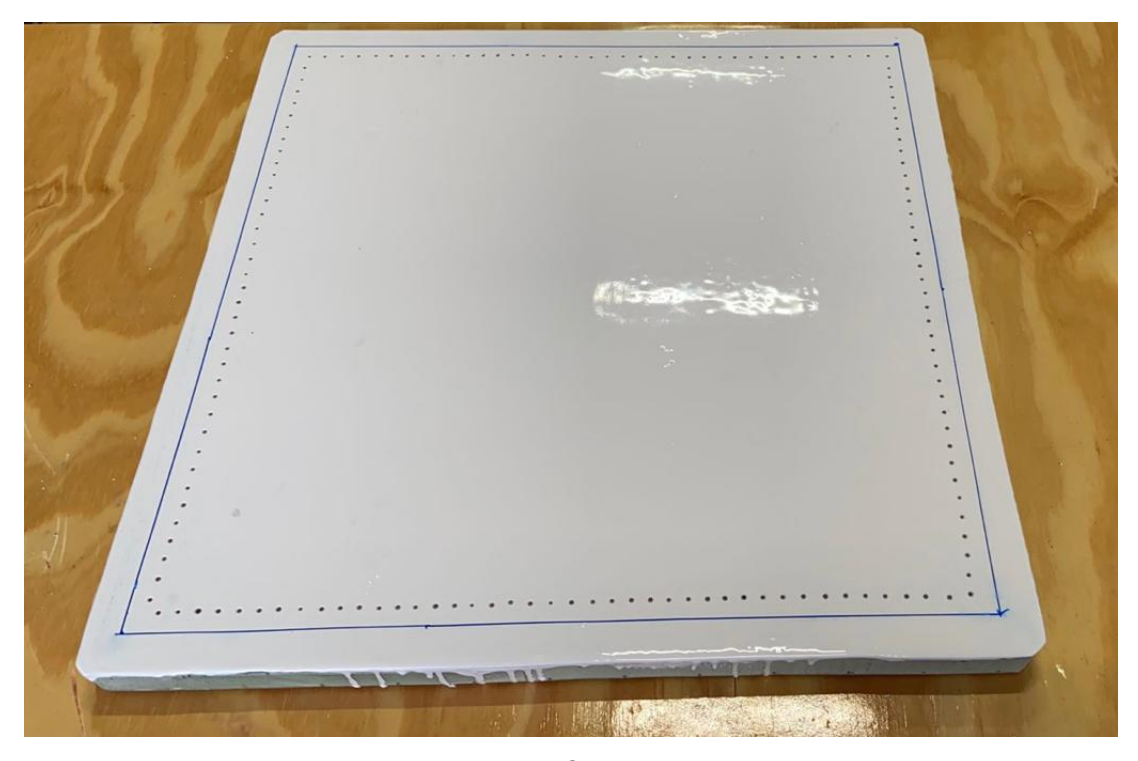

Figura 29 – Corpo de prova na forma de placa retangular após a pintura.

Fonte: O autor.

## 3.2 Perfuração de amostras

Após a preparação e pintura do corpo de prova, utiliza-se o método da broca de Säberg para realizar a furação no revestimento conforme ilustrado na Figura 30. Como já mencionado, o método consiste na execução de um furo cônico, realizado através do revestimento até atingir o substrato conforme pode ser visto na Figura 33.

O dispositivo utilizado consistiu em uma broca de 8  $mm$  de diâmetro, com ângulo de corte de 45°, fixada em um disco que é operado manualmente com auxílio de um recesso na superfície do disco para posicionamento do dedo. Uma placa com furo passante e superfície antiderrapante apoiada no invólucro foi utilizada para guiar e estabilizar o furo. Devido a limitações no processo de pintura, o furo no revestimento foi realizado a partir de um espaçamento inicial de 20 mm da borda do corpo de prova, para minimizar variações de espessura devido a uma possível maior deposição do revestimento nesta região.

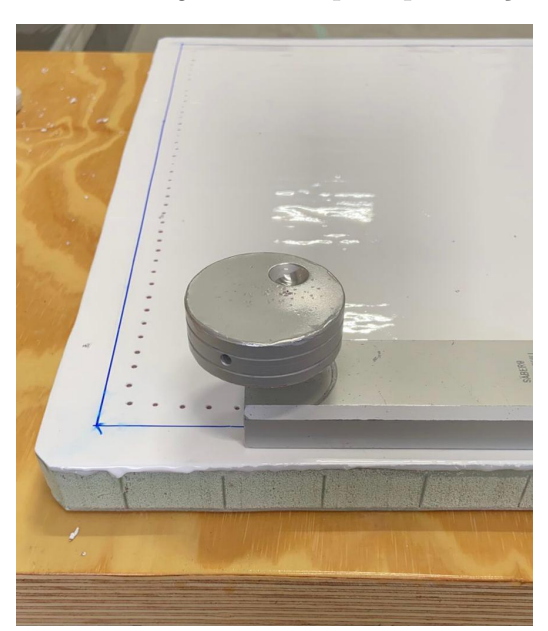

Figura 30 – Broca de Säberg utilizada para perfuração das amostras.

Fonte: O autor.

# 3.3 Captura das imagens

Após a perfuração, o furo foi limpo com jato de ar comprimido para remoção de rebarbas de revestimento. O corte cônico realizado pela broca foi observado em microscópio digital portátil do fabricante dnt que possui resolução de 5,0 megapixels e zoom óptico com faixa de ampliação de 10 a 500 vezes conforme Figura 31. O microscópio foi posicionado sobre o orifício e a imagem foi observada na tela LCD de 3"no corpo do microscópio, então o foco e a iluminação foram ajustados para que a imagem obtivesse o melhor enquadramento possível para o orifício realizado e a melhor condição de observação do orifício.

Figura 31 – Microscópio utilizado para captura das imagens do furos.

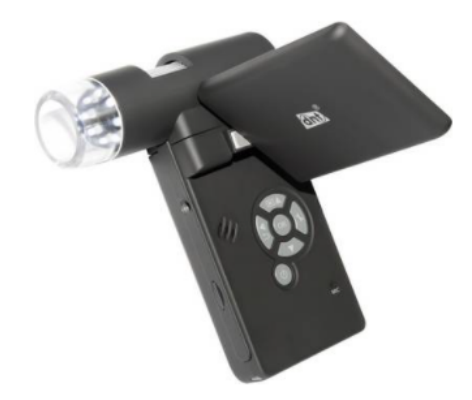

Fonte: O autor.

Após o ajuste, foi capturada a imagem do furo conforme Figura 32. O mesmo foco definido para a captura da imagem do furo foi utilizado para capturar a imagem de uma régua graduada com resolução de 0,1 mm. A imagem da escala foi exportada para o software fornecido pelo fabricante do microsc´opio, compat´ıvel com Windows, que permite medir distâncias em imagens de objetos ampliados com resolução de 0,001 mm. Vale ressaltar que todas as imagens utilizadas neste trabalho foram capturadas por meio de vários furos em uma mesma peça, ou seja, foram executadas na mesma amostra (placa).

Figura  $32$  – Imagem de um furo realizado na superfície pintada da placa e capturada pelo microscópio.

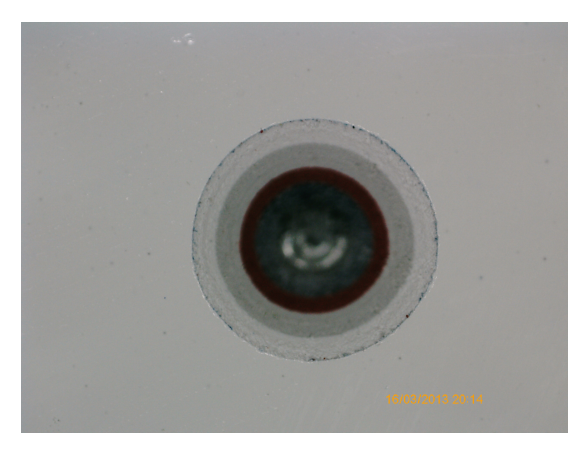

Fonte: O autor.

Com a imagem em escala exibida no software, foi possível calcular a magnitude da amplificação da imagem para ajuste o foco e a iluminação definidos. Com o valor de ampliação da imagem, foi realizada a medição da largura da faixa circular entre o diâmetro interno e externo da imagem e com o auxílio dos recursos existentes no software, conforme mostrado na Figura 33 abaixo. Como o ângulo de corte é de 45°, a largura é igual à espessura do revestimento. O mesmo procedimento de medição foi seguido para todas as imagens capturadas e os resultados são comparados com a medição automática e apresentados posteriormente.

Figura 33 – Representação em perspectiva da transversal de um furo realizado em um revstimento de tinta aplicado em um substrato utilizando a broca de Säberg.

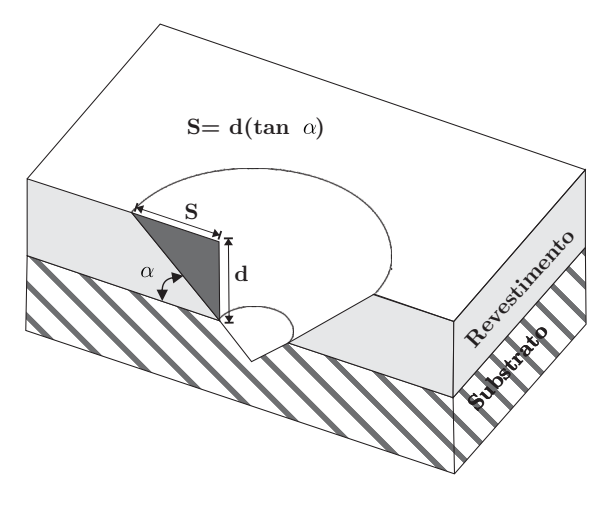

Fonte: O autor.

### 3.4 Avaliação Manual

Nesta seção, explica-se como é realizado o estudo estatístico para avaliação do processo de medição manual que servirá como referência para o sistema de visão computacional descrito na próxima seção.

Para esse fim, são selecionadas 10 imagens aleatórias para análise do sistema de medição. Esta é realizada seguindo um dos métodos do Manual de Referência para Análise de Sistemas de Medição desenvolvido pelo Grupo de Ação da Indústria Automotiva que utiliza análise por variância (ANOVA). O método seguido é conhecido como  $Gage\ R\&R$ . Este método é uma estimativa da variação combinada de repetibilidade e reprodutibilidade. Dito de outra forma,  $Gage\ R\mathscr B\mathscr R$  é a variação igual à soma das variações dentro do sistema e entre os sistemas (AIAG, 2002). O método supracitado é selecionado por ser aplicável na avaliação de sistemas de medição por variáveis contínuas e medições replicáveis.

A avaliação consiste na medição manual, utilizando o recurso do *software* correspondente ao microscópio. Este software possui um recurso para medição do diâmetro, onde o operador utiliza do mouse para desenhar sobre a imagem o diˆametro equivalente ao contorno do furo, e da forma como o desenho é realizado, o valor do diâmetro é medido. A medição é realizada em 3 (três) ciclos com 3 (três) pessoas distintas, seguindo a metodologia orientada por Aiag  $(2002)$ . No final dos 3 (três) ciclos, cada imagem é medida 3 (três) vezes por cada pessoa, totalizando 9 (nove) medições para cada imagem. Como a etapa de desenhar o diâmetro a ser medido sobre o contorno da imagem é realizada a mão livre, os diâmetro obtidos podem apresentar valores diferentes para a medição de uma mesma imagem tanto pelo mesmo operador como entre os operadores.

Após a realização das medições, os dados são compilados em uma versão gratuita

do *software Minitab* v19. Utiliza-se a opção de estudo de repetibilidade e reprodutibilidade para a avaliação do sistema de medição e os resultados são apresentados no próximo capítulo.

## 3.5 Sistema de Visão Computacional

Nessa seção, explica-se como é realizado o desenvolvimento de um sistema capaz de avaliar automaticamente as imagens e quantificar a espessura do revestimento aplicado.

Essa automatização do processo é motivada pelo número de imagens que precisam ser avaliadas em uma única pá de forma a garantir a proteção de toda a superfície. Uma grande vantagem do sistema proposto é a rastreabilidade e a repetibilidade gerada em cada medição, permitindo que o valor medido em qualquer região da superfície possa ser verificado em qualquer momento da vida útil de uma pá.

Quando esta avaliação é realizada de forma manual, a suscetibilidade a sucessivos erros de medição é grande. Desta forma, este trabalho busca maior confiabilidade, repetibilidade e redução dos erros de medição por meio de um cálculo automático de espessura do revestimento.

Para este fim, um banco de dados composto por 151 imagens foi construído para auxiliar o desenvolvimento de uma ferramenta computacional capaz de calcular essa espessura de forma automática por meio de técnicas de processamento digital de imagens. Este banco de imagens está disponível para estudos posteriores<sup>1</sup>.

Para a implementação do sistema proposto, utilizou-se a linguagem de programação Python versão 3.7 por meio da interface de desenvolvimento  $PyCharm$ . Vale ressaltar que a escolha da linguagem de programação foi motivada pela grande quantidade de bibliotecas disponíveis voltadas a processamento digital de imagens e de projetos *open source*.

Todas as imagens utilizadas para esses testes possuem as seguintes dimens˜oes: largura igual a 2560 pixels e altura igual a 1920 pixels.

Antes de qualquer operação, as imagens são pré-processadas conforme fluxograma disposto na Figura  $34$ . A imagem do furo que, inicialmente, é uma imagem RGB, é convertida para a escala de tons de cinza como visto na Figura 35.

A fim de reduzir o nível de ruído da imagem em tons de cinza, um filtro gaussiano (passa-baixas) de tamanho 5 × 5 foi aplicado. O filtro aplicado suaviza a imagem atenuando as altas frequências, que correspondem a transições abruptas (ruído), tende a minimizá-las e apresenta o efeito de desfoque da imagem.

Após a suavização das imagens, realizou-se um cálculo automático de um limiar

<sup>1</sup> <https://drive.google.com/drive/folders/15QVZLatVSxNxdgDBodMiu8Q9CJ80lw5-?usp=sharing>

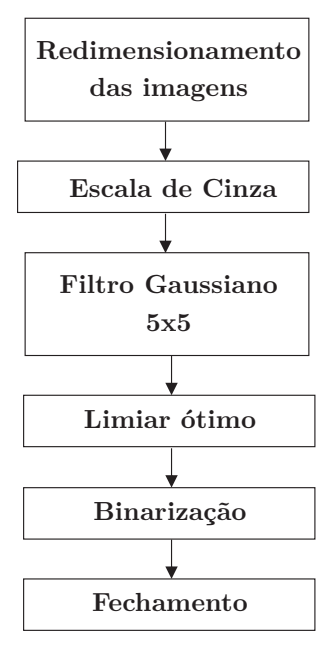

Figura  $34$  – Fluxograma das etapas de pré-processamento.

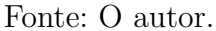

Figura 35 – Imagem do furo em tons de cinza.

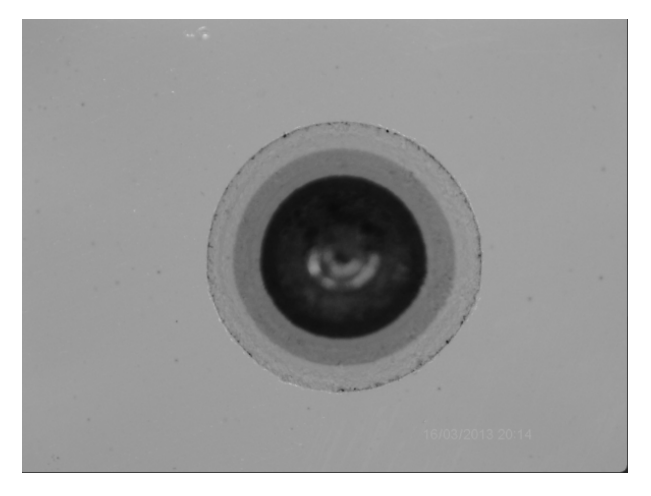

Fonte: O autor.

 $\delta$ timo  $(l_1)$  baseado no histograma das imagens tendo em vista a binarização destas imagens. Pode-se dizer que o histograma é um gráfico de frequência relativa de ocorrência de cada um dos valores de pixels permitidos na imagem em função dos próprios valores. Através da inspeção visual do histograma pode-se observar o contraste básico presente na imagem. Em uma imagem em escala de cinza o histograma pode ser construido com a contagem do n´umero de vezes que cada valor da escala de cinza de uma imagem ocorre. A cada vez que um determinado valor é encontrado, o correspondente intervalo de valores, chamados de BINS, no histograma sofre um incremento. Pode-se fazer algumas analises sobre esse histograma. Primeiro, percebe-se que a imagem é de 8 bits pois os números variam de 0 a 255, imagens com resoluções maiores o valores do eixo X também são maiores. Além disso

´e poss´ıvel perceber dois picos na imagem tornando-a como bimodal. Esses picos informam que temos uma imagem com bastante pixels mais claros (fundo da imagem) e alguns pixels mais escuros (o que se quer segmentar).

A ideia ´e selecionar um limiar entre os dois picos do histograma para ent˜ao separar o fundo/frente da imagem. Pode-se fazer isso aplicando um limiar de separação. A melhor forma de de escolha de um limiar para separação é pelo método de Otsu. Esse método baseia-se na escolha de uma valor que minimiza a variância estatística interclasse dos pixels preto e branco resultantes de uma aplicação de limiar que foi o que foi utilizado neste trabalho.

Os valores de limiar para a segmentação do primeiro diâmetro ficaram em torno de  $l_1 = 140$ . Um exemplo da binarização para cálculo do contorno externo realizada com o limiar ótimo calculado na etapa anterior é mostrado na Figura 36. Após obtido o limiar ´otimo, a imagem ´e binarizada onde os tons de cinza s˜ao convertidos para preto e branco, dependendo do valor com relação ao limiar calculado.

Figura 36 – Imagem binarizada utilizando o limiar  $l_1$  como referência para a conversão dos tons de cinza.

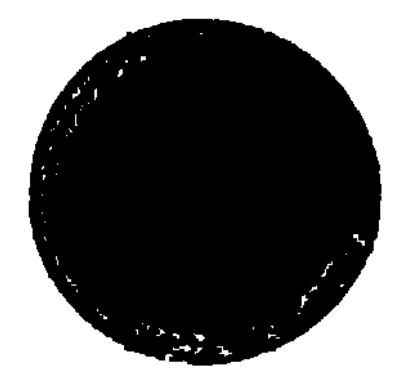

Fonte: O autor.

Após a binarização das imagens, utilizou-se a operação morfológica de fechamento com a intenção de fechar alguns contornos na imagem. A imagem pode ser entendida como um conjunto de pixels com valores diferentes do fundo (ativos), dentro do sistema definido pelas coordenadas linha coluna da imagem  $(l,c)$ . Uma transformação morfológica resulta da combinação da imagem A com uma imagem menor B (elemento estruturante). O resultado (0 ou 1, verdadeiro ou falso) é armazenado na posição relativa do elemento "central". O deslocamento do elemento estruturante ao longo da imagem e o tipo de opera¸c˜ao que ´e efetuada em cada ponto imprimem mudan¸cas nas formas da imagem. A

opera¸c˜ao fechamento, utilizada neste trabalho, suaviza o contorno da imagem, funde as quebras em golfos finos, elimina pequenos buracos e preenche fendas em um contorno. Esta operação consiste, basicamente, em uma dilatação seguida de uma erosão.

Após a operação de fechamento, o contorno mais externo do objeto de interesse foi segmentado utilizando a biblioteca OpenCV que possui código aberto, utilizada principalmente para processar imagens e vídeos para identificar formas, objetos e texto.

Para este fim, utilizou-se a função cv2.findContours() e a função cv2.drawContours() para desenhar bordas nas imagens. A função cv2.findContours() identifica todos os pontos de limite de forma na imagem. O retorno desta função é uma lista de pontos de contorno. A função cv2.drawContours() desenha um contorno. No caso deste trabalho, todos os pontos de contorno s˜ao armazenados para representar os contornos de interesse. Nesta primeira etapa, apenas o primeiro contorno mais externo é encontrado conforme a Figura 37.

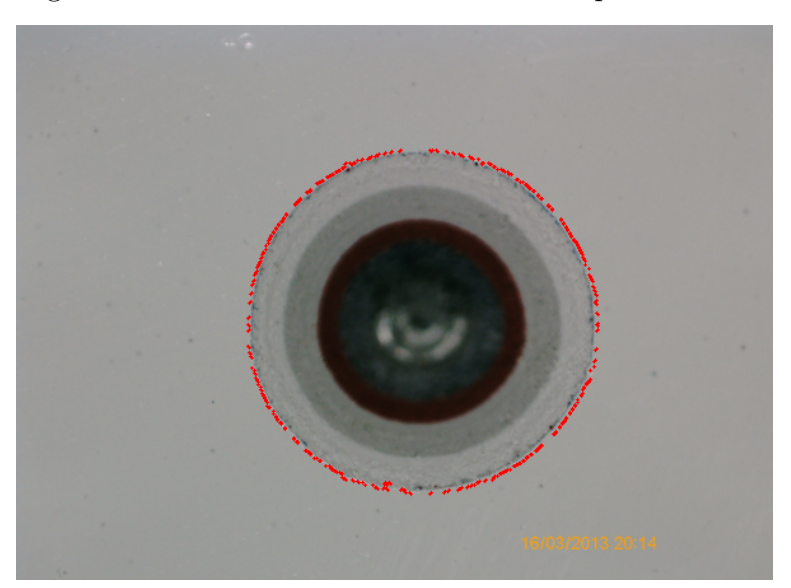

Figura 37 – Contorno externo encontrado pelo sistema.

Fonte: O autor.

Para selecionarmos a região de interesse que representa a espessura de tinta, os dois contornos mais externos devem ser encontrados, não apenas um. A diferença de *pixels* entre estes dois contornos corresponde à região de interesse que representa a camada de tinta que este trabalho tem por objetivo encontrar.

Para isto, o processo descrito acima foi repetido, porém, utilizando-se de um segundo valor de limiar (*l*<sub>2</sub>). O valor utilizado para esta binarização foi o valor do limiar calculado para segmentação anterior menos 20 (vinte), ou seja,  $l_2 = l_1 - 20$ . Assim, o diâmetro interno de interesse do furo foi segmentado.

Um exemplo da binarização para cálculo do contorno interno realizada com o limiar ótimo calculado anteriormente  $(l_2)$  é mostrado na Figura 38 e o contorno interno encontrado está disposto na Figura 39.

Figura 38 – Imagem binarizada utilizando o liminar $\mathit{l}_2$ como referência para a conversão dos tons de cinza.

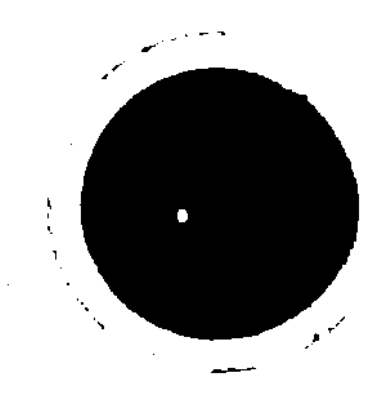

Fonte: O autor.

Figura 39 – Contorno interno encontrado pelo sistema.

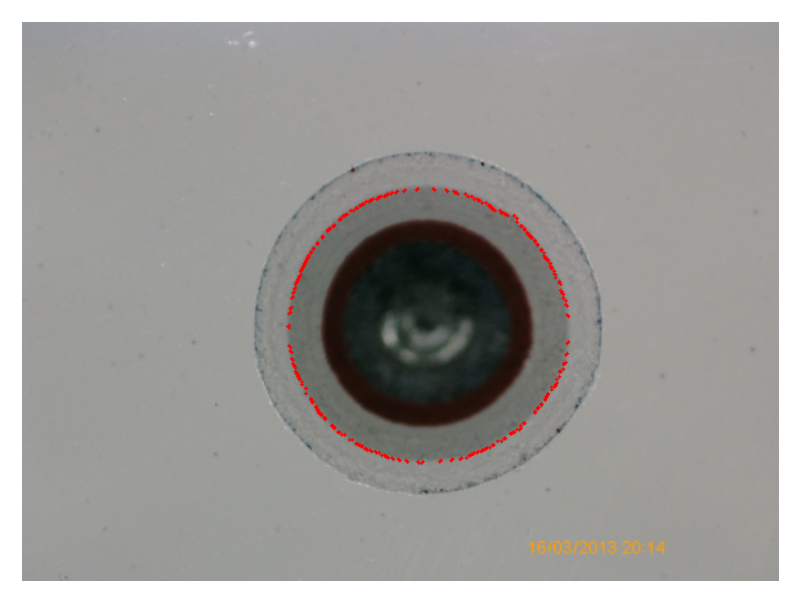

Fonte: O autor.

Diante dos contornos externos e internos encontrados, as áreas dos contornos externos  $(A_e)$  e internos  $(A_i)$  e os raios externos  $(r_1)$  e internos e  $(r_2)$  são calculados conforme a Figura  $40$  e as Equações  $3.1, 3.2, 3.3$  e  $3.4$ .

$$
A_e = A_1 + A_2, \t\t(3.1)
$$

$$
A_i = A_2, \t\t(3.2)
$$

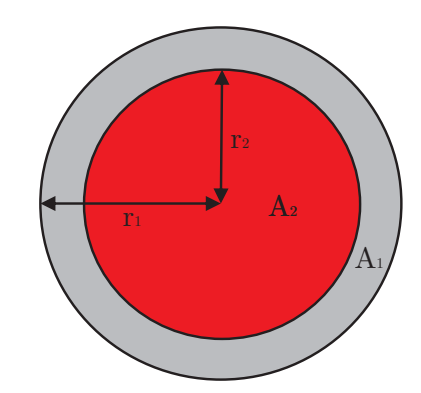

Figura  $40 - \text{Áreas}$  e raios dos objetos de interesse.

Fonte: O autor.

$$
r1 = \sqrt{A_e/\pi},\tag{3.3}
$$

$$
r2 = \sqrt{A_i/\pi}.\tag{3.4}
$$

Da posse dos valores de  $r_1$  e  $r_2$ , a espessura *d* em *pixels* é calculada por

$$
d = r_1 - r_2. \t\t(3.5)
$$

Como a relação *pixel*  $\times \mu m$  já é conhecida (fator de escala -  $f_e$ ) por meio do software de medição manual, a espessura equivalente obtida de forma automática  $(d_a)$  é calculada.

Com o cálculo deste valor, o erro absoluto  $(e_a)$  relacionado à espessura medida de forma manual  $(d_m)$ , que é realizada utilizando o software correspondente do microscópio, pode ser calculado como

$$
e_a = d_a - d_m,\tag{3.6}
$$

e o erro percentual é calculado como

$$
e_a(\%) = \frac{d_a - d_m}{d_m} \cdot 100. \tag{3.7}
$$

Durante a etapa de segmentação tanto do contorno externo quanto do contorno interno, em alguns casos, objetos que não eram de interesse no cálculo da espessura acabaram sendo segmentados, porém, estes foram descartados conforme a sua posição com relação a área do contorno. O sistema seleciona apenas o contorno de maior área.

# 3.6 Conclusão do Capítulo

Neste capítulo, apresentou-se a metodologia utilizada para a realização deste trabalho. As etapas descritas são: preparação e perfuração de amostra, aquisição das imagens os furos, pré-processamento das imagems adquiridas e, por fim, o cálculo automático da espessura do revestimento. Os resultados dos testes realizados baseados na metodologia apresentada acima são postos no Capítulo 4.

# 4 Resultados

Neste capítulo, apresenta-se a análise do sistema de medição executado de forma manual e uma comparação com o sistema de medição utilizando visão computacional. Os gráficos referentes a análise do sistema de medição são comentados e os erros referentes a compara¸c˜ao entre os sistemas manual e autom´atico s˜ao calculados e apresentados levando em consideração o tempo de processamento na avaliação de cada imagem.

## 4.1 Avaliação do Sistema de Medição Manual

Nesta seção, são apresentados os resultados da análise estatística realizada para avaliar o processo de medição manual.

O gráfico das médias de medições dos 3 operadores (A, B e C) em cada imagem  $\acute{e}$  mostrado na Figura 41, seguindo o modelo de gráfico gerado pelo recurso disponível no software Minitab. Neste gráfico, são exibidas as linhas de referência LSC (Limite Superior de Controle), LIC (Limite Inferior de Controle) e X (Média). Os limites de controle exibidos correspondem ao desvio padrão das medições multiplicado por 3, e são posicionados acima e abaixo da m´edia calculada, totalizando um intervalo de controle de 6 desvios, ou seja, seguindo a metodologia *seis sigma*<sup>1</sup>. Analisando o gráfico em questão pode ser visualizado um comportamento semelhante entre as curvas formadas pela média das medições dos operadores, embora existam variações nos valores. Este comportamento semelhante dos pontos entre os operadores indica uma boa reprodutibilidade, o que significa que o percentual de contribuição da reprodutibilidade na variabilidade das medições foi baixo. O gráfico possui, no eixo das abscissas, a representação numérica das 10 imagens selecionadas para o estudo, sendo repetidas para cada intervalo do gráfico destinado a plotagem das m´edias de cada operador. Cada imagem, quando observada dentro do campo do gr´afico para um mesmo operador, possui valores m´edios diferentes, e isso ocorre por que realmente as espessuras da camada de tinta apresentam variações de acordo com a posição na qual a imagem foi capturada na superfície revestida. A capacidade do sistema de medição identificar espessuras diferentes e o comportamento da curva semelhante entre os operadores indica um ponto ponto positivo, pois mostra que as variações no processo de pintura podem ser identificadas.

O gráfico da amplitude entre as medições de uma mesma imagem por cada operador ´e mostrado na Figura 42. No gr´afico, s˜ao apresentadas as linhas de referˆencia LSC (Limite Superior de Controle), LIC (Limite Inferior de Controle) e X (Média). O limite Superior de

Seis Sigma ou Six Sigma é um conjunto de práticas originalmente desenvolvidas pela Motorola para melhorar sistematicamente os processos ao eliminar defeitos.

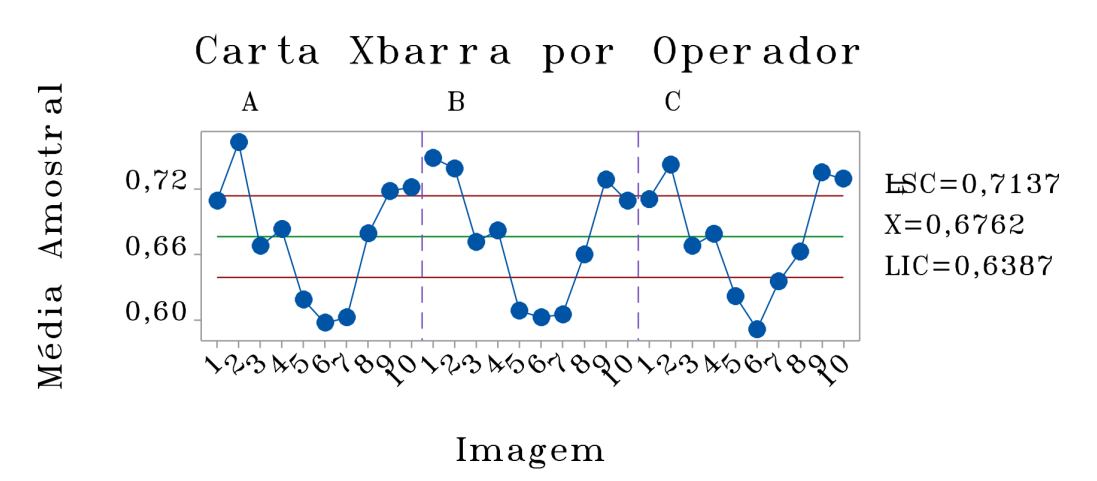

Figura 41 – Gráfico das Médias das Medições por Imagem e por Operador.

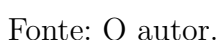

controle exibido corresponde ao desvio padrão das amplitudes multiplicado por 3. No gráfico em quest˜ao, apresentam-se todos os valores acima de 0, embora existam valores acima e abaixo da linha de referência equivalente a média entre as amplitudes. Este comportamento do gráfico evidencia baixa repetibilidade entre as medições de uma mesma imagem pelo mesmo operador, o que significa que o percentual de contribuição da repetibilidade na variabilidade das medições foi alto.

Figura 42 – Gráfico da Amplitude entre as Medições de uma mesma Imagem por Operador.

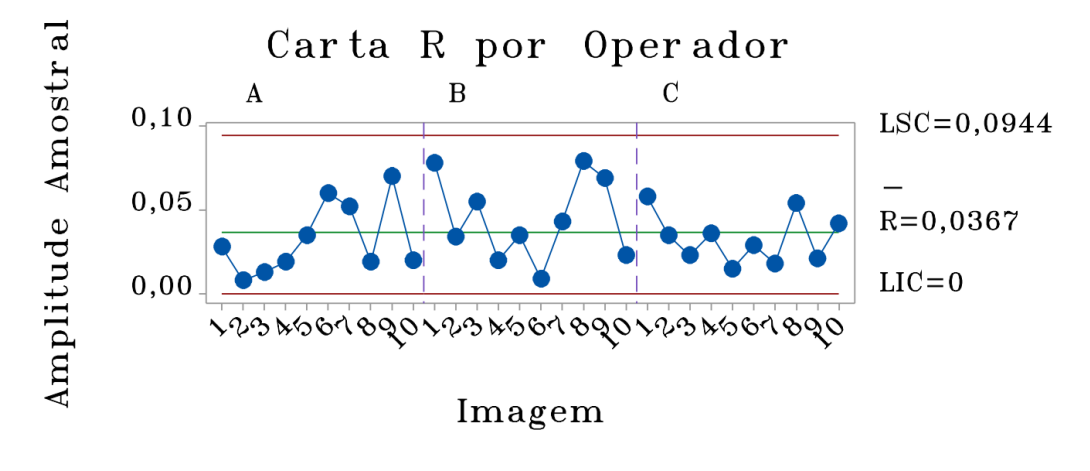

Fonte: O autor.

O gráfico de todas as medições de espessura, independente do operador, em função da imagem é exibido na Figura 43. Cada ponto cinza no gráfico representa um valor medido para determinada imagem. Dessa forma, é possível perceber a variabilidade das medições por imagem. No gráfico também se apresenta uma curva formada pelos pontos das medianas de cada imagem e isso evidencia que o percentual de contribuição da diferença entre as imagens na variabilidade das medições foi alto.

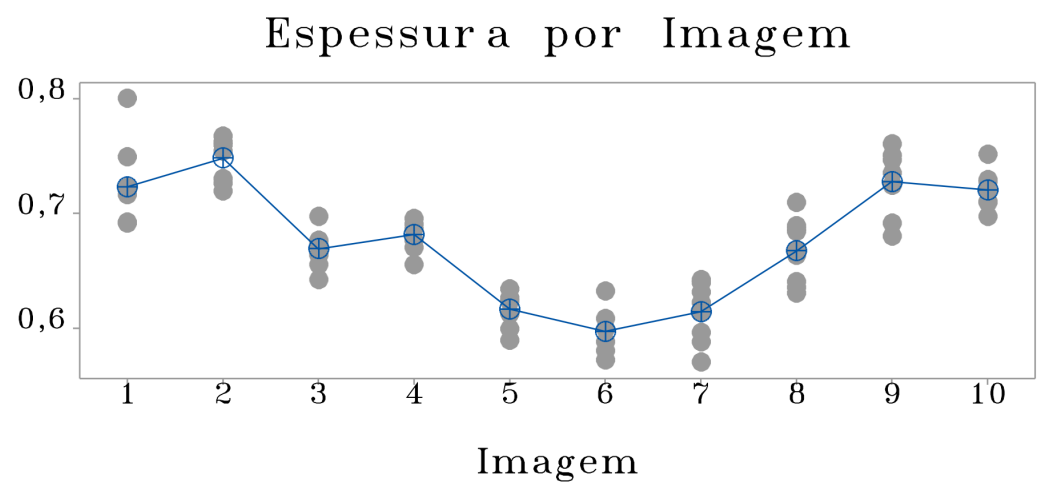

Figura 43 – Gráfico da distribuição de todas as medições em função da Imagem.

Fonte: O autor.

Em suma, o sistema de medição com avaliação manual das imagens utilizando o auxílio do software atingiu um percentual de contribuição relacionado à diferença de espessura entre as imagens de 92,28% na variabilidade do estudo, o que significa um ponto positivo na avaliação de um sistema de medição, levando em consideração o critério de aceitação da Aiag (2002) para esta componente que é de valores acima de 85%. Esta componente acima de 85% demonstra que grande parte da variação nas medições está relacionada às falhas no processo de pintura em si, e esta identificação tende a contribuir para a melhoria produtiva.

De outra forma, o percentual de contribuição relacionado a repetibilidade das medições dos operadores foi de  $38,54\%$  na variabilidade do estudo, o que indica um sistema de medição com baixa exatidão. Os percentuais de contribuição para a variação do estudo são calculados com base no desvio padrão multiplicado por 6, por esse motivo o somatório da componente relacionada a diferença entre as imagens e das componentes relacionadas a repetibilidade e reprodutibilidade não resulta em 100%. O critério de aceitação do somatório das contribuições de repetibilidade e reprodutibilidade, segundo o Manual da Aiag (2002) é de 0% a 10% para um sistema aceitável, entre 10% e 30% para um sistema aceitável com restrições e acima de  $30\%$  para um sistema não aceitável.

Dessa forma, o sistema analisado possui baixa repetibilidade, ou seja, baixa exatidão entre medições de uma mesma imagem, e para que os erros relativos ao processo de pintura sejam identificados, a componente de variabilidade referente a repetibilidade precisa ser reduzida.
### 4.2 Medição Automática

Para melhorar a confiabilidade das medições em ambiente fabril e reduzir os custos operacionais, um sistema baseado em técnicas de processamento digital de imagens é implementado neste trabalho. Bibliotecas já consolidadas na linguagem  $Python$  foram utilizadas para este fim conforme descrito no capítulo anterior. Todos os algoritmos foram implementados em uma máquina com processador Intel(R) Core(TM) i7-8550U CPU  $@$ 1.80GHz como memória RAM instalada de 8GB.

A distância desejada é a da espessura da camada de tinta entre o contorno mais externo e o primeiro contorno interno que é a distância entre os dois contornos em vermelho que podem ser vistos na Figura 44. Alguns resultados de contornos encontrados pelo sistema de medição automático implementado são exibidos na Figura 44. Nota-se a presença de dois contornos, um mais externo e um primeiro mais interno. A detecção destes é necessária para a mensurar a espessura da camada de tinta entre esses dois contornos.

A média e o desvio padrão dos erros em relação à medição manual, com e sem limpeza de dados, est˜ao dispostos nas Tabelas 4 e 5 . Os resultados de espessura da camada de tinta obtidos para as 151 amostras utilizadas neste trabalho s˜ao apresentados no Apêndice A.

Tabela 4 – Média e Desvio Padrão: erro em relação à medição manual sem limpeza de dados.

| Imagem        |                            | Erro absoluto   Erro percentual estimado | Tempo de processamento(s) |
|---------------|----------------------------|------------------------------------------|---------------------------|
| Média         | $5.86 \text{ }\mu\text{m}$ | 0,83%                                    | 0.4963                    |
| Desvio Padrão | $22.23 \mu m$              | 3.60%                                    | 0.2895                    |

Tabela 5 – Média e Desvio Padrão: erro em relação à medição manual com limpeza de dados

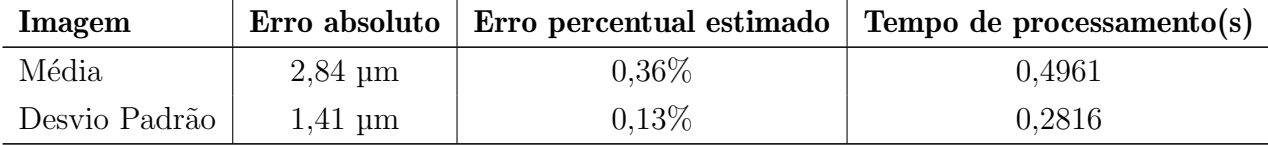

Nota-se que as amostras que n˜ao foram segmentadas de maneira correta elevam os valores de desvio em torno da média dos erros. Porém, o desvio de 3,60% em torno da média ainda é um valor baixo para validar o sistema de medição automático.

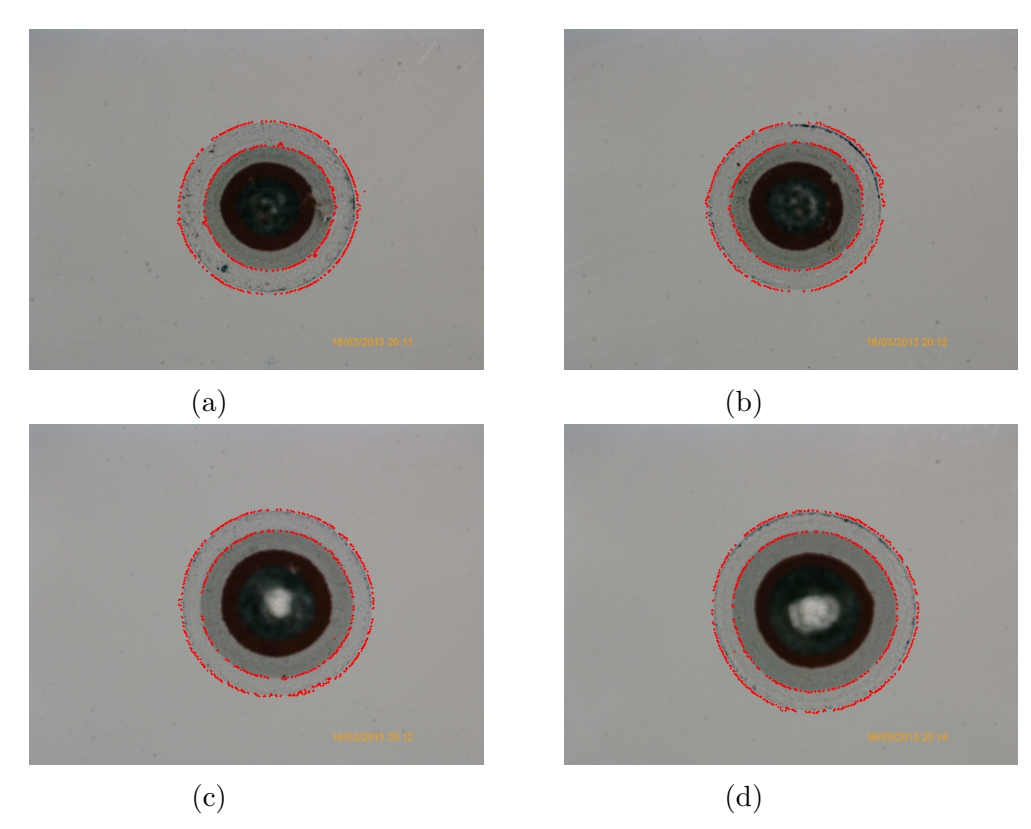

Figura 44 – Exemplos de contornos detectados em algumas imagens utilizando o sistema desenvolvido.

Fonte: O autor.

Durante o processo de pintura das pás, a espessura de tinta seca especificada no projeto pode variar entre 600  $\mu$ m e 1000  $\mu$ m, a dependender da região pintada e de outros fatores como por exemplo o tipo de tinta utilizado. Apesar do processo de pintura ter limites superior e inferior especificados no projeto das pás, apenas o limite inferior é levado em consideração para validar o erro admissível inerente ao processo de medição. Considerando que a espessura mínima admissível no processo de pintura de determinado modelo de pá é de 600  $\mu$ m, e considerando um percentual de confiabilidade de 95% nas medições como adequado no controle de processos de pintura, um erro de até 5% pra mais ou pra menos pode ser tolerado. Para que uma medição atinja no mínimo 600  $\mu$ m sendo executada por um sistema de medição que pode apresentar um erro de 5 %, é necessário que o valor mínimo tolerável seja de 632  $\mu$ m. Dessa forma, adotando o erro absoluto de 32  $\mu$ m e comparando este valor com a tolerância de processo de 400  $\mu$ m, este erro equivale a 8 % da tolerância de processo, o que equivale a um valor aceitável para a validação de um sistema de medição, que normalmente adota um valor de até 10 %, conforme a metodologia seguida neste trabalho.

Considerando o erro admissível de 5%, a avaliação automática das imagens retornou um percentual de acerto de 97,35%, onde apenas 4 imagens obtiveram erro acima do valor definido. Na Figura 45 a seguir, é mostrado o contorno gerado pelo sistema de avaliação automática nas imagens 9, 63, 72 e 114 (ver Apêndice A), que obtiveram erros percentuais acima de 5 %.

Figura 45 – Contorno das imagens com erro acima de 5%: (a) imagem 9, (b) imagem 63,  $(c)$  imagem 72 e  $(d)$  imagem 114.

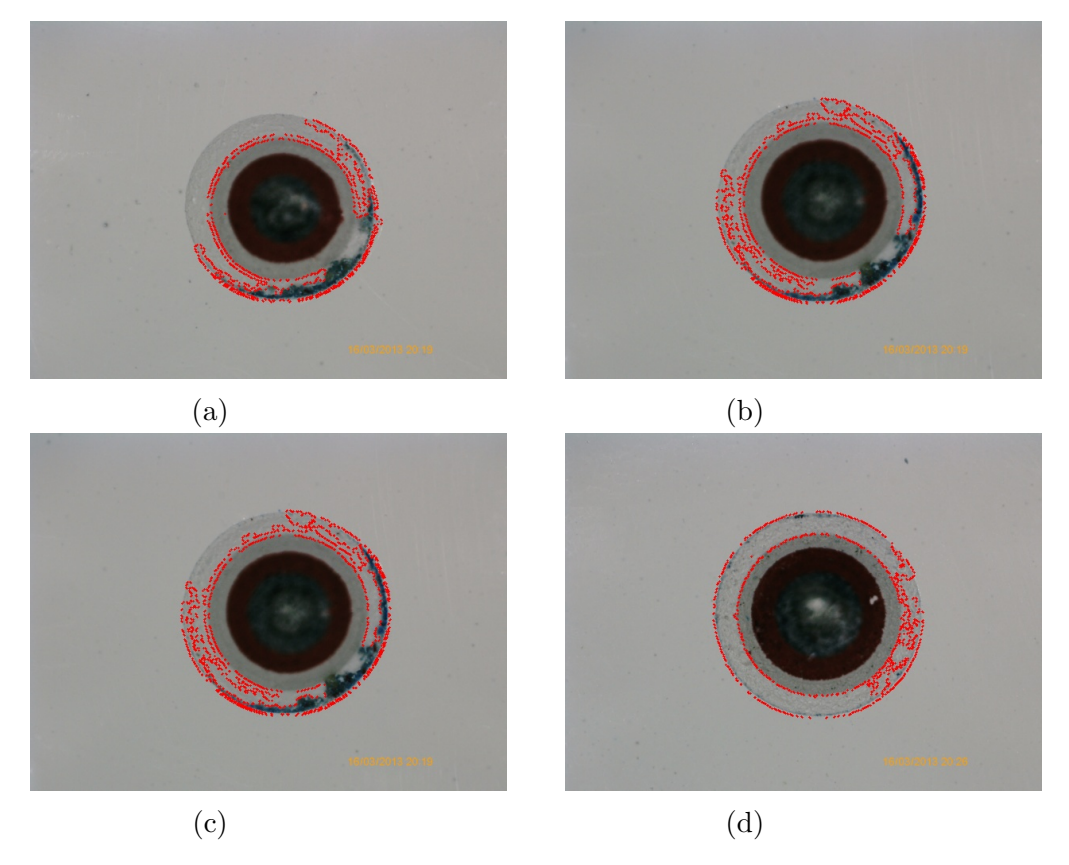

Fonte: O autor.

### 4.3 Discussão dos resultados

Durante o processo de medição da camada de tinta seca em um determinado modelo de pá eólica com 74 metros de comprimento, são capturadas 57 imagens ao longo da sua extensão longitudinal. A captura e avaliação das imagens segue o mesmo processo descrito na metodologia deste trabalho. O tempo de avaliação manual das imagens é de aproximadamente 2 minutos para cada imagem. Este tempo contempla as etapas de importação da imagem no *software*, configuração da parametrização de visualização da imagem em função do foco ajustado no momento da captura da imagem, medição propriamente dita dos diâmetros interno e externo e digitação dos valores em uma planilha para cálculo da espessura da camada de tinta.

Levando em consideração a quantidade de imagens por cada pá inspecionada, o processo leva em torno de 114 minutos por p´a, isso desconsiderando os retrabalhos demandados por conta da identificação de espessuras abaixo do especificado no projeto.

Considerando uma produção média de 21 pás por semana, chega-se a um total produzido estimado em aproximadamente 1000 pás por ano.

Para quantidade estimada de 1000 pás, o tempo total gasto em avaliações de imagens contemplado no processo de inspeção inicial da espessura de tinta gira em torno de 1900 horas trabalhadas por ano. O maior tempo de processamento entre as 151 imagens avaliadas de forma automática foi de 0,9935 segundos. Considerando um tempo de 1 segundo para o processamento de cada imagem, para a avaliação de 57 imagens em cada uma das 1000 pás produzidas em 1 ano, estima-se um tempo de avaliação automática das imagens de aproximadamente 15 horas e 50 minutos. Dessa forma, o tempo gasto para a avaliação automática das imagens de 1000 pás atinge uma redução de mais de 1884 horas trabalhadas pelo próprio inspetor da qualidade. A componente de influência na variabilidade da medição relacionada a repetibilidade para o sistema de medição automática  $\acute{e}$  nula, pois em uma mesma imagem, o valor calculado pelo sistema terá o mesmo resultado, não importando quantas avaliações forem realizadas pelo sistema.

## 5 Conclusão

Neste trabalho é proposto o desenvolvimento de um novo método de análise de espessura de filme seco, utilizando processamento digital de imagens para comparação com a medição manual realizada.

Primeiramente é selecionado o método da broca de Säberg para desenvolvimento do sistema de avaliação automática das imagens. Em seguida é realizada uma análise do sistema de medição manual utilizando o método  $Gage\ R\mathscr{C}R$ , cujo é bastante utilizado na validação de sistemas de medição na industria de pás eólicas. Por fim, o sistema de avaliação automática é desenvolvido e o banco de imagens obtido é testado. As métricas de avaliação utilizadas são descritas no decorrer do trabalho.

A medição manual da espessura do filme seco é um processo totalmente dependente da leitura realizada pelo operador, al´em de ser cansativo e causar fadiga ao operador, portanto, os resultados são passíveis de erros. O parâmetro habilidade do operador tem grande influência no resultado final da medição, podendo representar uma grande fonte de erro. Esse erro pode ser resultado de deficiências no treinamento do observador para realizar o teste e bagagem individual do operador que leva a interpretações diferentes. A análise estatística aplicada na avaliação das medições manuais retornou um resultado inaceitável para a componente repetibilidade, considerando os critérios da metodologia utilizada.

Para que este processo não seja influenciado por erros humanos, é importante desenvolver uma metodologia que não seja influenciada pela capacidade de observação e interpretação do operador. Neste contexto, é apresentada uma abordagem de medição autom´atica, baseada em conceitos de processamento digital de imagens, a fim de minimizar este importante fator no processo de medição.

Um levantamento a respeito do estado da arte é realizado e são identificados poucos trabalhos que relacionam a avaliação de materiais utilizados na fabricação de pás eólicas com sistemas de visão computacional. Não foi possível realizar uma comparação deste trabalho com os trabalhos encontrados com literatura por falta de uma correlação entre os processos estudados.

Assim, é desenvolvido o sistema de avaliação automática das imagens com a possibilidade de atingir maior confiabilidade e exatidão nas medições por meio de técnicas de processamento digital de imagens e utilizando a linguagem de programação  $Python.$ Esse sistema utilizou-se da segmentação dos contornos referentes às fronteiras da camada de tinta que corresponde a espessura da mesma. As imagens testadas atingiram um ótimo resultado na etapa de segmentação, com um percentual de apenas  $2,65\%$  das imagens

com erro acima de 5 %.

O sistema possibilita a redução nos custos de fabricação das pás. A redução nos custos pode estar relacionada ao menor tempo necessário na avaliação das imagens por parte de um inspetor da qualidade e ao menor tempo de processamento do produto na sequência dos processos produtivos.

Quando utilizado com o armazenamento em nuvem, o sistema pode ser capaz de gerar um relatório em tempo real, que facilita a rastreabiliade das medições em ambiente fabril e para verificações futuras relacionadas à garantia de produtos.

O banco de imagens é criado e dispónibilizado de forma pública por meio do link do google drive.

Uma avaliação detalhada das imagens com erro de medição acima de 5 % mostrou uma limpeza ineficaz, apresentando rebarba devido a furação e sujeira devido ao contato manual, conforme pode ser visualizado na 45. A limpeza ineficaz pode ter permitido a falha na segmentação por ocasião da fuga da área de interesse do contorno. Dessa forma, o tempo de m˜ao de obra ganho pela disponibilidade do inspetor da qualidade pode ser dedicado a uma furação e limpeza eficaz, aumentando ainda mais a confiabilidade do sistema.

De forma geral, pode-se dizer que o sistema de avaliação automática das imagens obteve um bom resultado, atingindo um percentual de acerto que permite uma melhoria significativa na confiabilidade das medições.

As principais contribuições desse trabalho são o estudo sobre as principais técnicas de medição de espessura de camada seca de revestimento de tinta; uma revisão bibliográfica sobre sistemas de visão computacional aplicados à inspeção de qualidade de pás eólicas; a análise estatística para validação do sistema de medição de espessura de camada seca de tinta e o desenvolvimento e teste do sistema avaliação automática das imagens.

## 5.1 Trabalhos futuros

- Desenvolvimento de sistema de visão computacional para avaliação de imagens de defeitos superficiais oriundos da fase de infusão das cascas e almas de pás eólicas.
- Desenvolvimento de sistema de visão computacional para avaliação de imagens geradas por equipamento de ultrassom utilizado na inspeção de linhas de colagem de pás eólicas.
- Desenvolvimento de sistema de visão computacional para avaliação de imagens geradas por câmera termográfica utilizada na inspeção de linhas de colagem de pás eólicas.

# Referências

ABRANTES, T. T. S. Modelagem matemática visando estimativa na produção de energia elétrica proveniente do sistema de microgeração eólica da embaixada da itália, considerando o potencial eólico de diversas cidades brasileiras. 2014.

ABUTALEB, A. S. Automatic thresholding of gray-level pictures using two-dimensional entropy. **Computer vision, graphics, and image processing**, Elsevier, v. 47, n. 1, p. 22–32, 1989.

AIAG, A. Measurement systems analysis-reference manual. The Atomotive Industries Action Group, Troy, MI, 2002.

ALEXANDER, M. et al. A wavelet-based method for improving signal-to-noise ratio and contrast in mr images. Magnetic Resonance Imaging, Elsevier, v. 18, n. 2, p. 169–180, 2000.

ALEXANDRIA, A. de. Sistema de reconhecimento óptico de algarismos para medidores convencionais de energia. Dissertação (Mestrado) — Universidade Federal do Ceará (UFC), 2005.

ALMEIDA, V. T. d. Medição de espessura de revestimento condutor não condutor através do metodo de correntes parasitas. Universidade de Taubat´e, 2015.

ALVES, J. E. D. Energia renovável: um salto na evolução? 2010. Ecodebate.

ASTM B499. Standard Test Method for Measurement of Coating Thicknesses by the Magnetic Method: Nonmagnetic Coatings on Magnetic Basis Metals. West Conshohocken, 2021.

ASTM D4138. Standard Test Methods for Measurement of Dry Film Thickness of Protective Coating Systems by Destructive Means. West Conshohocken, 2017.

ASTM D4541-02. Standard Test Method for Pull-Off Strength of Coatings Using Portable Adhesion Testers. West Conshohocken - Pennsylvania, 2010.

ASTM D6132. Standard Test Method for Nondestructive Measurement of Dry Film Thickness of Applied Organic Coatings Using an Ultrasonic Coating Thickness Gage. West Conshohocken - Pennsylvania, 2017.

ASTM D7091. Standard Practice for Nondestructive Measurement of Dry Film Thickness of Nonmagnetic Coatings Applied to Ferrous Metals and Nonmagnetic, Nonconductive Coatings Applied to Non-Ferrous Metals. West Conshohocken - Pennsylvania, 2021.

BAIRD, E.; TAYLOR, G. X-ray micro computed-tomography. Current Biology, Elsevier, v. 27, n. 8, p. R289–R291, 2017.

BARROS, A. A. T. S. Estudo numérico de um aerogerador projetado com a metodologia BEM e da utilização de um intensificador de potência. Dissertação (Mestrado) -Universidade Federal do Rio Grande do Norte (UFRN), 2017.

BEAMISH, D. Using ultrasonic coating thickness gauges. Materials performance, v. 43, n. 9, p. 30–33, 2004.

BEGHDADI, A.; NEGRATE, A. L.; LESEGNO, P. V. de. Entropic thresholding using a ´ block source model. Graphical Models and Image Processing, Elsevier, v. 57, n. 3, p. 197–205, 1995.

CARR, J. et al. Full-field dynamic strain on wind turbine blade using digital image correlation techniques and limited sets of measured data from photogrammetric targets. Experimental Techniques, Springer, v. 40, n. 2, p. 819–831, 2016.

CHESF-BRASCEP. Fontes Energeticas Brasileiras. 1987. <https://www.portal-energia. com/downloads/energia-eolica-principios-tecnologias.pdf>.

CONCAS, F.; DIEBELS, S.; JUNG, A. Multiaxial failure surface of pvc foams and monitoring of deformation bands by three-dimensional digital image correlation. Journal of the Mechanics and Physics of Solids, Elsevier, v. 130, p. 195–215, 2019.

CORREIA, I. R. D. d. R. Caracterização aerodinâmica de uma pá para rotor de micro-eólica. Tese (Doutorado), 2014.

COSSLETT, P. P. Power from the wind. New York: Van Nostrand Reinhold Company, 1948.

COULOMETRIC. Coating Thickness Measurement | Thickness Gauge. 2022. <https://www.helmut-fischer.com/techniques/coulometric-coating-measurement>.

CWIF. 2020. <http://www.caithnesswindfarms.co.uk/AccidentStatistics.htm>.

DALIA, D. C. S. Análise de implantação de ferramentas de produção enxuta: estudo de caso numa linha de componentes para indústria de aerogeradores. Dissertação (Mestrado) — Universidade Federal de Pernambuco, 2013.

DENG, X. Atmospheric pressure plasma jet for the deposition of nanocomposite antibacterial coatings. Tese (Doutorado) — Ghent University, 2015.

DENHOFA, D. et al. Automatic optical surface inspection of wind turbine rotor blades using convolutional neural networks. Procedia CIRP, Elsevier, v. 81, p. 1166–1170, 2019.

DEUS, C. C. R. D. d. et al. O setor de energia eólica no brasil: mapeamento das tendências de pesquisa. Instituto Brasileiro de Informação em Ciência e Tecnologia, 2014.

DFD. ASTM D4541 and ISO 4624 - DFD $\widehat{R}$  Instruments. 2022. <http://dfdinstruments.  $com/astm-d4541-iso-4624/$ .

DIN EN ISO 2177. Metallic coatings — Measurement of coating thickness — Coulometric method by anodic dissolution. West Conshohocken, 2003.

DIN EN ISO 2178. Non-magnetic coatings on magnetic substrates - Measurement of coating thickness - Magnetic method. Vernier - Geneva, 2016.

DIN EN ISO 2360. Non-conductive coatings on non-magnetic electrically conductive base metals. Measurement of coating thickness. Amplitude-sensitive eddy-current method - European Standards. Vernier - Geneva, 2017.

DUTRA, R. Energia eólica: Princípios e tecnologia. Rio de Janeiro: Centro de referência para energia solar e eólica Sérgio de Salvo Britto, p. 25, 2008.

EDITORA SENAI-SP. Controle de medidas. S˜ao Paulo: SESI SENAI Editora, 2018.

ELCOMETER. Destructive Dry Film Thickness. 2022. <https://www.elcometer.com/ en/destructive-dry-film-thickness>. (Acessado em 27/01/2022).

ELHAJJAR, R. F.; SHAMS, S. S. A new method for limit point determination in composite materials containing defects using image correlation. Composites Science and Technology, Elsevier, v. 122, p. 140–148, 2016.

EMERSON, M. J. et al. Individual fibre segmentation from 3d x-ray computed tomography for characterising the fibre orientation in unidirectional composite materials. Composites Part A: Applied Science and Manufacturing, Elsevier, v. 97, p. 83–92, 2017.

EMERSON, M. J. et al. Quantifying fibre reorientation during axial compression of a composite through time-lapse x-ray imaging and individual fibre tracking. Composites Science and Technology, Elsevier, v. 168, p. 47–54, 2018.

FADIGAS, E. A. Energia Eólica. São Paulo: Manole, 2011.

FENG, Q. et al. Automatic seeded region growing for thermography debonding detection of cfrp. NDT & E International, Elsevier, v. 99, p. 36–49, 2018.

FERREIRA, A. A. A. et al. Sistema de produção de energia eólica. 2011.

FISCHER, H. TERASCOPE – research and development for the future. 2022. <https://www.helmut-fischer.com/measurements/terahertz>.

FRANCISCO, C. H. S. Fontes energéticas brasileiras: Inventário/tecnologia. **Rio de** Janeiro: Brascep Engenharia Ltda, v. 1, 1987.

FUKUCHI, T. et al. Topcoat thickness measurement of thermal barrier coating of gas turbine blade using terahertz wave. Electrical Engineering in Japan, Wiley Online Library, v. 189, n. 1, p. 1–8, 2014.

GE RENEWABLE ENERGY. 2022. <https://www.ge.com/renewableenergy/home>.

GENTRY, T. R. et al. Structural analysis of a roof extracted from a wind turbine blade. Journal of Architectural Engineering, American Society of Civil Engineers, v. 26, n. 4, p. 04020040, 2020.

GHOLIZADEH, S. A review of non-destructive testing methods of composite materials. Procedia Structural Integrity, Elsevier, v. 1, p. 50–57, 2016.

GOLDWIND. 2022.  $\langle \text{https://www.goldwind.com/en/}>.$ 

GONZALEZ, R. C.; WOODS, R. E. **Processamento digital de imagens**. São Paulo: Editora Pearson, 2009.

GROUP, A. W. APQP4Wind E-manual version 1.2 Partial Preview.pdf. 2019. <https://apqp4wind.org/sites/apqp4wind.org/files/media/document/APQP4Wind% 20E-manual version%201.2 Partial%20Preview.pdf>.

GUPTA, M. et al. Advances in applications of non-destructive testing (ndt): A review. Advances in Materials and Processing Technologies, Taylor & Francis, p. 1–22, 2021.

HUSBAND, T.; MARSHALL, A. D.; MARTIN, R. Computer vision, models and inspection. Singapore: World scientific, 1992. v. 4.

IKEUCHI, K. Computer vision: A reference guide. Cham - Zug: Springer Publishing Company, Incorporated, 2014.

INFOVENTO. 2021.  $\langle \text{http://abeolica.org.br/wp-content/uploads/2021/11/2021\_11} \rangle$ InfoVento23.pdf>.

INSIDER. 2014. <https://www.businessinsider.com/first-wind-turbine-1887-2014-3?utm source=feedburner&utm\_medium=feed&utm\_campaign=Feed>.

ISO 19840. Paints and varnishes — Corrosion protection of steel structures by protective paint systems — Measurement of, and acceptance criteria for, the thickness of dry films on rough surfaces. Geneva, 2012.

ISO 4624. Paints and varnishes — Pull-off test for adhesion. Geneva, 2016.

JEONG, H.; LEE, J.-R. Investitation of mobile ultrasonic propagation imager as a tool for composite wind blade quality control. Composite Structures, Elsevier, v. 133, p. 39–45, 2015.

JESPERSEN, K. M. et al. Uncovering the fatigue damage initiation and progression in uni-directional non-crimp fabric reinforced polyester composite. Composites Part A: Applied Science and Manufacturing, Elsevier, v. 109, p. 481–497, 2018.

JESPERSEN, K. M. et al. Fatigue damage assessment of uni-directional non-crimp fabric reinforced polyester composite using x-ray computed tomography. Composites Science and Technology, Elsevier, v. 136, p. 94–103, 2016.

KAPUR, J. N.; SAHOO, P. K.; WONG, A. K. A new method for gray-level picture thresholding using the entropy of the histogram. Computer vision, graphics, and image processing, Elsevier, v. 29, n. 3, p. 273–285, 1985.

KERN, C. et al. Theory of the hall effect in three-dimensional metamaterials. New Journal of Physics, IOP Publishing, v. 20, n. 8, p. 083034, 2018.

KOEPPL, G. W. Putnam's power from the wind. Van Nostrand Reinhold Company.

LAHUERTA, F.; KOORN, N.; SMISSAERT, D. Wind turbine blade trailing edge failure assessment with sub-component test on static and fatigue load conditions. Composite Structures, Elsevier, v. 204, p. 755–766, 2018.

LARRAÑAGA-VALSERO, B. et al. Wrinkle measurement in glass-carbon hybrid laminates comparing ultrasonic techniques: A case study. Composites Part A: Applied Science and Manufacturing, Elsevier, v. 114, p. 225–240, 2018.

LAUTER, C.; JAQUEMOTTE, K.-P.; PANTELELIS, N. Improvement of productivity and quality in the wind energy industry through the use of an advanced sensor system. Sampe Journal, v. 53, p. 6, 2017.

LEITE, V. R. Ensaio não destrutivo aplicação por líquido penetrante. Revista Ciências Exatas, v. 19, n. 2, 2013.

LUO, Q. et al. Temporal and spatial deep learning network for infrared thermal defect detection. NDT & E International, Elsevier, v. 108, p. 102164, 2019.

MAGNETIC. Teste Method. 2021. <https://www.helmut-fischer.com/techniques/ magnetic-method>.

MANWELL, J. F.; MCGOWAN, J. G.; ROGERS, A. L. Wind energy explained: theory, design and application. [S.l.]: John Wiley & Sons, 2010.

MARIN, E. A. S.; RODRÍGUEZ, A. F. Design, assembly and experimental tests of a savonius type wind turbine. Scientia et technica, v. 24, n. 3, p. 397–407, 2019.

MARQUES FILHO, O.; VIEIRA NETO, H. Processamento digital de imagens. Rio de Janeiro: Brasport, 1999.

 $MARQUEZ, F. P. G.$ ; CHACÓN, A. M. P. A review of non-destructive testing on wind turbines blades. Renewable Energy, Elsevier, v. 161, p. 998–1010, 2020.

MARTINS, F. R.; GUARNIERI, R. A.; PEREIRA, E. B. O aproveitamento da energia eólica. Revista Brasileira de Ensino de Física, SciELO Brasil, v. 30, p. 1304-1, 2008.

MEDEIROS, J. G. D. F.; RAMOS, L. A. Energia eólica: Avaliação de implementação de um parque eólico em goianésia - GO. 2019.

MELO, F. D. D. Contornos ativos snakes para a segmentação de imagens digitais. 2005.

MILANO, D.; HONORATO, L. B. Visão computacional. 2014.

MONTEZANO, B. Modelo Dinâmico de Visualização de um Aerogerador com Velocidade de Rotação Variável e Controle de Passo em VRML. 2007. Projeto de Graduação, Departamento de Engenharia Elétrica, UFRJ, Rio de Janeiro, Brasil.

NBR 10443. ABNT NBR 10443 - Tintas e vernizes - Determinacao da espessura da pelicula seca sobre superficies rugosas metodo de ensaio. Rio de Janeiro, 2008.

NORDEX SE. 2022. <https://www.nordex-online.com/en/>.

OLIVA, V. I. M. et al. Measurement of quality test of aerodynamic profiles in wind turbine blades using laser triangulation technique. **Energy Science & Engineering**, Wiley Online Library, v. 7, n. 5, p. 2180–2192, 2019.

OLIVEIRA, B. C. F. et al. Desenvolvimento de sistemas de vis˜ao computacional para medição e inspeção de estatores. 2015.

OLIVEIRA, M. J. de. Indicação de descontinuidades em materiais metálicos e compósitos: uma comparação entre métodos não destrutivos. Tese (Doutorado) — PUC-Rio, 2014.

OROMIEHIE, E. et al. Automated fibre placement based composite structures: Review on the defects, impacts and inspections techniques. Composite Structures, Elsevier, v. 224, p. 110987, 2019.

OTSU, N. A threshold selection method from gray-level histograms. IEEE transactions on systems, man, and cybernetics, IEEE, v. 9, n. 1, p. 62–66, 1979.

PEREIRA, A. Estudo e Implementação de Filtros de Processamento Digital de Imagens. Dissertação (Mestrado) — Faculdade de Informática de Presidente Prudente, 1996.

PHYNIX. Application notes. 2022.  $\langle$ https://www.phynix.com/ principles-for-coating-thickness-measurement.html>.

PINHO, A. J. d. A. M. et al. Gestão de projectos de parques eólicos: contributos para a melhoria do processo. 2008.

POOZESH, P. et al. Large-area photogrammetry based testing of wind turbine blades. Mechanical Systems and Signal Processing, Elsevier, v. 86, p. 98–115, 2017.

PUN, T. A new method for grey-level picture thresholding using the entropy of the histogram. **Signal processing**, Elsevier, v. 2, n. 3, p. 223–237, 1980.

REGES, J. P. et al. Thermographic image processing application in solar followers. **IEEE** Latin America Transactions, IEEE, v. 13, n. 10, p. 3350–3358, 2015.

SABERG, O. Device for use in measuring the thickness of surface layers and coatings. Alexandria - Virginia: Google Patents, 1980. US Patent 4,235,018.

SADLER, D. J.; AHN, C. H. On-chip eddy current sensor for proximity sensing and crack detection. Sensors and Actuators A: Physical, Elsevier, v. 91, n. 3, p. 340–345, 2001.

SALIS, T. T. Aplicações de visão computacional na indústria siderúrgica: problemas, soluções e estudos de caso. Universidade Federal de Minas Gerais, 2008.

SAPI, Z.; BUTLER, R.; RHEAD, A. Filler materials in composite out-of-plane joints–a ´ review. Composite Structures, Elsevier, v. 207, p. 787–800, 2019.

SERRANO-GONZÁLEZ, J.; LACAL-ARÁNTEGUI, R. Technological evolution of onshore wind turbines—a market-based analysis. Wind Energy, Wiley Online Library, v. 19, n. 12, p. 2171–2187, 2016.

SIEMENS GAMESA. [S.l.], 2022.

SIVAMANI, S. et al. Analysis of cross axis wind turbine blades designed and manufactured by fdm based additive manufacturing. Materials Today: Proceedings, Elsevier, v. 33, p. 3504–3509, 2020.

SPERA, D. A. Wind turbine technology. Fairfield, NJ (United States); American Society of Mechanical Engineers, 1994.

STIVANELLO, M. E. Inspeção industrial através de visão computacional. 2004. 33 p. Monografia de Graduação — Centro de Ciências Exatas e Naturais, Universidade Regional de Blumenau, Blumenau.

TOOKE, W. How instruments boost coatings application productivity. Professional Decorating and Coating Action, 1976.

UFPE. Centro Brasileiro de Energia Eólica–CBEE. 2000. <http://www.aneel.gov.br>.

VAVILOV, V. P.; BURLEIGH, D. D. Review of pulsed thermal ndt: Physical principles, theory and data processing. **Ndt & E International**, Elsevier, v. 73, p. 28–52, 2015.

VESTAS.  $2022. \leq \hbar \cdot \text{tips:} / / \text{www.vestas.com/en}.$ 

VOADEN, G. The simith-putnam wind turbine–a step forward in aero-electric power research. Turbine Topics, v. 1, n. 3, p. 34–42, 1943.

WANG, L.; ZHANG, Z.; LUO, X. A two-stage data-driven approach for image-based wind turbine blade crack inspections. IEEE/ASME Transactions on Mechatronics, IEEE, v. 24, n. 3, p. 1271–1281, 2019.

WATSON, S. et al. Future emerging technologies in the wind power sector: A european perspective. Renewable and sustainable energy reviews, Elsevier, v. 113, p. 109270, 2019.

WEI, J. et al. A laser arrays scan thermography (lasst) for the rapid inspection of cfrp composite with subsurface defects. Composite Structures, Elsevier, v. 226, p. 111201, 2019.

WENZLER, C.; FLETCHER, J. Measurement of film thickness. **Paint and Coating** Testing Manual, ASTM International, p. 424, 1995.

WINTER, A. C.; SEGALOVICH, R. N. Análise das condições de segurança em usinas eólicas. Dissertação (Mestrado) — Universidade Tecnológica Federal do Paraná, 2018.

XU, S. et al. Computer vision techniques in construction: a critical review. Archives of Computational Methods in Engineering, Springer, v. 28, n. 5, p. 3383–3397, 2021.

YANG, R.; HE, Y. Optically and non-optically excited thermography for composites: A review. Infrared Physics & Technology, Elsevier, v. 75, p. 26–50, 2016.

YANG, R.; HE, Y.; ZHANG, H. Progress and trends in nondestructive testing and evaluation for wind turbine composite blade. Renewable and Sustainable Energy Reviews, Elsevier, v. 60, p. 1225–1250, 2016.

YU, Y. et al. Defect identification of wind turbine blades based on defect semantic features with transfer feature extractor. Neurocomputing, Elsevier, v. 376, p. 1–9, 2020.

ZHANG, H. et al. An experimental and analytical study of micro-laser line thermography on micro-sized flaws in stitched carbon fiber reinforced polymer composites. Composites Science and Technology, Elsevier, v. 126, p. 17–26, 2016.

ZHANG, S. et al. Erosion of wind turbine blade coatings–design and analysis of jet-based laboratory equipment for performance evaluation. Progress in Organic Coatings, Elsevier, v. 78, p. 103–115, 2015.

Apêndices

# APÊNDICE  $\,A\,$  –  $\,$  Resultados experimentais: erro em relação à medição manual

| Imagem           | Erro absoluto            | Erro percentual estimado | Tempo de processamento(s) |
|------------------|--------------------------|--------------------------|---------------------------|
| $\mathbf{1}$     | $4,82 \mu m$             | $0,76\%$                 | 0,0933                    |
| $\sqrt{2}$       | $6,05 \mu m$             | $0,73\%$                 | 0,9529                    |
| $\mathfrak{Z}$   | $6,93 \mu m$             | 0,75%                    | 0,7499                    |
| $\overline{4}$   | $7,16 \mu m$             | 0,75%                    | 0,3336                    |
| $5\,$            | $7,86 \mu m$             | $0,77\%$                 | 0,5919                    |
| $\,6\,$          | $2,13 \mu m$             | $0,20\%$                 | 0,8147                    |
| 7                | $7,61 \mu m$             | $0,76\%$                 | 0,6713                    |
| $8\,$            | $8,05 \mu m$             | 0,78%                    | 0,2613                    |
| $\boldsymbol{9}$ | $48,58 \mu m$            | 5,08%                    | 0,7993                    |
| 10               | $6,52 \mu m$             | $0,76\%$                 | 0,4966                    |
| 11               | $4,90 \mu m$             | 0,54%                    | 0,2274                    |
| 12               | $7,21 \mu m$             | $0,76\%$                 | 0,2568                    |
| 13               | $3,87 \mu m$             | 0,45%                    | 0,7992                    |
| 14               | $6,26 \mu m$             | 0,75%                    | 0,3468                    |
| 15               | $5,78 \mu m$             | 0,75%                    | 0,7443                    |
| 16               | $5,69 \mu m$             | $0,76\%$                 | 0,9935                    |
| 17               | $5,51 \mu m$             | 0,74%                    | 0,2056                    |
| 18               | $7,07 \mu m$             | 0,74%                    | 0,5990                    |
| 19               | $0,13 \mu m$             | $0,01\%$                 | 0,4435                    |
| 20               | $11,46 \mu m$            | $1,21\%$                 | 0,4796                    |
| 21               | $0,21 \,\mu m$           | $0,03\%$                 | 0,9740                    |
| 22               | $0,13 \mu$ m             | $0,02\%$                 | 0,4073                    |
| 23               | $0,11 \mu m$             | $0,01\%$                 | 0,5019                    |
| $24\,$           | $0,13 \mu m$             | $0,02\%$                 | 0,8020                    |
| $25\,$           | $0,\!12~\!\mu\mathrm{m}$ | $0,01\%$                 | 0,4985                    |
| 26               | $0,12 \mu m$             | $0,01\%$                 | 0,8997                    |
| $27\,$           | $0,12 \mu m$             | $0,01\%$                 | 0,7356                    |
| $28\,$           | $0,14 \mu m$             | $0,01\%$                 | 0,0946                    |
| 29               | $0,13 \mu m$             | $0,01\%$                 | 0,0558                    |
| $30\,$           | $0,13 \mu m$             | $0,01\%$                 | 0,4048                    |

Tabela – Resultados experimentais: erro em relação à medição manual

Esta tabela continua na próxima página

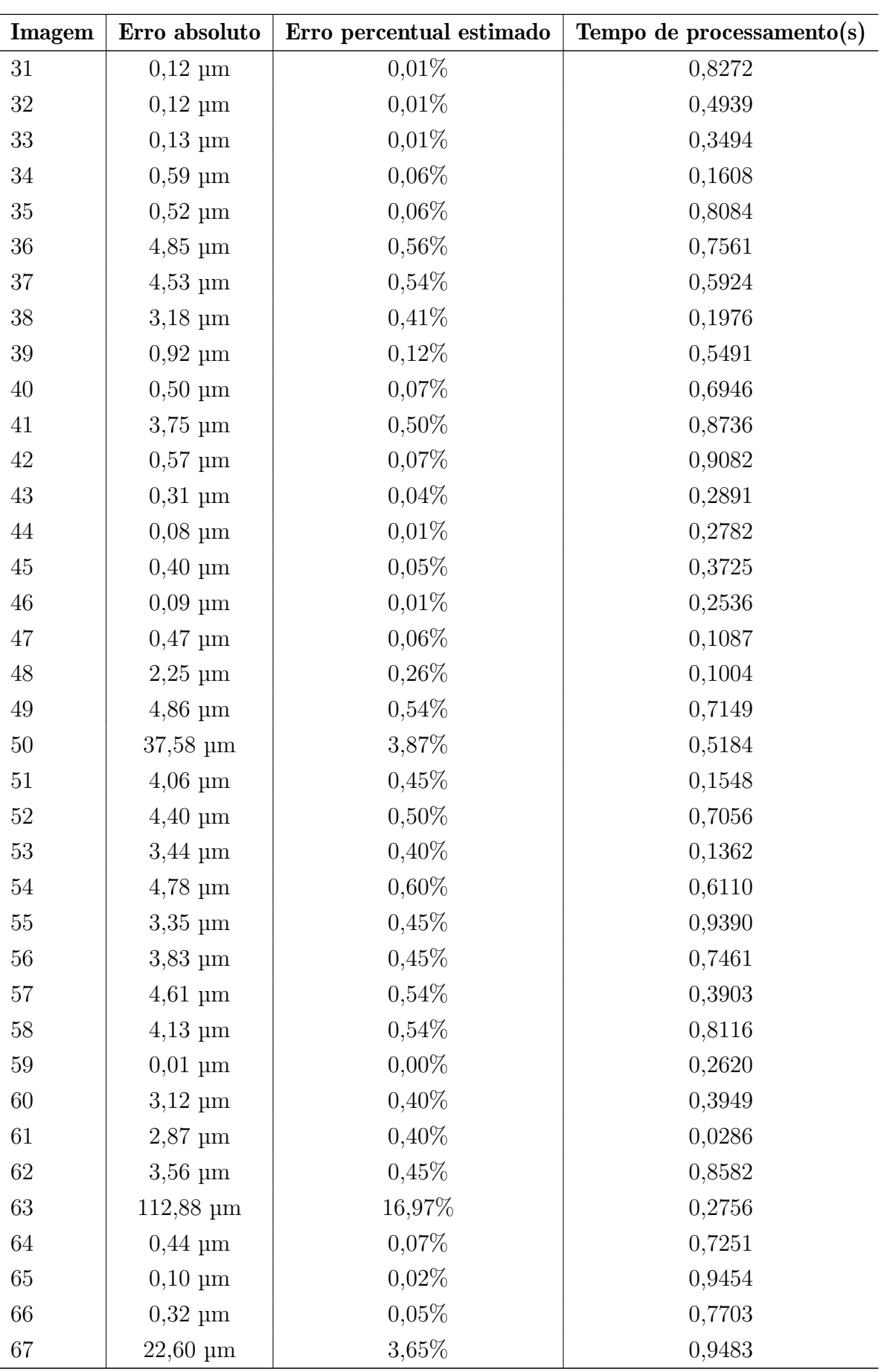

 $\quad$ tabela continua na próxima página

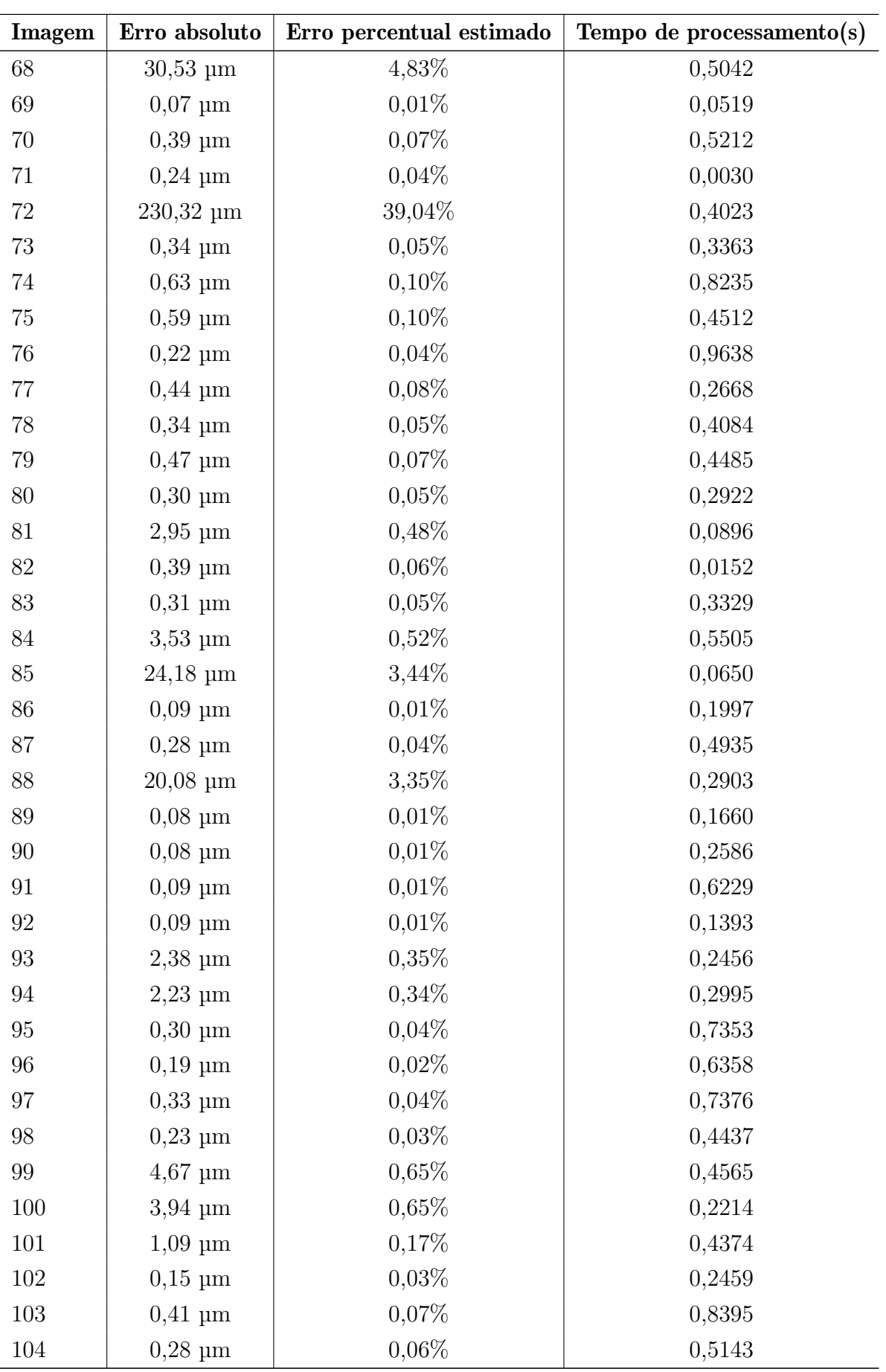

 $\quad$ tabela continua na próxima página

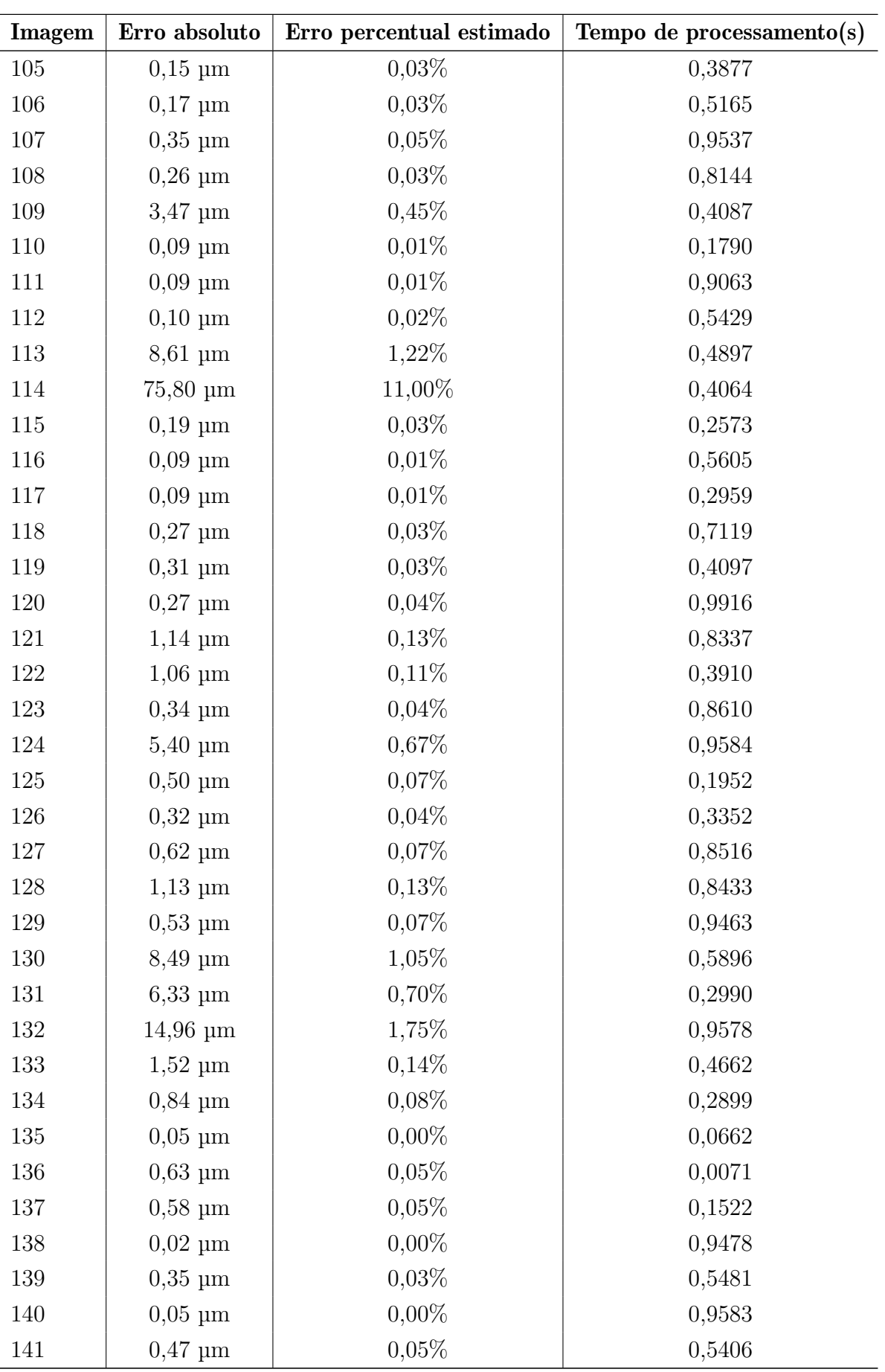

 $\quad$ tabela continua na próxima página

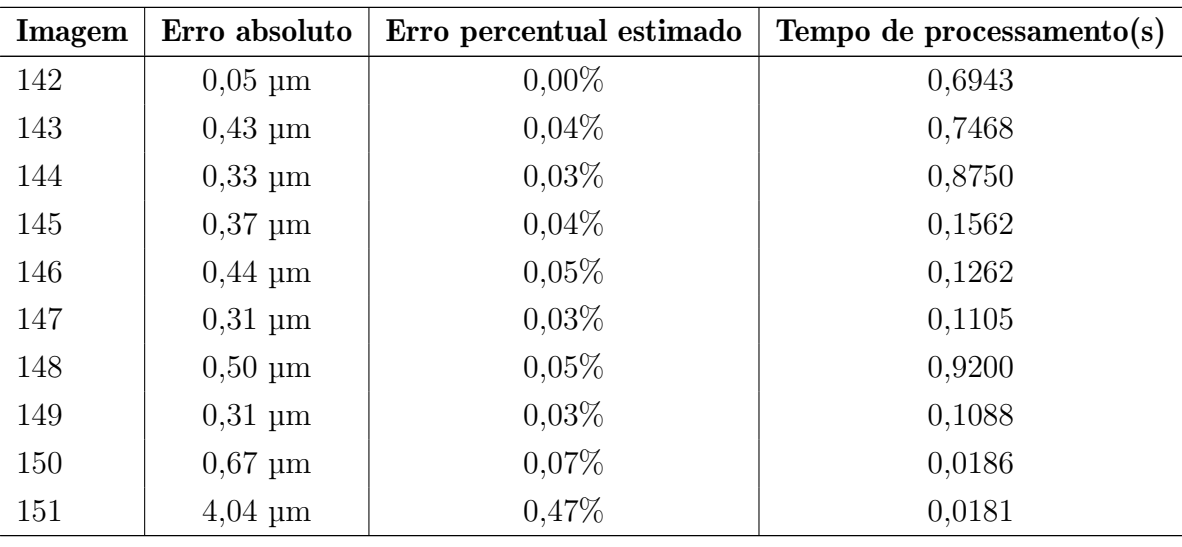

Fonte: O autor.